## Model Checking Geographically Distributed Railway Control Systems

Michel Bøje Randahl Nielsen

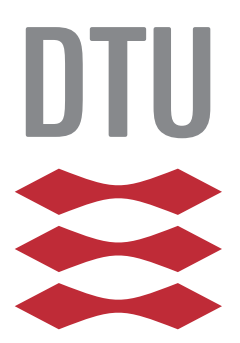

Kongens Lyngby 2016

Technical University of Denmark Department of Applied Mathematics and Computer Science Richard Petersens Plads, building 324, 2800 Kongens Lyngby, Denmark Phone +45 4525 3031 compute@compute.dtu.dk www.compute.dtu.dk

# <span id="page-2-0"></span>Summary (English)

The goal of this project is to investigate model checking as a verification method for analysis of distributed railway control systems wrt. safety.

To drive this investigation an engineering concept of a distributed railway interlocking system is conceived and described. The concept is distilled into an abstract generic model in a model checking language. Furthermore is a tool developed to assist in generating concrete models from the generic model, that are both valid and constrained to help reduce the state space to be searched when model checking the concrete model instances.

The outcome of the project is not only a verified engineering concept, an abstract model of the concept and a tool to assist in exploring concrete instances an abstract model, -but also an example of how an engineering concept can be modeled as an abstract model and verified through model checking.

ii

 $\overline{\phantom{0}}$ 

# <span id="page-4-0"></span>Summary (Danish)

Målet med dette projekt er at undersøge model checking som metode til verificering og analyse af sikkerheden i distribuerede tog kontrol systemer.

For at motivere undersøgelsen er et konkret engineering koncept udarbejdet og beskrevet. Konceptet er derefter destileret ned til en abstrakt generisk model i et model checker sprog. Yderligere, er et værktøj udviklet til at assistere med at generere instanser af den generiske model som er korrekte og afgrænsede, således at de reducerer det tilstandsrum som skal gennemsøges af et model checker værktøj.

Resultatet af projektet er ikke bare et verificeret engineering koncept, en abstrakt model af konceptet og et værktøj til at hjælpe med at udforske modelen gennem konkrete instanser, men er også et eksempel på hvordan et konkret engineering koncept kan modeleres som en abstrakt model og verificeres gennem model checking.

 $\overline{\phantom{0}}$ 

# Preface

<span id="page-6-0"></span>This thesis was prepared at DTU Compute in fulfilment of the requirements for acquiring an M.Sc. in Computer Science and Engineering.

The thesis deals with the investigation of use of model checking as a means of verification of safety properties in railway interlocking systems.

The thesis has been written in the period from April 1 2016 to October 21 2016 under supervision of associate professor Anne Elisabeth Haxthausen and professor Alessandro Fantechi, and is worth 35 ECTS credits.

The thesis consists of the following report and an associated CD that contains source code files of a tool generated as part of the project, a compiled executable version of the tool and samples of generated models and XML files which can be used in the process of generating models.

Lyngby, 21-October-2016

Michel Bøje Randahl Nielsen

# <span id="page-8-0"></span>Acknowledgements

I would like to thank my supervisor Anne Elisabeth Haxthausen for all her guidance and support throughout the project.

I would also like to thank Alessandro Fantechi who not only has acted as cosupervisor during the project giving advises, but also has introduced me to the field of model checking prior to the project.

Furthermore would I like to thank Hugo D. Macedo for helping out with the RobustRails tools.

At last would I like to thank my parents and sister for all their support, especially my dad for assisting with proof reading parts of the thesis and my sister Melanie for helping out printing drafts and helping with producing the final prints.

## Contents

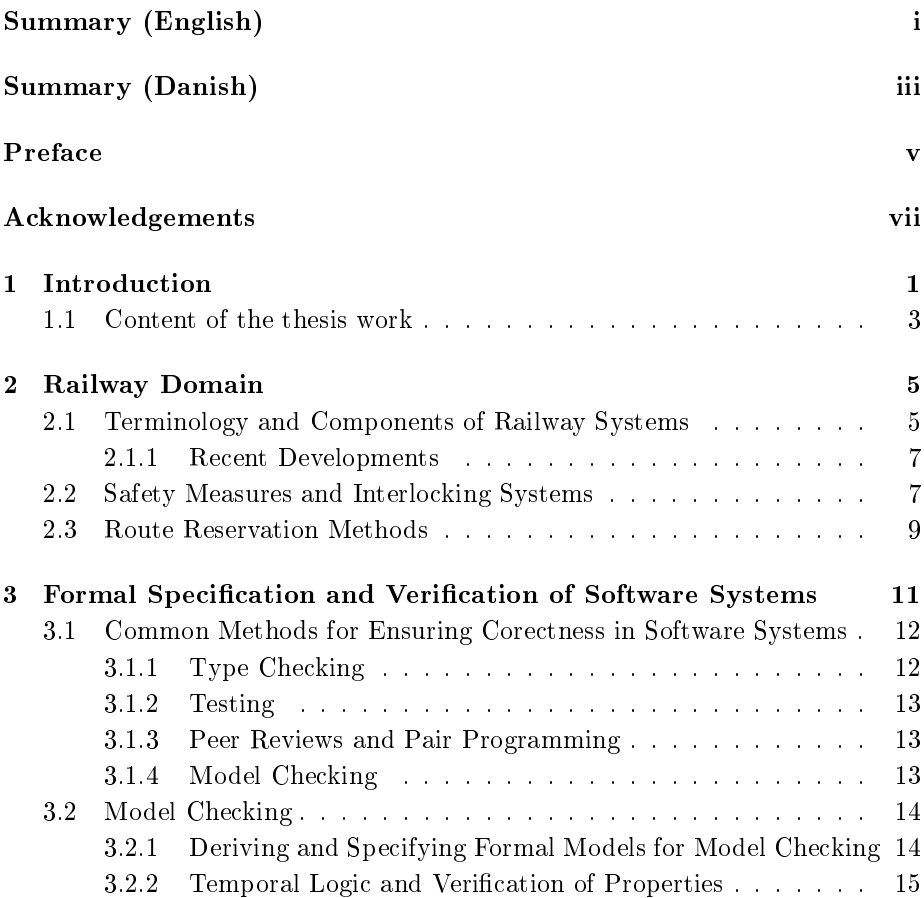

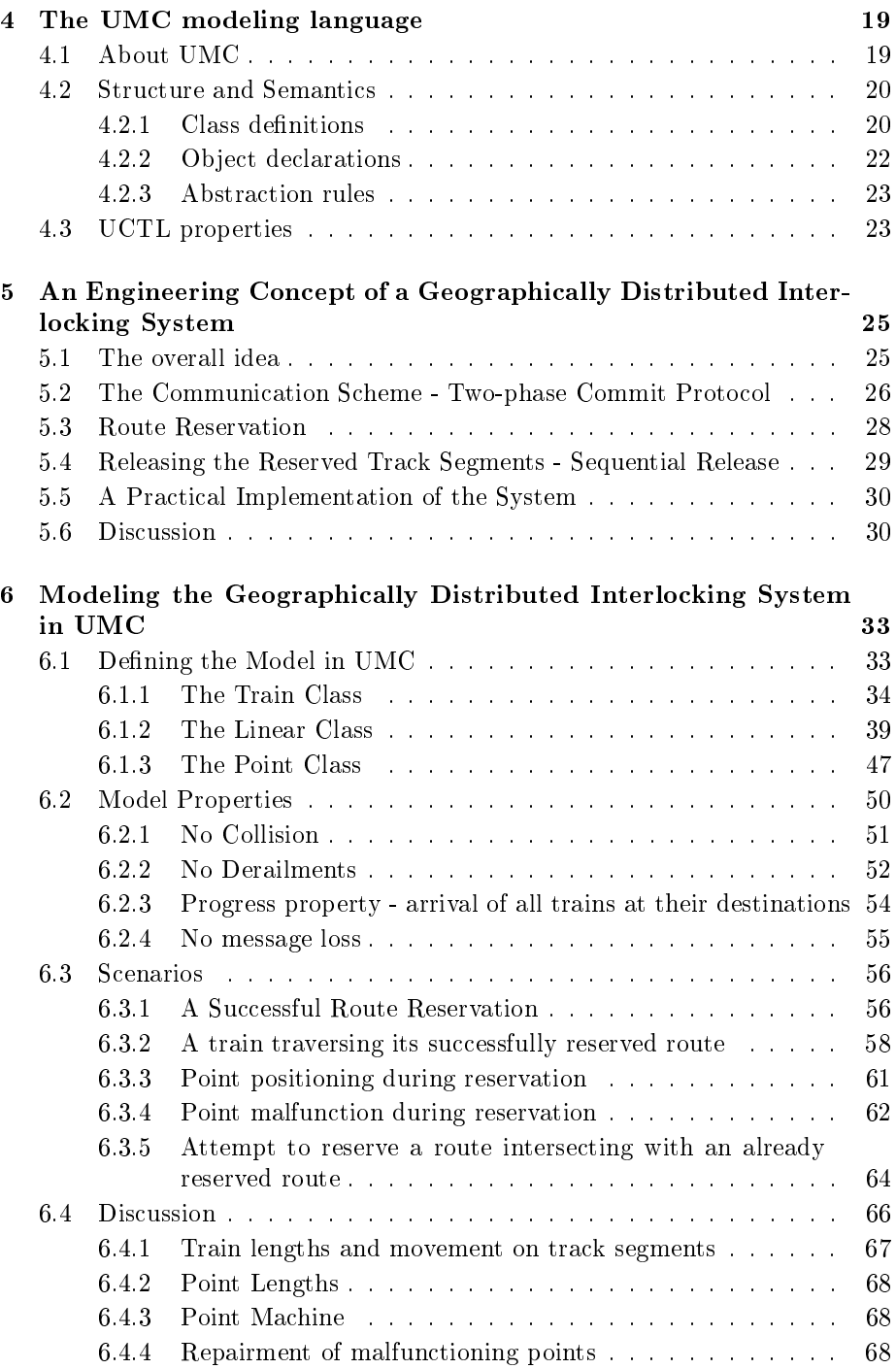

## CONTENTS xi

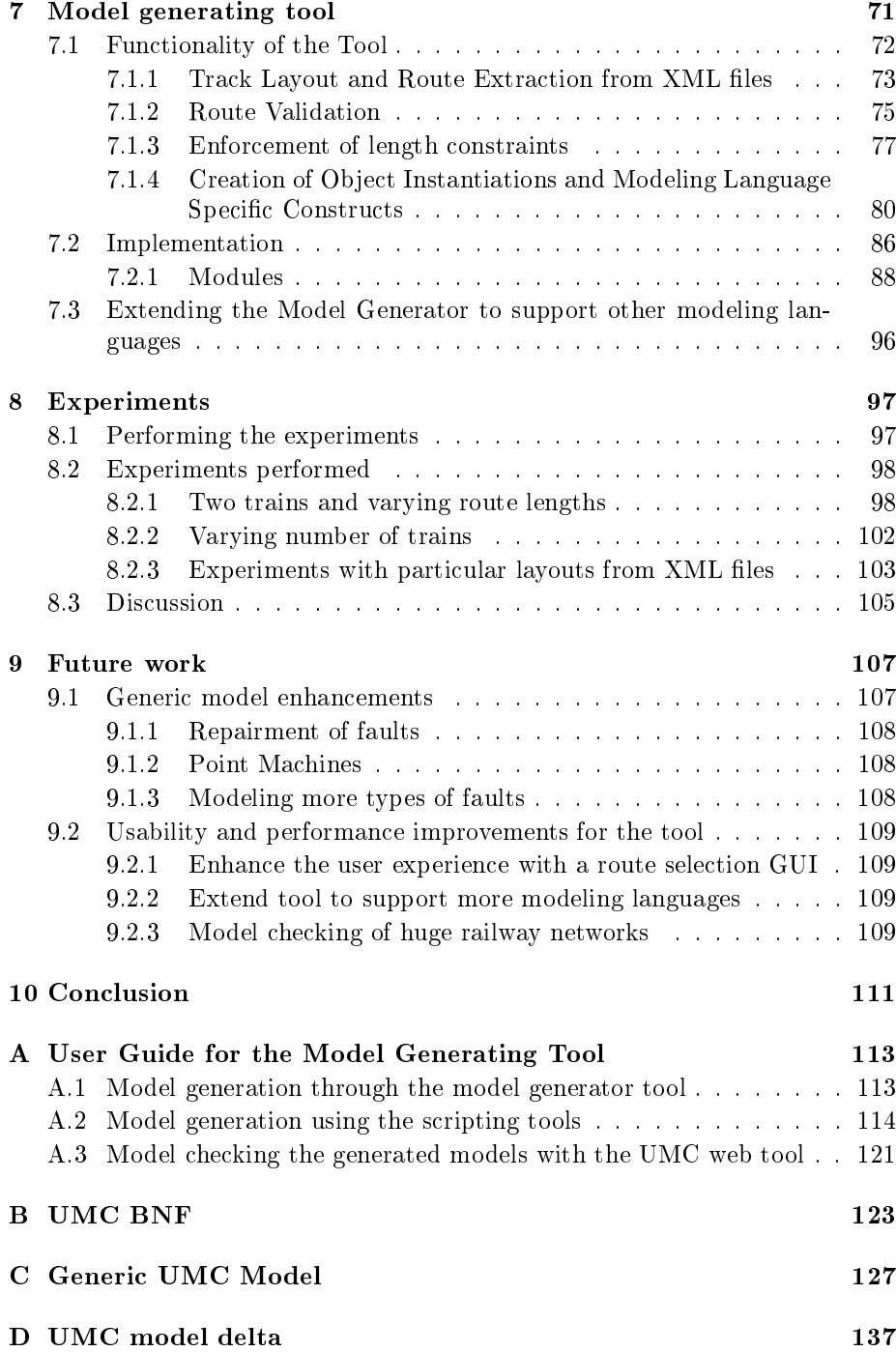

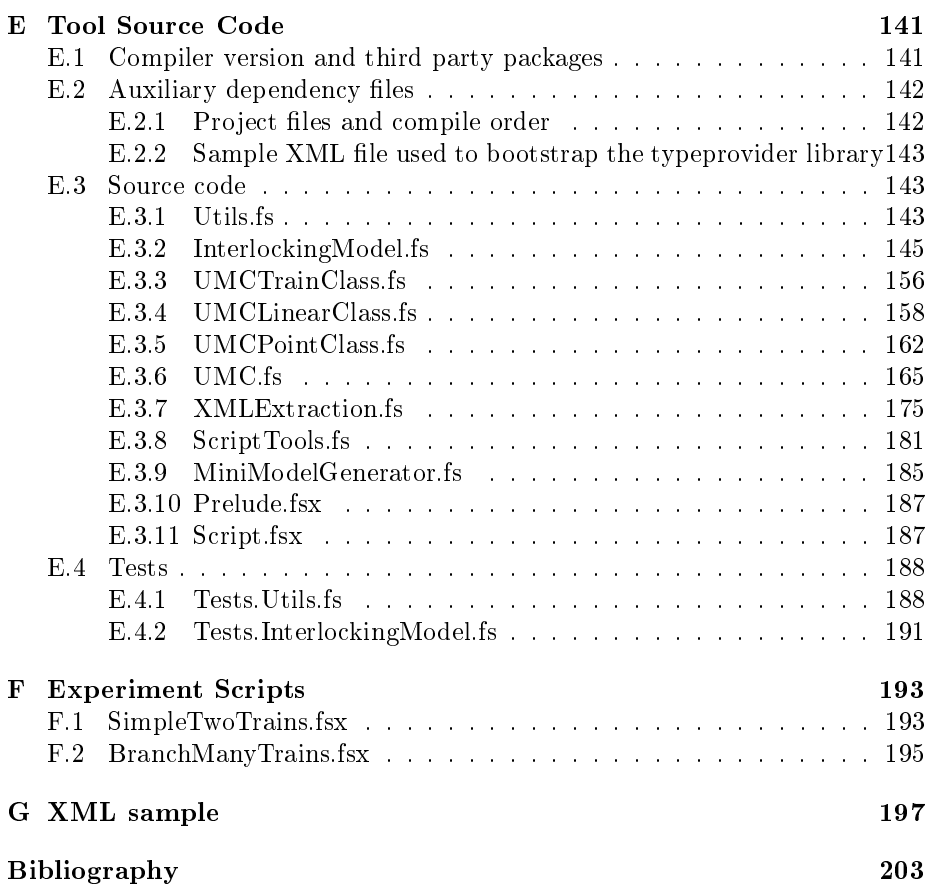

## <span id="page-14-0"></span>CHAPTER 1

## Introduction

Our world is becoming increasingly more automated, improving our living conditions and providing comfort and safety. Today, difficult tasks such as, for example, controlling an aircraft is by large either controlled by or assisted by automation, and currently tech companies and car manufacturers are pushing the limits for autonomous car driving. As we apply automation to more areas and expand responsibilities of already automated systems, -the complexity increases. This increasing complexity becomes a huge task to handle for the engineers designing the systems. Often systems are so complex that it is impossible for the engineers to get a full overview of the given system and confidently predict its behavior.

Model checking is a methodology which was invented to help analyse such complex systems, and has been successfully applied, for example, in the analysis of concurrent systems.

Trains has become an essential part of many peoples life. In big cities millions of people commute daily to school or jobs by different variations of train systems, such as inter city trains, urban railways, streetcars, subways or light railways. Every day goods and people are transported within and across borders all over the world by trains. And in some places high speed trains are means of transportation which is competitive with other typical ways of fast transportation such as airplanes.

When designed and utilized properly, railway transportation has potential to out-compete many other means of transportation in regards to efficiency. As focus on energy consumption increases around the world, it is very likely that railway transportation will get even more attention in the future.

Even though transportation by train is one of the safest means of transportation today, fatal accidents still happens. In 2016 alone, at least three major train accidents has occurred.

Early 2016 a fatal accident happened in Germany where two trains ended up in a frontal collision on a two-way track. The cause for this incident has been revealed to be a human error caused by a track operator, who accidentally sent warning signals to the wrong recipients instead of the two trains that were on a collision course[\[mInB16\]](#page-217-0). Later on in 2016, again two trains ended up in a headon frontal collision in Italy, and yet again the investigations seems to point to a human track operator error. Yet again later on in 2016 another train accident happened in New Jersey, where a train ran through an end-of-track-barrier and into a wall at high speed, once again a human error happened and there was no fail-safe technology to take over and prevent the accident.

Railway systems are in general very safe and the probability of a train being involved in an accident is quite small compared to other means of transportation. However, guarenteing safety in huge railway systems with many intersections and lots of traffic can be very challenging. Thus the invention of, so called, interlocking systems which are systems that serve to ensure safe operations of the trains.

There are many other challenges in railway systems, such as scheduling and liveness of trains, and sometimes solutions to these challenges interfere with how the interlocking system operates. This leads to an interest in optimizing the interlocking systems, which in the end possibly makes them even more complex.

Given that so many people rely on trains for transportation, it is naturally important that an effort is put into ensuring safety, availability and reliability. Railway interlocking systems has indeed been analyzed many times before with regard to both safety and liveness.

In this thesis work an engineering concept of a geographically distributed interlocking system, sporting a sequential release mechanism for increased utility of the given railway network, is explored and analyzed through model checking. The work has been done in the context of the RobustRailS research project<sup>[\[Col,](#page-216-0) [Hax\]](#page-216-1)</sup> in which research on formal verification of railway control systems is pursued. An important motivating factor for using model checking, is that it is a verification method recommended in railway signalling safety guidelines for software, specified by the European Committee for Electrotechnical Standardization [\[CEN11\]](#page-216-2).

The work in this thesis is especially inspired by the work described in [\[Fan12\]](#page-216-3) and [\[Pao10\]](#page-217-1), where the idea of a geographically distributed interlocking system using a two-phase commit protocol for route reservation, -is presented and modeled. Furthermore does the work presented in this thesis draw a lot of inspiration from the work in [\[VHP16\]](#page-218-0), where formal methods are applied to verify safety properties of a new Danish interlocking system that features a sequential release mechanism for increased utility of railway network capacities.

## <span id="page-16-0"></span>1.1 Content of the thesis work

This section describes the chapters of the thesis work that are to follow this chapter.

#### [chapter 2](#page-18-0) - [Railway Domain](#page-18-0)

Briefly explains the basic concepts and terminology of the rail way domain. The chapter serves to prepare the reader for the rest of the thesis work where the terminology will be used extensively.

### [chapter 3](#page-24-0) - Formal Specification and Verification of Software Systems Gives a brief outline of common methods of ensuring correctness in software systems, and ends up briefly explaining the concept of model checking which is the method used in this thesis work.

### [chapter 4](#page-32-0) - [The UMC modeling language](#page-32-0)

Introduces the modeling language utilized for this project.

### [chapter 5](#page-38-0) - [An Engineering Concept of a Geographically Distributed](#page-38-0) [Interlocking System](#page-38-0)

Describes an engineering concept for a distributed railway interlocking system conceived as part of this project.

### [chapter 6](#page-46-0) - [Modeling the Geographically Distributed Interlocking Sys](#page-46-0)[tem in UMC](#page-46-0)

Describes the translation of the engineering concept into an abstract generic model that can be used for model checking.

#### [chapter 7](#page-84-0) - [Model generating tool](#page-84-0)

Describes an implementation of a tool for generating concrete model instances based on the generic model.

#### [chapter 8](#page-110-0) - [Experiments](#page-110-0)

Presents and elaborates over a set of model checking experiments performed with different concrete model instances.

### [chapter 9](#page-120-0) - [Future work](#page-120-0)

Elaborates over ideas for extensions to the tool and improvements for the abstract generic model are presented.

### [chapter 10](#page-124-0) - [Conclusion](#page-124-0)

Sums up the work and yields conclusions in relation to the project.

## <span id="page-18-0"></span>CHAPTER  $2$

## Railway Domain

What cannot be imagined cannot even be talked about.

Ludwig Wittgenstein

## <span id="page-18-1"></span>2.1 Terminology and Components of Railway Systems

The railway domain is almost two centuries old, and thus it makes sense that a distinctive terminology for talking about railway systems has developed. Fortunately the English terminology has evolved differently in Europe and America. In this thesis work, the European terminology will be used.

The basic elements that make up a railway system, are *points, signals, inter*locking systems, track circuits, main tracks (linear tracks), loops and sidings. A point (switch in American terminology) is a branching from the main track with a mechanical functionality to switch between the main track and the branch. In old systems points required a human operator to manipulate a handoperated lever, however in modern railway systems the points are operated by

a point machine which is an electric device that can perform the switching and can be operated from afar.

In context of a railway layout a point can be described as a straight path with a branch into a diverging path, they do however have many different shapes and multiple points can be composed into complex intersections. Generally speaking, a point can be in one of two states (or positions) which are referred to as plus and minus, where plus denotes that the point is positioned such that the the point connects in a straight line, and minus denotes that the point connects to a diverging path.

Following drawings illustrate the described elements.

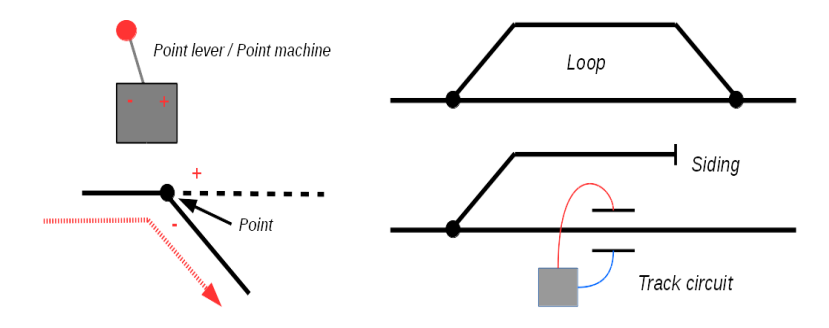

Figure 2.1: Illustration of a point switched to a minus position, a loop, a siding and a track circuit sensor.

A signal can either be a physical signal light which, for example communicates the occupation status of the coming track segment. A signal can also be a virtual signal communicating speed limitations or wait and go messages directly to the operator through an electronic interface in the train, or communicated directly to an autonomous train control system. What is general for the term signal is that it represents a way of communicating things such as stop and go messages or speed up and slow down messages to trains operating on a railway network.

The main tracks (linear track) are the regular train tracks, and the term loop describes a track which branch out from the main tracks and rejoins them again at a later point. The term siding refers to a branching track with a dead end which often is used for maintenance of the trains. A *track circuit* is an electrical sensor which can detect the absence or presence of a train on a track segment. Finally an interlocking system, is a control system which is responsible for safe operation of the trains, which at the most basic level involves controlling the signals to avoid conflicting train movements and controlling the points positioning so they are set accordingly for a passing train.

## <span id="page-20-0"></span>2.1.1 Recent Developments

As communication devices like GSM (Global System for Mobile Communications) become more reliable and cheaper, and other micro processors likewise, it naturally becomes more relevant to use such technologies in systems like railway control systems.

The railway industry is already in progress of moving from physical light signals to virtual signals in the form of cab signaling systems. In a cab signaling system, virtual signals send to the trains are communicated directly to the train operator by some kind of interface.

Another advancement is the automation of train systems, and especially metro systems in big cities. In these systems the trains are made completely autonomous and so is all signaling and point switching. Autonomous systems requires more and advanced sensors, but could potentially factor out some of the human errors that often lead to fatal accidents. As of now, train automation is mostly seen in metro railway systems, because such railway systems are smaller and more confined from the surroundings than typical railway systems are.

## <span id="page-20-1"></span>2.2 Safety Measures and Interlocking Systems

Train operation is in general a safe way of transportation relative to other means of transportation, which by large is because of the confined nature of trains, since the movement of a train is limited to the given railway track layout. This reduces the safety concerns for operation of individual trains to concerns such as avoiding derailing accidents. This is done by making sure points remain in stable and correct positions, and by making sure the train is operating within the speed limits. However, safety becomes an even bigger concern when multiple trains are utilizing the same railway tracks as collisions becomes possible.

Many measures both in the large and in the small are taken to minimize the risk of accidents. In the small, track circuit sensors are for example designed such that they will constantly indicate presence of a train when there is a failure in the sensor.

In the large safety is ensured through an interlocking system. Railway systems are often composed of a central operation control center, an interlocking system and a signaling system which is either fully or partially controlled by the

interlocking system.

At the central operation control, the itinerary plan is created and the execution of the plan is carefully monitored by observing the states of signal lights and sensors on the railways. The light signals can be controlled from the central control center, however the control usually goes through an interlocking system which ultimately is responsible for maintaining safety while executing the plan.

The interlocking system will constantly monitor sensor readings and location data for the trains and take actions to ensure that accidents are prevented. It does so by keeping a record the current train routes and by controlling the points and signals, where the signals constitutes of stop and go signals and signals to speed up or slow down. Traditionally the train routes were registered in interlocking control tables, and then the interlocking system would generate a proper execution order for the routes.

In order to guarantee the safety of the trains in the railway system, following requirements must be met.[\[TV09\]](#page-218-1)

- Track sections in front of the train must be clear from other trains until it has passed.
- Points on the route of the train must be set to the correct positions.
- Speed changes of a train must be applied in sufficient time in order to slow down or speed up to reach permitted speed.

The noble task of the interlocking system is to avoid following situations at all times.

- Head to head collision, which can happen if two trains coming from opposite directions are able to occupy the same track segment. This is probably the most fatal type of error.
- Head to tail collision, this can again happen if two trains are able to occupy the same track segment at the same time.
- Derailment, a derailment of a train can happen if the train traverses a point which is switched to the wrong direction or if the point is performing the mechanical switching while the train is traversing it.

There are multiple ways for interlocking systems to ensure that the above situations are avoided. The simplest way, is to require routes to be fully reserved before permitting a train to traverse it, and not allowing other trains to traverse routes reserved by other trains.

In the case of trains operated by humans, there is still a risk of trains violating reserved routes. To counter this, some interlocking systems uses flank protection, which means that points neighboring other points on the reserved route, will be locked into a positioning such that they are disconnected from the point on the reserved route. This will effectively divert foreign trains from over-running the reserved route.

## <span id="page-22-0"></span>2.3 Route Reservation Methods

One of the most common methods of ensuring safety along the route of a train, is to fully reserve the whole route and marking it as locked such that no other trains can use it. However, to ensure liveness it is necessary to release the route again at some point. One approach, called sequential release, is to release a track segment as soon as the train which reserved it has left it. Another approach is to, strictly, not release anything on the reserved path until the train has completely finished its route. The latter approach is the simplest approach to making the system safe, however it also leads to a poorer utilization of available resources than what can be achieved with sequential release.

Another more extreme version of sequential release, is to define so called *moving* safety distance blocks around the trains based on their braking distance. This approach requires very precise sensory data input, but can in theory optimize the utilization of resources. One problem with this approach is that the moving block is more of a continuous event rather than discrete and this makes it more difficult to model check.

## <span id="page-24-0"></span>CHAPTER<sup>3</sup>

# Formal Specification and Verification of Software Systems

Program testing can be a very  $effective\ way\ to\ show\ the\ presence$ of bugs, but it is hopelessly inadequate for showing their absence.

Edsger W. Dijkstra

Automation has an increasing important role in modern society. From simple tasks such as dispensing sodas to thirsty customers, to more important tasks such as handling money transactions, to more complex tasks such as ensuring safety on railways, in airplanes or even controlling cars autonomously.

The automation is implemented by engineers and software developers who are nothing but humans, and humans tend to make errors. Given the continuous increase in complexity, these systems are bound to contain at least a few errors. We have already experienced many incidents through history where a

bug or faulty implementation manifested itself and led to disasters such as fatal overdoses of radiation<sup>[1](#page-25-2)</sup> or huge loss of money and wasted effort<sup>[2](#page-25-3)</sup>.

## <span id="page-25-0"></span>3.1 Common Methods for Ensuring Corectness in Software Systems

Given that the consequences of a faulty implementation can be so severe and have such awful consequences, it is very important that engineers and software developers are able to guarantee the safety of the systems they develop. Thus ensuring correctness and safety in software systems is an important pursuit, and many techniques and methodologies has been investigated and utilized with varying degrees of success through time.

## <span id="page-25-1"></span>3.1.1 Type Checking

Back in the 1970's, the American military were increasingly concerned about safety, correctness and composeability of the software they produced, and as a result they ended up sponsoring the development of the strongly typed programming language Ada. The strong typing system and the type checker, assisted developers to construct more safe and correct software. Ada quickly came to be one of the preferred languages to be used when developing safety critical software, -not only for the American army but also in industries such as the aerospace industries.

Recently a dependently typed programming language Idris[\[BRA13\]](#page-216-4) has been developed facilitating types as first-class language constructs and with the goal of making dependent types and proof assistant features more accessible for software developers.

<span id="page-25-2"></span><sup>1</sup>Between 1985 and 1987 patients were given an overdoses of radiation due to a concurrent programming error.[\[Wikc\]](#page-218-2)

<span id="page-25-3"></span> $^2$ In 1999 a mars orbiter probe crashed uncontrollably into the atmosphere of Mars. Investigation later revealed that two communicating sub-systems were implemented with different units of measures in mind.[\[Wika\]](#page-218-3)

### <span id="page-26-0"></span>3.1.2 Testing

Perhaps the most common approach to ensuring safety and correctness in software systems is testing, where especially unit-testing has catched on in popularity. Unit testing is used for both black box and white box testing systems, and has been very popular in the industry since its fairly easy to understand and apply. The popularity of software testing, has even lead to new software development methodologies such as Test Driven Development (TDD), where tests are specified before the actual functionality is implemented.

However, as Edsger Dijkstra famously stated in 1969, testing can only reveal the presence of bugs and not the absence. This drawback is attempted tackled with methods such as property-based-testing, where test oracles are defined as a set of generalized properties, and used together with a randomized testing strategy that gradually attempts to narrow down the randomization to find errors that break the properties.[\[CH11\]](#page-216-5).

### <span id="page-26-1"></span>3.1.3 Peer Reviews and Pair Programming

Another commonly applied method of verifying software, is through peer reviews or pair programming. Peer reviews, also known as code reviews, is a simple methodology where code written by one programmer is reviewed by another more experienced programmer who analyses the code for errors and maintainability. Pair programming, involves two programmers sitting together while developing the actual code.

The rationale behind both of these methods, is that drawing from the experience of more than just one developer when producing code will lead to more correct and maintainable software.

However, human verification is costly compared to automated verification, and is rarely enough to fully guarantee correctness in a system.

### <span id="page-26-2"></span>3.1.4 Model Checking

The last but not least important method of verification to be mentioned here, is model checking. Model checking first started out as a technique for verifying correctness in hardware systems, however it has slowly spread to the domain of software verification as well. Model checking is essentially about verifying a set of temporal logic properties by rigorously exploring the state space of a modeled system.

Model checking requires careful modeling of the subject system, since even a normal 32-bit integer in a program will expand the state space to search with a factor of  $2^{32}$ , which quickly becomes very costly to verify. Therefore, to model check a system, it is necessary to distill and abstract the system into a simple model which still reflects the subject system but does so in a way that drastically limits the increase in state space to verify.

Model checking is the type of verification which is studied and described in this thesis work, with one of the motivations being that it is a verification method that promises a complete rigorous verification of the subject modeled system.

## <span id="page-27-0"></span>3.2 Model Checking

As previously mentioned, model checking is about verifying a set of properties in a system by exploring the state space of the given system. The challenge, however, is to derive a model which represents the behavior of the subject system but with less state space to explore.

Exploring the state space of most systems as they are, is in most cases infeasible. For example, verifying a program dependent on three 32bit integers, would alone require exploration of 2 <sup>96</sup> states. Even by using a computer system capable of exploring  $93 * 10^{15}$  states per second, the endeavor of checking all these states would take more than  $27000$  years. <sup>[3](#page-27-2)</sup> To model check a system, it is therefore necessary to distill the behavior of the subject system into an abstract model which is able to represent the system with fewer states.

## <span id="page-27-1"></span>3.2.1 Deriving and Specifying Formal Models for Model Checking

In general there are two common methods of deriving such a model. One way is to use the informal description of the system requirements and behavior and formulate it in a formal language. And the other common way is to either automatically extract the model from an existing Software or Hardware implementation or manually derive a formal model through reverse engineering.

The model is typically specified in a formal model checking language as a set of functions, data types and a transition system which describes the behavior of the system and utilizes the defined functions and data types.

<span id="page-27-2"></span><sup>3</sup>The Chinese super computer Sunway TaihuLight, has been bench marked to be able to perform 93 peta FLOPS (floating point operations per second).

### <span id="page-28-0"></span>3.2.2 Temporal Logic and Verification of Properties

A temporal logic language constitutes of the normal propositional description language (conjunctions, disjunctions and negations) which are used in describing the properties of a given state, and furthermore a set of temporal operators which are used in describing the transitions between the states. The most commonly used temporal languages used in model checking are LTL (Linear Temporal Logic), CTL (Computational Tree Logic) and CTL\* which is a less restrictive superset of CTL.

The two most defining operators in temporal logic is the *eventually* operator typically denoted  $F$  and the *global* operator which is typically denoted  $G$ . The  $F$  operator is used to assert that a given property will hold true in some future state, while the  $G$  operator specifies that a given property must hold true in every state on a path.

The specified properties are often categorized into one of two categories, where the first is a type of safety property, and the second is a type of liveness property. Safety properties must hold true at all times, so those properties uses the G operator, while the liveness properties must ensure some state eventually is obtained and thus uses the operator F. Since  $G$  is used to specify that something must hold true along all states in a path, it can be used specify that a set of properties which are critical for safety, must hold true at all times. Since the F operator is used to specify that some property eventually will become true, it can for example specify that some locked resource will be free again in the future such that a given process wont be waiting forever, and thus the property can be used to specify liveness.

#### 3.2.2.1 Linear Temporal Logic (LTL)

LTL is the simplest of the three above mentioned temporal logic languages. It constitutes the temporal connectives  $G$  and  $F$  mentioned above and furthermore the connectives X ("next") and U ("until"). The next operator X specifies that the given proposition must hold true in the state following the current. The until operator U is an infix operator written as  $pUq$  where p, q are propositions, the until operator states that p must hold true in all states on the path until q is satisfied. LTL is called linear because the properties must hold over a linear path.

#### 3.2.2.2 Computational Tree Logic (CTL)

The logic language of CTL consists of the same operators as in LTL, however CTL is a branching tree logic which means that it is possible to reason about the branches in the tree that unfolds when iteratively expanding all possible states from the transition model to a tree with the initial state as root. CTL therefore also specifies an existential quantifier  $E$  and an universal quantifier  $A$ . The existential quantifier  $E$  is used to specific that the given property hold true along at least one path in the unfolded state space tree, whereas the universal quantifier  $A$  specifies that the property must hold true along all branches. CTL is restricted such that any of the other temporal operators in the language must be preceded by a quantifying operator.

Following are illustrations of the various combinations of CTL operators in use.

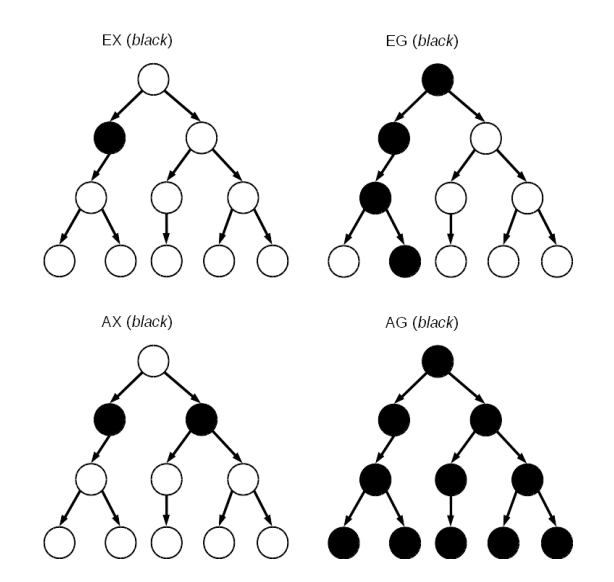

**Figure 3.1:** EX(black) describes that there exists a path where the next state must be black.  $EG(black)$  describes that there exists a path where all the states must be black.  $AX(black)$  describes that for all paths the next state must be black.  $AG(black)$  describes that for all paths all the states must be black.

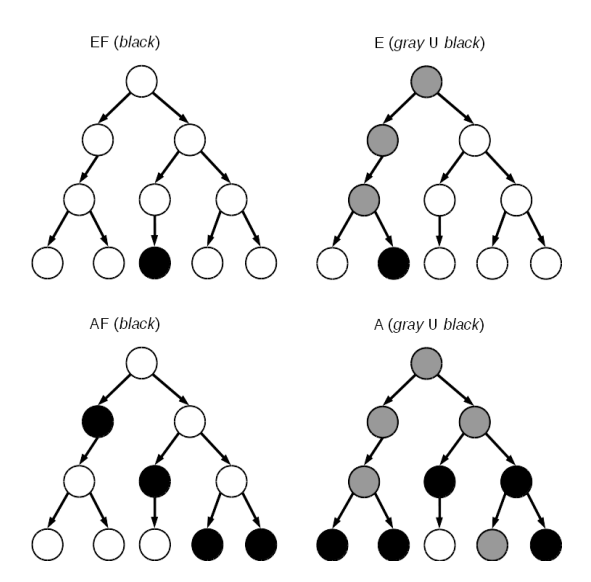

Figure 3.2: EF(black) describes that there exists a path where some future state must be black. E(gray U black) describes that there exists a path where all states must be gray up to a black state.  $AF(black)$ describes that for all paths there exists some future state which is black. A( $gray U black$ ) describes that for all paths all states must be gray up to a black state.

## <span id="page-32-0"></span>CHAPTER<sup>4</sup>

# The UMC modeling language

This chapter gives a brief introduction to the UMC modeling language Maz09 and tool-set, which has been used in this project for modeling and verification. It might be useful to refer to [Appendix B](#page-136-0) to get a complete picture of the grammar of the language, and to refer to [Appendix C](#page-140-0) and [Appendix D](#page-150-0) to see a concrete specification made with the language. This chapter solely aims at introducing the subset of the language which has been utilized in this project.

## <span id="page-32-1"></span>4.1 About UMC

UMC is a modeling language that seeks to make model checking more approachable to non-expert users. The language essentially enables a user to specify textual representations of UML state diagrams, and lends a part of its syntax to the way transitions are described in UML state diagrams.

The language has been designed to be a target language for a more high level language or graphical tool to generate. Therefore, the language itself has been implemented with very limited static type checking capabilities. This also means that the language, for example, doesn't have generalizing functions. The language is object oriented and enables the user to specify a set of generic classes

and a set of object instantiations of the given classes. The classes encapsulates all mutation, such that the only way for objects to manipulate the state of another object is by means of synchronous operations or asynchronous signals which are queued up in an event queue for each object.

## <span id="page-33-0"></span>4.2 Structure and Semantics

A full UMC model description consists of a set of class definitions, a set of object instantiations and a set of abstractions. And an abstract skeleton of an UMC model looks as follows.

```
Class classname 1 is
. . .
end classname_1 ;
Class classname n is
. . .
end classname n;
O b jects
objectname 1 : classname ...;
objectname n : classname . . .;
. . .
Abstractions {
  Action \cdots \rightarrow \cdotsState \cdots \rightarrow \cdots. . .
}
```
Following subsections describes the components presented above.

## <span id="page-33-1"></span>4.2.1 Class definitions

A class definition describes a set of synchronous *operations*, a set of asynchronous signals, a set of variables, a set of states and a set of state transitions. The skeleton of a class in UMC looks as follows.

```
Class classname is
S i g n a l s
```

```
. . .
Operations
 . . .
Vars
 . . .
State \ldots = \ldotsTransitions:
  State1 \rightarrow State2 { ...}
   . . .
end classname;
```
The *signals* defines a set of asynchronous messages that can be send to the event queue of an object of the given class that defines the *signals*. A *signal* has a name and an arbitrary number of arguments that it caries along from the sender to the recipient. It is possible to dene the types for the arguments, however, they are not statically type checked. The arguments carried along with a signal are simply treated as immutable values making it impossible for a recipient of a signal to manipulate variables of a sender.

The *operations* defines a set of synchronous operations to be invoked on an object of the given class. Just like the *signals*, the *operations* also defines a set of arguments, but furthermore does the operations also dene a return value to be returned from the transition in the object they are invoked upon. Just as with the *signals*, the arguments carried along with an *operation* are treated as immutable values such that the recipient cannot mutate the state of variables on the sender object.

The vars defines a set of variables which are used to keep an internal state in an object of the given class. The variables can be integers, booleans, object references or arrays.

The state describes a set of modes that an object of the given class can be in. It is possible to define nested states and multiple nested states, however in this project only one layer of states has been used in each of the classes. Note that the first listed state automatically defines the initial starting state of the given class.

The *transitions* describes a set of transitions between the defined *states*. The transitions are described with a syntax similar to the syntax used to describe state transitions in UML state diagrams. The syntax for a transition looks as follows.

#### eventN ame[guardExpression]/action

Where the *eventName* is either an operation or a signal, which are said to, essentially, trigger the transition. The guardExpression is an expression that evaluates to a boolean value, where the expression can be composed of any of the class variables and arguments carried along with the triggering signal or operation. At last, the action is the action carried out when the transition is fired. An *action* in this context can be any composition of statements and typical imperative constructs such as if statements, for loops and while loop. The statements permit mutation of the state of the class variables, or sending out signals or invoking operations upon other objects. Note that if the triggering event is an *operation*, the action will end with a return statement returning whichever type the *operation* defines as return type. Even if the *operation* does not specify a return type, it will still have an implicit return value of zero. It is however valid to omit the return statement in the action, but in that case an implicit return statement returning zero will be executed at the end of an action when model checking the model.

In the expressions used as part of the statements or in the guards, it is possible to use the typical binary operators such as  $+$ ,  $-$ ,  $\lt$ ,  $>$  and  $=$  for integers and logical and and logical or for booleans. Signals and operations are simply invoked on objects by suffixing the given object reference with .eventName where  $eventName$  is the name of the *operation* or *signal* to be invoked on the given object. Array indexes can be accessed and mutated through the classical square bracket notation  $array[index]$ , however they can also simply be treated as lists by using the .head and .tail operations.

### <span id="page-35-0"></span>4.2.2 Object declarations

Once the classes has been defined, a set of *objects* can be declared from the classes. These *object* declarations essentially defines a concrete model, while the classes alone defines the generic model behavior.

The object declarations looks as follows.

```
object_name : class_name
 (object attribute 1 \implies initial value 1,
   . . . ,
  \text{object\_attribute\_2} \implies \text{initial\_value\_2} ;
object_name : class_name ;
```
Here the object attributes refers to the local variables declared on the given class. Note that it is possible to define default initial values for *variables* in classes, and in that case it is not necessary to specify any initial value for the given variable in the object instantiation.

### 4.2.3 Abstraction rules

An abstraction is essentially a construct that captures a given situation for the whole model. For example the situation where a variable on a specific object has a certain value, or the situation where a specific object is in a particular state.

The *abstractions* can be defined either as a *state-abstraction* or as an *action*abstraction. State-abstractions captures a certain type of state in the model based on a conjunction of propositions that tests the variables or states of one or more of the defined *objects.* Action-abstractions captures the situation in the model where an *operation* or a *signal* are invoked or emitted. In this project only one *action-abstraction* has been defined, and that is an *abstraction* that captures the situation where the UMC model checker determines that a recipient of a signal or operation, has no handling for the given signal/operation for the current *state* of the receiving *object*. When the UMC model checker encounters such a situation, it will emit a *lostevent signal* on an implicit object called ERR. This particular action-abstraction has been very useful in the modeling process, where it helped track down *states* for which a given *signal* was not handled.

Note that the *state-abstractions* can only be defined as conjunctions. So if the user prefers to use a disjunction, he must exploit De Morgan's Law and specify the abstraction as a negation of a conjunction where all the conjunct propositions inside the conjunction are negated.

# 4.3 UCTL properties

Independently of the actual model, a set of *properties* can be specified in a UMC tailored modal logic syntax called UCTL, which defines the same modal logic operations as defined in CTL.

What is special for UMC and UCTL, is that the previously mentioned *abstrac*tions are used in the definition of *properties*.

**The UMC modeling language** 

# CHAPTER<sup>5</sup>

# An Engineering Concept of a Geographically Distributed Interlocking System

This chapter describes the engineering concept of the railway interlocking system which is to be modeled.

The system described is inspired by the idea of an interlocking system where the trains need to reserve their intended route before being permitted to traverse it and, with a distributed communication setup which is dependent on the geographical layout of the railway track circuits.

# 5.1 The overall idea

The fundamental purpose of the system, is to ensure that no two trains ever end up in a dangerous situation where they both occupy the same track. This situation is avoided by requiring that trains reserve their route before traversing it. To reserve a route, the train must gather consensus about the reservation from all the track elements which constitute the route.

In the described railway interlocking system, the network is composed of track elements, consisting of linear track segments and point segments which all are equipped with a track circuit type sensor.

The concept evolves around trains reserving routes through a two-phase commit protocol that attempts at collecting a consensus between the elements that composes a given route. Furthermore does the concept involve a sequential release mechanism for releasing reserved routes as they are traversed by the reserving train.

In the view of the consensus gathering protocol, the track elements assume the role of communication nodes which can be queried for reservation. Each node maintains a local state and is informed about relevant neighboring nodes as a route is reserved. The system is a distributed system, with all communication being propagated through the nodes based on their geographical relationships.

The following sections describes the two-phase commit protocol and the sequential release mechanism.

# 5.2 The Communication Scheme - Two-phase Commit Protocol

A two phase commit protocol, is a distributed consensus algorithm which coordinates a set of processes that all participate in the same distributed transaction. The protocol helps determine whether to *commit* or *cancel* a given transaction across a set of distributed processes. In the case of the geographically distributed interlocking system, the processes corresponds to the nodes in the railway network, and the agreed transaction is a route reservation for a given train.

The protocol requires an assigned coordinator responsible for initiating the commit, which for the given type of railway interlocking system corresponds to a train.

The protocol has two phases of message correspondences, each consisting of a request message being send out to all participating nodes and a response message being communicated back to the coordinator. In the case of the geographically

distributed interlocking system, the nodes are linked either virtually or physically in a sequential fashion corresponding to the given route. A request message is propagated through all participating nodes, and as the request reaches the very last node, the given node will initiate a response message to be propagated back through all the participating nodes.

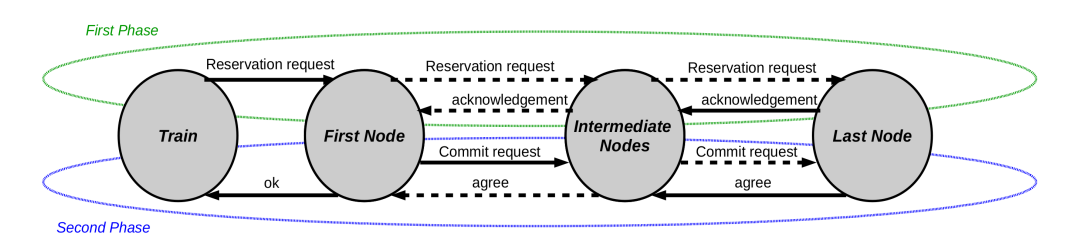

Figure 5.1: Illustrating the concrete two-phase commit protocol used for route reservations. The First Node, Intermediate Nodes and Last Node represents the track elements in the system.

The first phase, commonly referred to as the "voting phase", starts with the coordinator sending out a query message which then is propagated through the network of nodes. The initial query message will contain details and data of what is to be committed. If all nodes agree to the query, the last node will initiate an *acknowledgment* message to be propagated back through the network. If, however, one of the nodes disagrees to the query, the disagreeing node will initiate a negative acknowledgment message to be propagated back to the coordinator.

In this phase, a node might choose to disagree if it detects the presence of a train on the track element, which is not the train that initiated the reservation request, or it might disagree simply because the given node already is involved in a reservation request initiated by another train.

The second phase, commonly referred to as the "completion phase", is usually initiated by the coordinator after receiving the positive acknowledgment message from the first phase. However, in the case of the geographically distributed interlocking system, the nodes are connected in a sequential fashion and the coordinating train has nothing new to add to the communication. Thus the immediate node following the train in the communication chain, will act as coordinator. Had the system been communicating in a distributed fashion without regards to geographical relationships between the nodes, then the messages would need to be communicated back to the original coordinator (the train). When the first node in the communication chain receives a *positive acknowledg*ment message from the first phase, it immediately initiates a *commit* request, which informs the nodes to commit the awaiting transaction.

As each node receives the *commit* request it will prepare to enforce the transaction. If any node fails the conditions for performing the transaction it will emit a disagree message which is to be propagated out to all the nodes involved in the transaction. Upon receiving a disagree message, the nodes which have already committed the transaction will attempt a rollback to their previous states, and the nodes which have yet to commit will abandon the pending transaction.

In the case of the geographically distributed interlocking system, the commit message will cause the points on the route to apply the positioning requested for the given route. A *disagree* event will simply cause the nodes to abandon the pending reservation and go back to a non reserved state that indicates they are ready to receive new requests.

When the last node in the system has received the *commit* message, it will initiate an agree message to be propagated back through the nodes. When the first node, on which the train is located, receives the *agree* message, it will communicate an ok message back to the train.

### 5.3 Route Reservation

The individual nodes need not know the details of the track layout, instead the knowledge of the track layout can be either centralized and/or be known by the trains. In the conceived concept, the nodes are informed of their neighbors with regards to a specific route reservation. The initial route reservation request, which the train sends out, will contain an ordered list of the nodes involved in the route. As the reservation request is propagated through the network to the involved nodes, each node will record its neighbors for the given route.

However, the knowledge about routes in the system is not entirely enough, an overview of the railway network layout must still be duly maintained, and it is assumed that all routes has been verified against the current layout of the railway network.

Alternatively could the nodes be initialized or bootstrapped with knowledge about their immediate neighbors. This configuration would serve the purpose of rejecting impossible routes. However if the routes has already been verified against the concrete track layout prior to even attempting the reservation, then this interconnection check performed in the nodes is redundant and perhaps unnecessary.

One benefit of defining the interconnections between the nodes using routes instead of defining the interconnections statically and locally on the nodes themselves, is that it is easier to change the software representation of layout of the railway network, as the physical network changes over time, as an effect of maintenance work and extensions of the physical railway network.

# 5.4 Releasing the Reserved Track Segments - Sequential Release

To increase the usage and utility of the given railway track system, a sequential release mechanism can be implemented. The purpose of such a mechanism is to make reserved nodes *available* for other trains to reserve and use, as they are no longer needed by the original train which reserved them. As the individual track segments reserved for a given route, detects first the presence and then the absence of a train -they will go back into a state that defines them as available for new reservations.

The alternative to a sequential release mechanism would be to hold all nodes in a reserved state until the reserving train has reached its route destination. This, however, would reduce the availability of the track elements resulting in a poor usage of the network as a whole as the nodes will be held in a reserved state for a longer time than if they were released immediately after use.

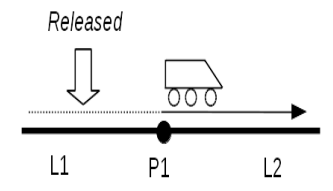

Figure 5.2: Illustration of the sequential release mechanism for a train located at P1 and  $L2$  with an original route from  $L1$  to  $L2$ . Since the train is no longer occupying L1, the track is released.

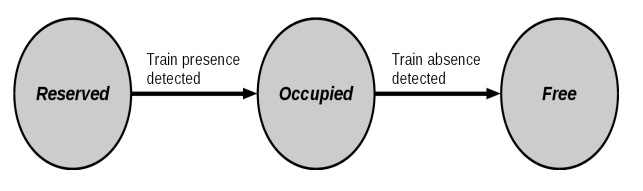

Figure 5.3: The state transitions happening as the presence of a train is detected at a track element by its track circuit sensor, followed by detection of the absence of a train.

# 5.5 A Practical Implementation of the System

The linear track segments and points in the system would be equipped with track circuit sensors to detect presence or absence of trains. Furthermore can each of the linear segments and points be equipped with radio communication hardware to enable wireless communication with each other, and small processing units for maintaining state wrt. reservation status in the system and handling of the reservation negotiation protocol.

The train can likewise be equipped with radio communication hardware and a processing unit for handling the reservation negotiation protocol. At last, can the train processing unit be responsible for communicating the result of a reservation to the train operator.

For an implementation of the given system to be safe, it would have to somehow rule out human errors. A human train operator could accidentally miss a signal to stop and potentially create a dangerous situation by violating an already reserved route. The obvious way to counter this problem, would be to make the trains fully automated. However, the system could also be implemented with a mechanism in the trains that automatically breaks if it detects that it is about to violate a reserved track section. The protection against human errors could furthermore be enhanced by implementing flank protection, such that points neighboring a reserved route will position themselves to divert trains away from the reserved route.

At the software level, the overall implementation architecture would be a distributed system consisting of isolated processes, each with the responsibility of handling route reservation requests. At least three types of processes would be needed, one for the train, one for the linear track nodes and one for the point nodes.

# 5.6 Discussion

The core idea behind the presented concept, is that a route must be fully reserved before a train can traverse it, and since it is not possible for other trains to reserve segments of an already reserved route, this should very much prevent collision between trains. This, however, only holds true if either the trains are fully automated or if they implement some sort of fail-safe brake, since human operators potentially still can violate reserved routes.

An important motivation for making the interlocking system distributed instead

of centralized, is that it allows on of smaller subsets of the network to be verified independently, as also discussed in [\[Fan12\]](#page-216-0). In contrast, changes made to a fully centralized system where everything is highly interdependent, requires the whole network to be verified, which can be quite costly with regard to computational resources, -especially for large networks.

The concept could be extended to support reservations of partial routes or even moving block reservations. However this would require a lot more work to be done with regards to ensuring liveness in the system, in order to avoid trains ending up in deadlock situations. By fully reserving a route and only permitting trains to traverse they have reserved, it is trivial to check the system with regards to liveness.

# Chapter 6

# Modeling the Geographically Distributed Interlocking System in UMC

This chapter describes the modeling of the Geographic interlocking system described in the previous chapter. The model specifically models the two-phase commit protocol for reserving train routes, and the physical movement of the trains over their respective routes in the railway network layout.

# 6.1 Defining the Model in UMC

The geographically distributed interlocking system has been specified in the UMC modeling language with initial inspiration drawn from a model originally specified by the student Marco Paolieri from University of Firenze[\[Pao10\]](#page-217-0).

The model consists overall of the three types of components modeled in UMC classes. The classes constitutes a Train class representing trains, a Linear class representing linear track segments and a Point class points. Each of the UMC classes contain a set of variables, a set of incoming signals, a set of class-states

#### 34 Modeling the Geographically Distributed Interlocking System in UMC

and a set of state transition definitions. Essentially, it is the state transitions which reflects the behavior of a given component.

The Point class and Linear class each basically models a track element communication node and a physical track circuit sensor, while the Train class models the communication node in a train and the trains physical movement across its route in the railway network.

All the components are modeled such that it is possible to define physical lengths as abstract discretized length units. The purpose of this, is to be able to model situations where a train overlaps multiple track elements, and specifically model train movement transitions over neighboring track segments. All elements use the same abstract unit length, and the train movement is modeled such that a train moves in discretized steps of one unit in each movement step. At all times, the model keeps track of the location of each section that makes up the length of each train in order to model the movement of the trains across multiple segments in the railway network.

The actual use of the classes is described in the next chapter, which describes a tool for instantiating the objects to compose a full model based on the classes.

This section informally describes the specification details of the generic classes and their signals, variables, state transitions and behavior.

Note that the full source code for the following described classes can be found in [Appendix C.](#page-140-0)

#### 6.1.1 The Train Class

The Train class models the behavior of a train in a railway system with a geographically distributed interlocking system. The train is responsible for reserving its own route by sending out a reservation request message, and simulates moving through its route by keeping track of its own position on the route and invoking operations on the track element nodes that it passes on its route.

The Train class supports trains of varied lengths and models the movement of the train such that it is possible for a train to partially cover a track element or even cover multiple track elements.

#### 6.1.1.1 Variables

The train contains *variables* describing its route and for keeping track of its exact position on the route.

- requested point positions is an array of Boolean values that describes the required position of each point on the route of the train.
- train length is an integer value that determines the length of the train.
- route segments is an array of object references containing references to the track element nodes constituted by communication nodes representing the linear track segments and point segments.
- route  $index$  is an integer that indicates how far in the route the train has traveled. The value corresponds to an index in route segments.
- occupies is an array of object references. The array has same length as the train and contains references to the nodes which the train currently covers with its length.
- front advancement count is an integer variable which describes the current location of the front of the train within the track segment that the train currently occupies.
- track lengths is an integer array which describes the lengths of the track segments contained in *route* segments. The two arrays track\_lengths and route segments corresponds index-wise.

#### 6.1.1.2 Incoming signals and outgoing signals

The Train class exposes two signals which can be send to the instantiated train objects.

- a *no* signal indicating rejected reservation of its route.
- an *ok* signal indicating successful reservation of its route.

Only one signal is ever emitted from the objects of the Train class, and that is the initial reservation request signal denoted req. The req signal has the signature

 $req(sender, route \ index, route \ segments, req \ point \ configurations)$ 

where the variables are described as

- *sender* which is a reference to the train itself.
- route index which is used as an index for the route segments array, and is set to a value of zero with the initial request from the train to refer to the first element of the route.
- route segments which is an array containing references to the track elements and points on the route of the train, which constitutes of linear track segments and point track segments.
- req point configurations which is an array of boolean values indicating the required position of each of the points along the route.

Besides sending and receiving signals, the train also invokes sensor Off and sensor Off operations on objects of the Linear class or Point class.

The received and emitted signals and operations of the objects of the Train class, are illustrated below.

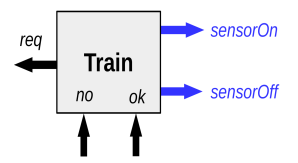

Figure 6.1: The incoming and outgoing signals and operations of objects of the Train class.

#### 6.1.1.3 States

The train class has following states

- READY which denotes that the train is ready to perform a reservation.
- WAIT OK which denotes that the train has send out reservation request for a route and is awaiting response.
- MOVEMENT which denotes that the train is currently moving over its route in the network.
- ARRIVED which denotes that the train has arrived at its destination.

#### 6.1.1.4 State transitions

Below is a state diagram illustrating the states and transitions between the states. In the diagram, the transitions has been simplified as much as possible to improve readability, notably a set of aliases has been declared at the bottom. After the diagram follows a set of high level descriptions of the state transitions.

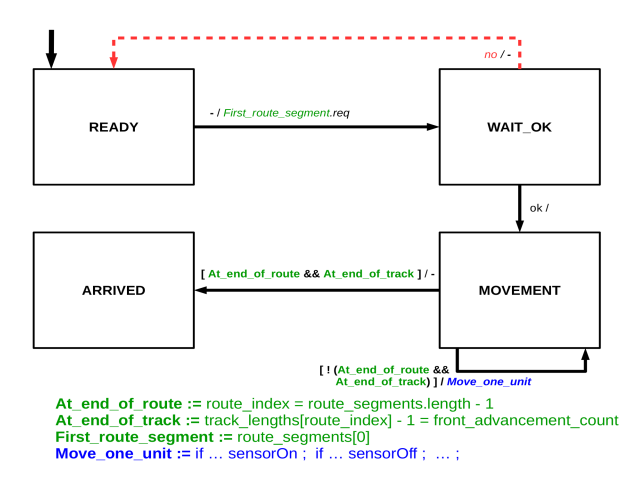

Figure 6.2: State diagram for the *Train class*. The diagram follows the UML convention for state diagrams, where each transition is labeled with "eventName [ guardExpression ]  $/$  action", where eventName in this case is an incoming signal, *quardExpression*, is the requirement to be able to take the transition and action is the action performed when the transition is taken. The symbol - signies absence or empty statement.

#### $\boldsymbol{READY} > \boldsymbol{WAIT} \boldsymbol{OK}$

Requires: -

**Effect:** Sends the initial request to the first node in the route of the train.

#### WAIT  $OK$  -> READY

Requires: The train has received the signal no. Effect:

The train has received a rejection signal for its reservation request and goes back to its READY state.

#### WAIT  $OK$  -> MOVEMENT

Requires: The train has received the signal ok.

#### Effect:

The train has received the final acknowledgment which indicates that the full reservation of its route has been completed *successfully*, and therefore transitions into the MOVEMENT state.

#### MOVEMENT -> MOVEMENT

Requires: The train has not reached the end of the final node on its route. Effect:

The train is traversing the track elements on its route and is triggering track circuit sensors as it traverses over the track elements on the route. At each transition the train determines if it has reached the end of a track, by evaluating whether or not the front of the train has reached the end of the length of the current track it occupies. When the front of the train moves into a new track segment, it triggers the the track circuit by invoking the  $sensorOn$  operation on the given track element. When the rear of the train leaves a track segment, it triggers the track circuit sensor off, by invoking the *sensorOff* operation on the given track element.

At each transition the *occupies* array is updated to reflect which track segments the train covers. The head of the occupies array represents the rear of the train and the last element of the array represents the front of the train.

The algorithm used for train movement is presented below in the UMC language with comments in *italics*. Furthermore, to understand the flow of the movement better, it might be beneficial to refer to the Scenario section later in this chapter, where a concrete example is explained in details.

#### Listing 6.1: Train Movement Transition

#### MOVEMENT -> MOVEMENT {

```
−
[ not ( route index = route segments length -1 and
 track lengths r = \frac{1}{\pi} route \frac{1}{\pi} - 1 = front advancement count | /
    - - determine if we have reached the end of the current track
    at end of track : bool :=
       track lengths [ route index ] -1 = front advancement count;
     if at end of track = true then {
       front advancement count := 0;
       - - if the route index is not the last of the route segments array
       if route index \langle route segments length -1 then {
         - - the train enters the next track on the route
         route index := route index + 1;
         - - modeling that the track circuit sensor on the next track detects the train
         route segments [ route index ]. sensorOn ( s e l f );
       } ;
     \} else {
      front_advancement_count := front advancement count + 1;
     } ;
    - - update the occupies array
    rear: obj := occupies head;
```

```
next rear: obj := occupies tail head;
occu \overline{p}ies := occupies tail + [route segments [route index ] ];
- - if the rear of the train has left a track segment
if rear != next rear then {
  - modeling that the past track circuit sensor detects absence of the train
  rear . sensor Off (self);
\} ;
```
#### $MOVEMENT \rightarrow ARRIVED$

}

**Requires:** The train has reached the end of the length of the final track element on its route.

**Effect:** The train has successfully traversed its route and has reached its destination.

#### 6.1.2 The Linear Class

The *Linear class* models the behavior of a *node* representing a linear track segment equipped with a track circuit sensor. The class models the receival and forwarding of of route reservation negotion messages, and models track circuit sensor responses to a train that's moving across its length.

#### 6.1.2.1 Variables

The Linear class contains variables describing its immediate neighbors relative to a reserved route, a reference to the train currently occupying the linear track segment, and the length and amount of free capacity of the linear track segment.

- next is an object reference to the next neighboring track segment or point on a reserved route. The variable is *null* when the node is in the non reserved state.
- *prev* is an object reference to the previous neighboring track segment or point on a reserved route. The variable is null when the node is in the non reserved state.
- *train* is an object reference to the train which is currently occupying the node. This variable is *null* if no train is occupying the node.

#### 40 Modeling the Geographically Distributed Interlocking System in UMC

#### 6.1.2.2 Incoming and outgoing signals and operations

#### Incoming signals

The Linear class describes a set of *signals* involved in negotiating a full route reservation between the nodes representing the track segments in the network. These signals are:

- req which is a reservation request, with the same parameter signature as the req signal described under the Train class.
- *ack* which is an acknowledgment signal send in response to a request.
- nack which is a negative-acknowledgment signal send in response to a failed request.
- commit which signifies a request for the current reservation to be enforced.
- agree which is an acknowledgment signal send in response to a commit signal.
- *disagree* which is a negative-acknowledgment signal send in response to a failed commit.

#### Operations

The class specifies two *operations* which are invoked by other objects:

- sensorOn which is an operation invoked by a Train class object. This operation models that a sensor has been triggered on by a train when it moves onto the track.
- sensor Off which is an operation invoked by a Train class object. This operation models that a sensor has been triggered off by a train when it leaves the track.

The sensorOn and sensorOff operations, essentially models the triggering of a track circuit sensor.

#### Outgoing signals

The outgoing *signals* are the same as incoming *signals*, but also includes the train signals ok and no.

The incoming and outgoing signals and operations are illustrated below.

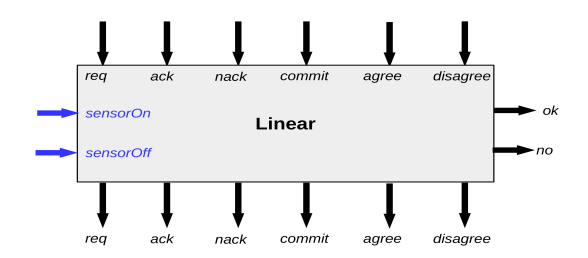

Figure 6.3: The incoming and outgoing *signals* and *operations* of objects of the Linear class, with signals colored black and operations colored blue.

#### 6.1.2.3 States

The *Linear class* contain following states:

- NON RESERVED which denotes that the given node is currently free.
- WAIT ACK which denotes that that the node has received a reservation request and now is awaiting an  $ack$  response message from the first acknowledgment phase of the two-phase commit protocol.
- WAIT COMMIT which denotes that the node is awaiting a commit request message from the second phase of the two-phase commit protocol. In this state, the node is ready to prepare the enforcement of the reservation.
- WAIT  $AGREE$  which denotes that the node is awaiting an *agree* response message from the second acknowledgment phase of the two-phase commit protocol. In this state the node is ready to enforce the reservation in the case of consensus among all the nodes.
- RESERVED which denotes that a reservation has been enforced, and therefore the node is currently reserved. The node is thus ready for the reserving train to traverse over the track segment associated with the node.
- TRAIN IN TRANSITION which denotes that a train is currently moving on the track segment associated with the node.

#### 6.1.2.4 State transitions

The set of state transitions involving the states NON RESERVED, WAIT\_ACK, WAIT\_COMMIT, WAIT\_AGREE and RESERVED, triggered

#### 42 Modeling the Geographically Distributed Interlocking System in UMC

by the signals req, ack, commit and agree, basically describes the behavior of the two-phase commit protocol. In these transitions, an incoming signal is either passed along to a neighboring node, or a new phase of the two-phase commit protocol is started when the node is either first or last on the route.

The transitions involving the states NON RESERVED, WAIT ACK, WAIT\_COMMIT, WAIT\_AGREE and RESERVED, triggered by the signals nack and *disagree*, describes the behavior of the two phase protocol when a route reservation *fails*. A route reservation is *successful* if no other trains are occupying any of the track segments along the route, and when all the track elements on the route are involved in the same two-phase commit protocol. On the other hand, a route reservation fails if another train is occupying one of the track elements on the route, or when another train has already engaged one of the track element nodes in a reservation request.

The transitions involving the states TRAIN IN TRANSITION, RESERVED, and NON RESERVED triggered by the operations sensorOn and sensorOff. describes the movement of a train over the track segment. The transitions also models the *sequential release behavior* of a track segment, where a train first enters a reserved track segment triggering the track circuit sensor on, and then leaves the track segment triggering the track circuit sensor off causing the given track element to be free and non-reserved again.

To give an overview of the state transitions, a state diagram of the Linear class is presented below.

Following the diagram, are the individual state transitions described informally.

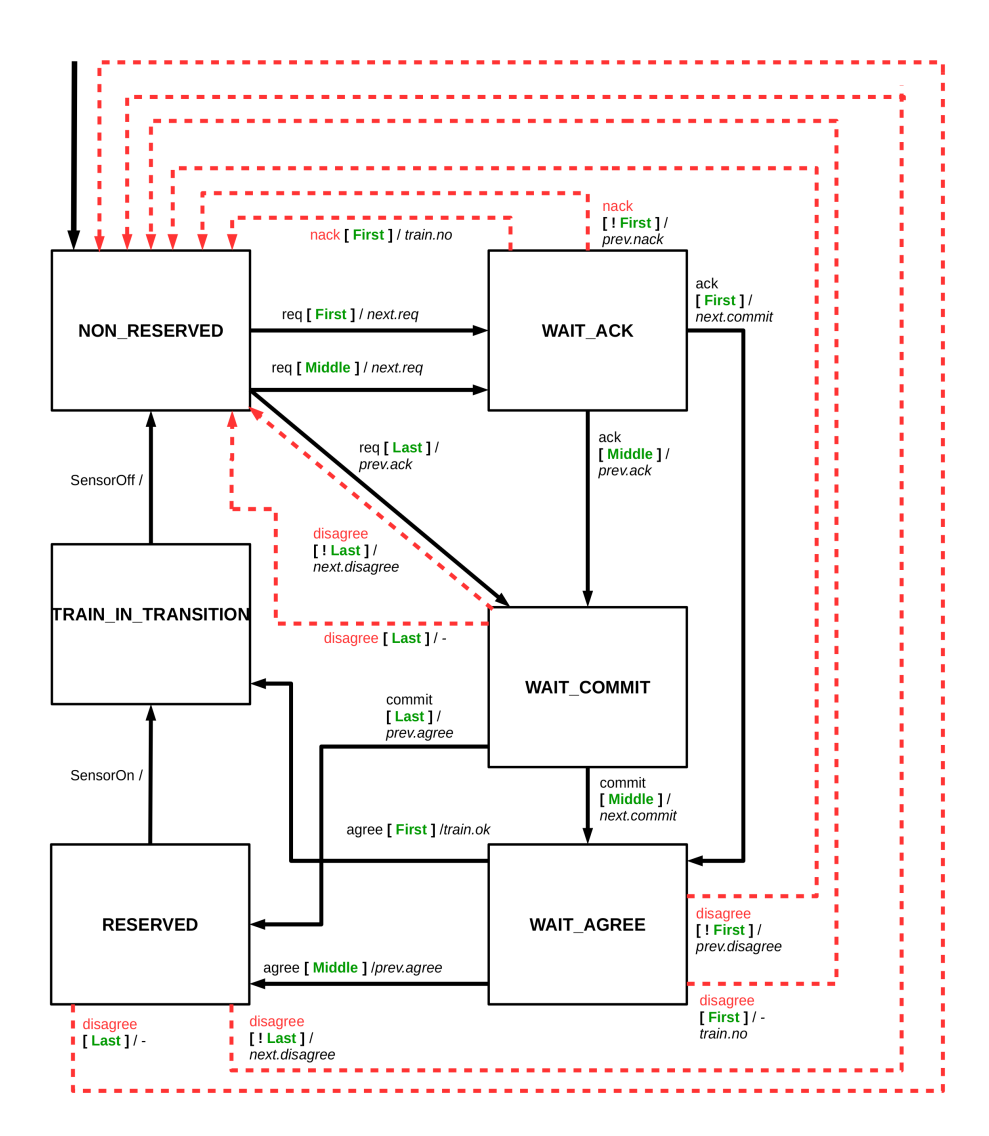

Figure 6.4: State diagram for the Linear class. The diagram follows the UML convention for state diagrams, as also described in the figure for the Train state diagram. Furthermore is it important to note that the diagram omits descriptions of the actual performed actions for brevity.

#### NON\_RESERVED -> WAIT\_ACK

Requires: a received request where the sender must be the train currently occupying the track segment.

#### Effect:

The current track element node has received an initial route reservation request. The next variable is updated based on the route information and the request is forwarded to the track element node on the route.

#### NON\_RESERVED -> WAIT\_ACK

**Requires:** a received request with a route where the current track element is not the first or last.

#### Effect:

The next and prev fields are updated in the current node based on the route information provided with the reservation request. The request is forwarded to the next track element node on the route.

#### NON\_RESERVED -> WAIT\_COMMIT

Requires: a received reservation request with a route in which the current track element is the last.

#### Effect:

The prev variable is updated with the route information, and an ack signal is send to the previous track element node on the route.

#### WAIT  $ACK$  -> WAIT COMMIT

Requires: an ack signal has been received, and the current node is not the first track element node on the route, which is verified by checking that the  $prev$ variable is not null.

#### Effect:

An ack signal is passed on to the previous track element node on the route.

#### WAIT  $ACK$  -> WAIT  $AGREE$

**Requires:** an *ack* signal has been received and the track element node is the first on the route, which is verified by checking that the *prev* variable is *null*. Effect:

A commit signal is passed on to the next track element node on the route.

#### WAIT  $COMMIT \rightarrow WAIT\_AGREE$

Requires: a commit signal has been received and the track element node is not the last on the route, which is verified by checking that the next variable is not null.

#### Effect:

A commit signal is passed on to the next track element node on the route.

#### WAIT  $COMMIT$  -> RESERVED

**Requires:** a *commit* signal has been received by the current node, and the track segment it represents is the last element on the route, which is veried by checking that the next variable is null.

#### Effect:

An agree signal is send to the previous track element node on the route.

#### WAIT  $AGREE$  -> RESERVED

Requires: an agree signal has been received by the current node, and the track segment it represents is not the first on the route, which is verified by checking that the prev variable is not null.

#### Effect:

An agree signal is send to the previous track element node on the route.

#### WAIT  $AGREE \rightarrow TRAIN$  IN TRANSITION

Requires: an agree signal has been received by the current node, and the track segment it represents is the first on the route, which is verified by checking that the prev variable is null.

#### Effect:

An *ok* signal is send to the train, indicating that the route has now been *suc*cessfully reserved.

#### $RESERVED$  ->  $TRAN$   $IN$   $\,TRANSITION$

Requires: a sensor on registration which is triggered by a train object invoking the sensorOn operation on the current track element, modeling the triggering of a track circuit.

#### Effect:

The *train* variable is set to the value of the *sender* of the operation.

#### TRAIN\_IN\_TRANSITION -> NON\_RESERVED

**Requires:** a sensor off registration which is triggered by a train object invoking the  $sensorOff$  operation, modeling that the track circuit sensor goes from registering presence of a train to registering absence.

#### Effect:

This transition models the sequential release functionality, releasing the node as the train leaves it by setting its train variable to null.

#### WAIT  $ACK$  -> NON RESERVED

Requires: a nack signal has been received. Effect:

If the represented track segment is the first on the route, then a no signal is send to the train which is occupying the track segment, else a *nack* signal is send to the previous track element node on the route.

Since the node was awaiting an *ack* signal, and since *ack* signals are send in the direction of the prev node, the current node only need to forward the nack signal in that direction.

#### WAIT  $COMMIT$  -> NON RESERVED

#### 46 Modeling the Geographically Distributed Interlocking System in UMC

Requires: a disagree signal has been received.

#### Effect:

If the represented track segment is not the last on the route, then a disagree signal is send to the next node on the route.

Since the node was awaiting a *commit* signal which are send in the direction of the next node, it must forward the disagree signal in that direction. It is furthermore, only possible for disagree signals to occur in the second phase of the two-phase commit protocol, and therefore the disagree signals only need handling for the transitions relevant to this part of the phase.

#### WAIT  $AGREE$  -> NON RESERVED

Requires: a disagree signal has been received. Effect:

If the current node represents the first track segment on the route, then a  $no$ signal is send to the train which is occupying the track segment represented by the node, else the disagree signal is forwarded to the previous track element node on the route.

#### $RESERVED$  ->  $NON$   $RESERVED$

Requires: a disagree signal has been received. Effect:

If the node represents a track segment which is not the last, then a disagree signal is send to the next node on the route.

#### NON\_RESERVED -> NON\_RESERVED

**Requires:** a req signal has been received, but a train is already occupying the track segment, and the sender of the request is different from the train which is occupying the track segment.

#### Effect:

A nack signal is send to the sender of the request signal.

WAIT  $ACK$  -> WAIT  $ACK$ , WAIT  $COMMIT$  -> WAIT COMMIT, WAIT  $AGREE \rightarrow WAIT$   $AGREE$ ,  $\textit{RESERVED}\ \text{~>~} \textit{RESERVED},$ TRAIN IN TRANSITION  $\cdot$  > TRAIN IN TRANSITION Requires: a request signal has been received. Effect:

The node is already in the process of being reserved, so it sends a nack signal to the sender of the request.

#### 6.1.3 The Point Class

The Point class is very similar to the Linear class. However, the Point class deviates from the *Linear class* because points only can be intermediate nodes on a route, and also because they model the track switching behavior of a point in a railway system. Although the nodes representing points are very similar to the nodes representing linear track segments, the points are required to be in correct position before they can agree to a given reservation. If a positioning of a point fails it will emit *disagree* signals to both its neighbors to communicate that the reservation has failed and that the current reservation should be canceled.

#### 6.1.3.1 Variables

The *Point class* defines the same variables as the *Linear class*, but with two additional variables which are

- requested position which is a Boolean variable that indicates a requested position for the point for a specific train route.
- *current* position which is a Boolean variable that indicates the current positioning of the point. A value of True is to be interpreted as a plus positioning, and a value of False as a minus positioning.

#### 6.1.3.2 Incoming signals, Operations, Outgoing signals

The incoming signals, operations and outgoing signals are the same as for the Linear class, with the only exception being that no point will ever communicate directly with a train in the reservation process, so no ok or no signals are ever sent from points.

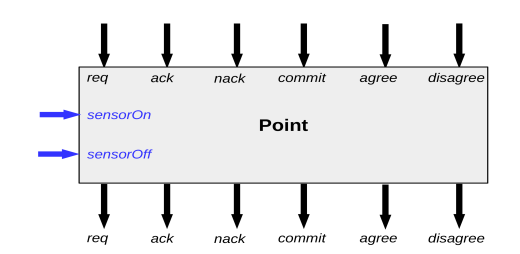

Figure 6.5: The incoming and outgoing signals and operations of the objects of the Point class. With signals colored black and operations colored blue.

#### 6.1.3.3 States

The states are the same as for the *Linear class* including an additional state POSITIONING, which indicates that a point is currently performing a positioning switch between tracks, and a state MALFUNCTION which indicates that the current point has malfunctioned.

#### 6.1.3.4 State transitions

The set of state transitions are almost identical to the state transitions in the Linear class, besides the fact that only transitions relevant for intermediate nodes on a route are implemented, and additional state transitions for the PO-SITIONING state are defined, and a transition for the MALFUNCTION state has been added.

To give an overview of the state transitions for the Point class, a UML state diagram is presented below. The additional transitions for *Point class* are informally described after the diagram.

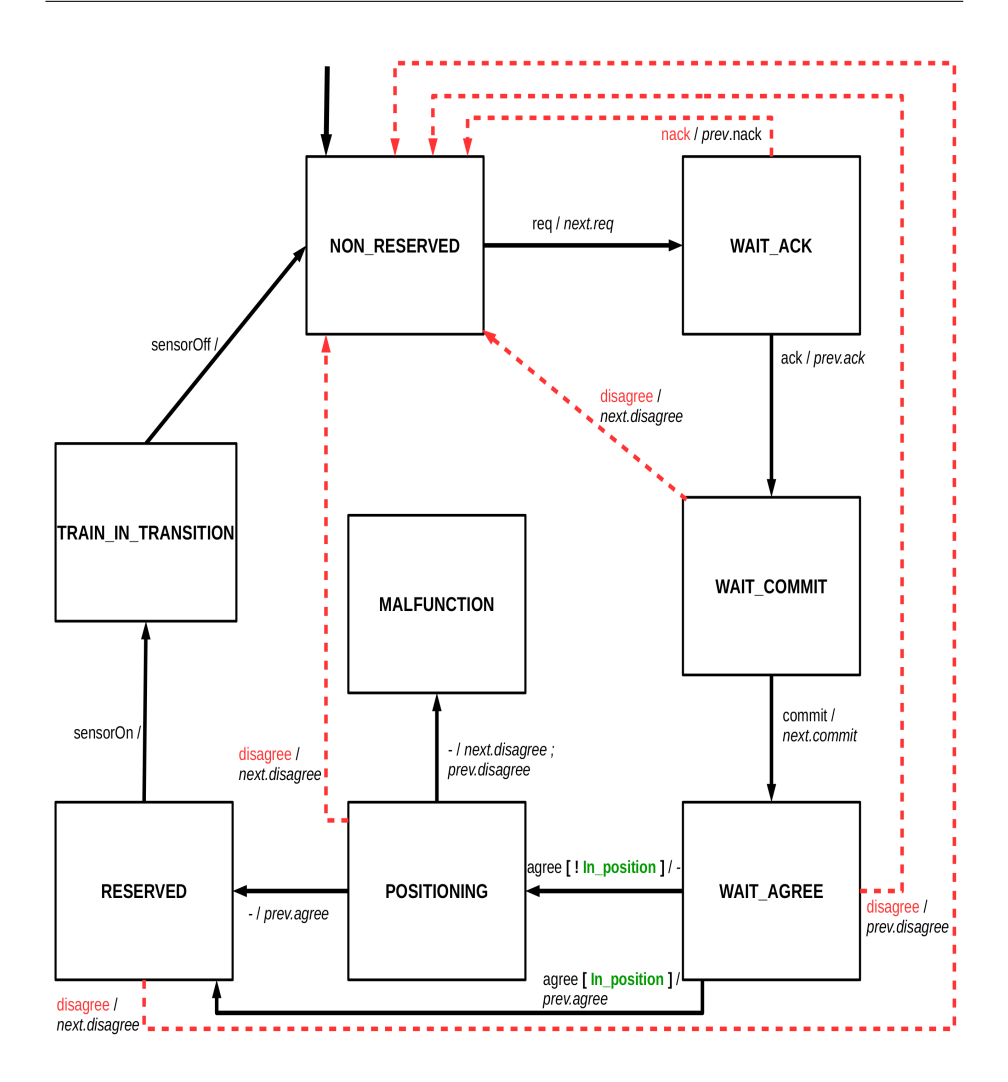

In\_position := current position = requested position

Figure 6.6: State diagram for the *Point* class. The diagram follows the UML convention for state diagrams, as described under the Train class state diagram. Furthermore does the diagram abstract away the actual actions taken in the transitions, and defines an alias In\_position of a proposition that tests the current positioning of the point against the requested positioning.

#### WAIT AGREE -> POSITIONING

Requires: the node representing the point has received an agree signal, but

#### 50 Modeling the Geographically Distributed Interlocking System in UMC

the requested positioning is different from the current positioning of the point. **Effect:** The point goes into the *POSITIONING* state.

#### $\textit{POSITIONING} \rightarrow \textit{RESERVED}$

#### Requires: -

**Effect:** The positioning is successfully performed. The point sends an *agree* signal to its previous neighbor.

#### POSITIONING -> MALFUNCTION

#### Requires: -

**Effect:** The point malfunctions while performing the positioning. It emits disagree signals to both its neighbors indicating that the current reservation should be canceled.

#### POSITIONING -> POSITIONING

Requires: the node representing the point has received a req signal. Effect:

The point is currently busy performing its positioning, and therefore the reservation request must be rejected. The node representing the point, sends a nack signal to the sender of the request.

# 6.2 Model Properties

The whole purpose of formally specifying the system, is such that it can be model checked for certain relevant properties. In the case of an interlocking system, the properties of main interest are safety properties. These properties specifies the most critical situations that must be be avoided in the system, no matter what scenarios it is exposed to over its operational time. The two most important safety properties to verify for an interlocking system, is the no derailment property and the no collision property.

It can also be relevant to check the system for liveness or progress to verify the absence of deadlocks between trains or messages. However, the modeled system in this project also models possible malfunctions of points, and thus a simple global check for progress in the model would fail, since a malfunction would prevent the trains from passing the malfunctioning point. However, it is still relevant to verify that the system allows the trains to reach their destinations when no malfunctions occur, and thus a *progress* property is defined which verifies the arrival of trains for the state path branches where no malfunction has occurred.

Properties can also be used as a debugging tool and for verifying the consistency of a model. A property which checks for consistent handling of all signals in the model, is an example of such a property. This type of property is mainly of interest as a tool to spot modeling mistakes while deriving the generic model, and to verify modeling assumptions.

Following sub sections describes the individual properties which are verified for a concrete model. Specifically when using UMC as modeling tool, it is possible to define *abstractions* which is a language construct for captures a given situation in the system. These abstractions are core components when specifying model properties in UMC. In this section, each property is formally described together with its associated abstractions.

#### 6.2.1 No Collision

The no collision property, is a safety property specifying that no two trains must ever be able to occupy the same space on the modeled railway network. For the modeled trains with discretized lengths, this means that no parts of any two trains must ever be present at the same track segment at the same time.

The *Train class* specifies an array *occupies* which has the same length as the discretized length of the train, and is maintained with references to the track elements which the train occupies when traversing its route. The occupies array thus keeps track of the full location at all times for the given train. To verify that no parts of any two trains are ever at the same track segment, it is necessary to check that there is no intersection between the track segments which the two trains occupies.

The no collision property uses an abstraction trains at diff positions, which captures the situation in the model where there is no intersection between any two trains.

The trains at diff positions abstraction can be formally described with the following predicate, which is a conjunction over all pairs of trains  $(t1,t2)$  in the system.

$$
\bigwedge_{(t1,t2)\in TrainPairs} \left(\bigwedge_{i\in I,j\in J} t1. occupies[i] \neq t2. occupies[j]\right)
$$

where  $I = \{i | 0 \le i < t1.length\}$  and  $J = \{j | 0 \le j < t2.length\}$ , and TrainPairs

is the set  $\{(t1, t2)|t1 \in trains \land t2 \in train \land t1 \neq t2\}$  where trains is the set of all trains in the system.

The no collision property simply verifies that the above abstraction is valid globally over all paths.

#### no collision

AG (trains at diff positions)

#### 6.2.2 No Derailments

The no derailment property, is a safety property which specifies that no train must occupy a point which is in progress of performing a mechanical positioning between track segments. In a real life situation if a train were to traverse over a point while the point were performing the mechanical switch, a derailment of the train might occur.

This property requires two types of abstractions. It uses a set of abstractions that specify that a given point is in its positioning state, and a set of abstractions that specify detection of a train on the individual points.

A set of abstractions specifying the absence of trains at points is defined as follows:

For all points **p**, an abstraction no train on **p** is defined as follows:

State  $p$ -train = null

The set of abstractions capturing the situations where a point is positioning is formally expressed as follows:

For all points  $p$ , an abstraction *positioning*  $p$  is defined as follows:

```
inState(p.POSITIONING)
```
The property can now be defined using the no–train on  $p$  and positioning  $p$ abstractions:

#### no derailment

$$
\text{AG}(\bigwedge_{p \in points} positioning\_p \implies no\_train\_on\_p)
$$

where *points* is the set of all points in the system.

When checking this property, a claim could be made that the given property only checks whether or not a train is detected on a point while its positioning. To strengthen the claim of the property, another property can be defined to validate that at all times when a train is present on a point it is correctly detected by the point.

To create this property, an abstraction capturing the state where a given train is occupying a specific point, must be specified. The abstraction can be defined as a disjunction over the train parts, where each predicate component checks if the given train part is equal to the given point.

For each pair  $(t, p)$  in the set  $\{(t, p)|t \in trains \land p \in points\}$  where trains is the set of all trains and points is the set of all points in the system, the abstraction  $t$  on  $p$  is formally defined as follows:

$$
\bigvee_{i \in \{0..t.\mathrm{length}-1\}} t.\mathrm{occupies}[i] = \bm{p}
$$

Using the abstractions no train on  $p$  and  $t$  on  $p$ , the property for verifying the triggering of sensors on points, can now be formally defined as:

Trains correctly detected at points

\n
$$
\text{AG}\left(\bigwedge_{(tt, t2, p)} (t1\_on\_p \lor t2\_on\_p) \implies \neg no\_train\_on\_p\right)
$$

where  $(t1,t2,p)$  is a triple from the set  ${(t1,t2,p)}|t1 \in trains \land t2 \in trains \land t1 \neq$  $t2 \wedge p \in points$  where trains is the set of all trains and points is the set of all points in the system.

This property essentially validates the claim that the points always detects the presence of trains.

In the current model, the trains are always detected, but if the model were to be extended to also model sensor failures, then the no derailment property would have to use the  $t$  on  $p$  abstraction.

### 6.2.3 Progress property - arrival of all trains at their destinations

It is not enough to verify that a model is safe. For the model to be of any use, it should also be verified that the trains will progress to reach their destinations in the modeled network. This is both to verify that the generic model is specified correctly, and to verify that the trains in a concrete model doesn't just end up being stuck in a deadlock preventing them from reaching their destinations. Since the generic model models the event that a point may malfunction during the run, the property for verifying arrival of trains must disregard these states.

A simple property can be defined for checking if there is any possibility that the trains will arrive at their destinations. This property simply uses a set of abstractions that captures the situation where each of the trains has changed state to ARRIVED.

A set of abstractions  $t$  arrived, specifying the arrival of a train  $t$  at its destination, can be formally defined as follows:

For each train  $t$  in trains an abstraction  $t$  arrived is defined as

State: inState(t.ARRIVED)

where *trains* represents the set of all trains in the system.

The property can now be defined formally as

#### Will arrive

$$
EF\ AG\left(\bigwedge_{t \in trains} t\_arrived\right)
$$

With this property it is possible to show that there eventually exist a state in the system in which all the trains have arrived.

However of interest to know in which cases the trains doesn't arrive. The malfunctioning of points is supposedly the only thing that should be stopping the trains from arriving, -disregarding the specification of models with routes that creates deadlocks.

To prove that the malfunction is the only thing stopping the trains from arriving, abstractions for capturing the malfunction states are needed.

For each point  $p$ , an abstraction  $p$  malfunction is defined

State: inState(p.MALFUNCTION)

For the property, what informally needs to be verified, is that there do not exist a state-path to a *final* state where it is *not* the case that both of the trains have not arrived and until (up to) this final state there has been no malfunctions in the points.

Defining the property for verifying the claim, can be done using the CTL construct "until" (U) and the special UMC language construct "final" which denotes a state from which there are no more possible transitions to take.

no malfunctions when trains hasn't arrived\n
$$
\neg E\left[\neg\left(\bigvee_{\boldsymbol{p}\in points}p\_malfunction\right)\cup\left(\text{final}\land\neg\left(\bigwedge_{\boldsymbol{t}\in trains}t\_arrived\right)\right)\right]
$$

#### 6.2.4 No message loss

Messages are an important part of the modeled distributed system, and it is therefore of interest to know whether or not all messages are handled for all possible cases. Being able to verify this, has been a great help when defining the generic model, and has helped in tracking down unhandled signals.

The UMC model checker triggers a special *lostevent* action on a special ERR object, when an object is incapable of handling an incoming signal in its current state. This action can be captured with an Action abstraction discarded message, and can be defined directly in the UMC language as follows

Action: lostevent -> discarded message

The property for checking for lost messages, can be defined using the UCTL "next" construct. With this construct, a property can be defined which verifies that for all state-paths it will never hold that a message is discarded during a transition from a state to a next state.

The property can be directly specified in UMC as follows

#### no message loss

AG not (EX discarded\_message true)

### 6.3 Scenarios

To give an idea of how the system functions with regards to movement of the trains and the reservation through the two phase commit protocol, a set of scenarios are described and illustrated in this section.

Each scenario is illustrated with a drawing indicating the intended routes of one or more trains, next the events playing out during the scenario are illustrated through a sequence diagram with state transitions indicated at the relative time they occur.

#### 6.3.1 A Successful Route Reservation

A successful reservation involves a train which sends out a request to reserve a specific route in the railway network. In the following scenario, the train  $train1$ sends out a request to reserve the route composed of the track segments L1, L2 and the point  $P1$ . In this scenario the point  $P1$  is already positioned correctly in relation to the route reservation. A simple drawing of the scenario setup is presented below.

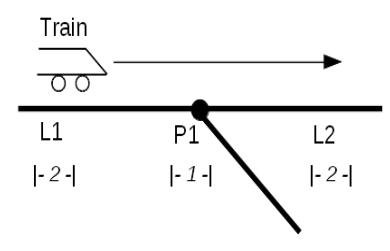

Figure 6.7: A scenario of a successful reservation of a route composed of the linear track segments  $L1$ ,  $L2$  and the point  $P1$ . Both the linear elements have a length of two, the point have a length of one and the train a length of two.

The full two phase commit reservation is illustrated in the sequence diagram below.

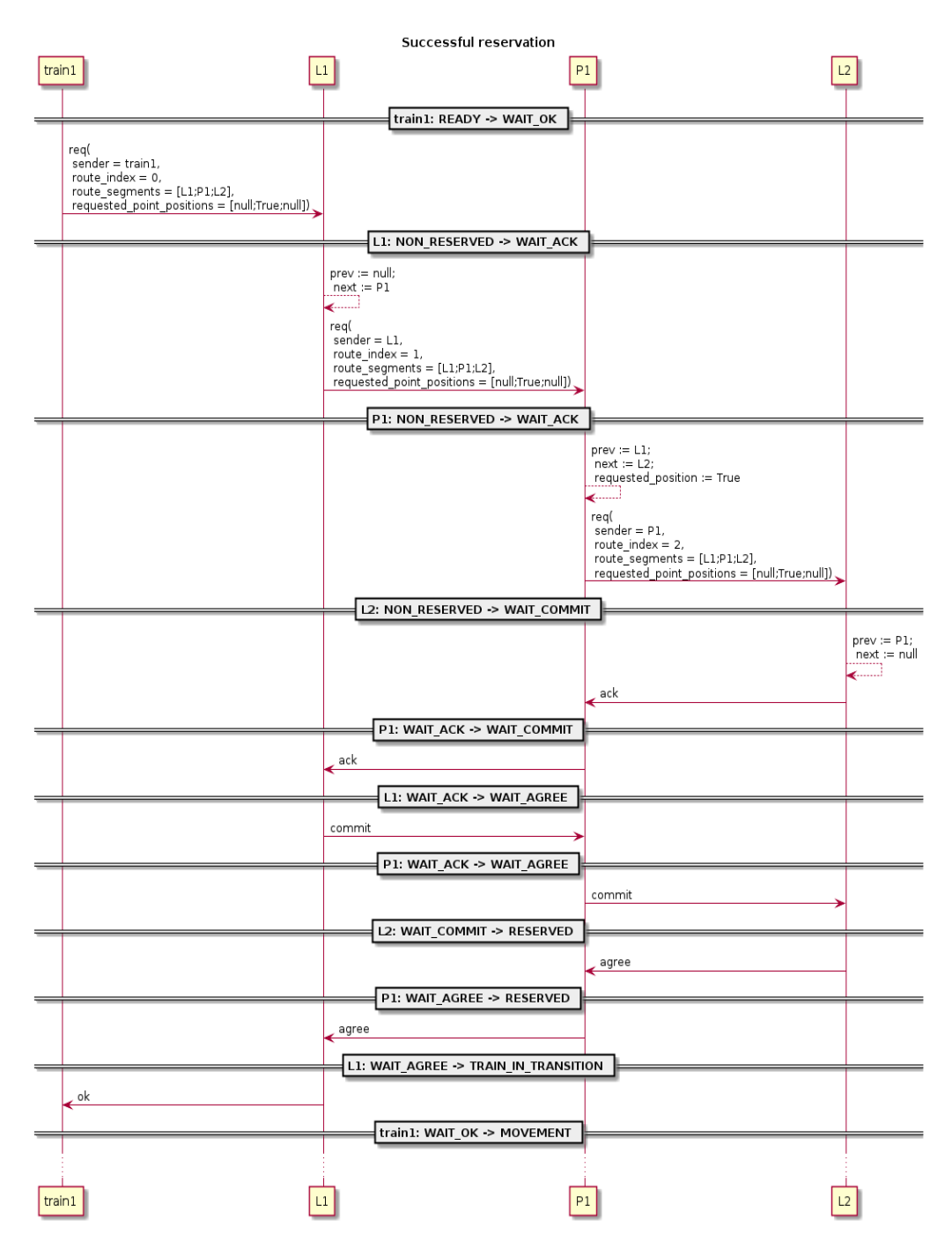

Figure 6.8: Sequence diagram of a successful reservation of a route composed of the linear track segments  $L1$ ,  $L2$  and the point  $P1$ .

#### 6.3.2 A train traversing its successfully reserved route

In the current scenario the traversal of the route reserved in the previous scenario, is illustrated and described.

The movement of a train when it traverses its route in the model is rather involved, and a lot of things is going on, therefore the sequence diagram for the movement is followed up by a textual description commenting on the events playing out.
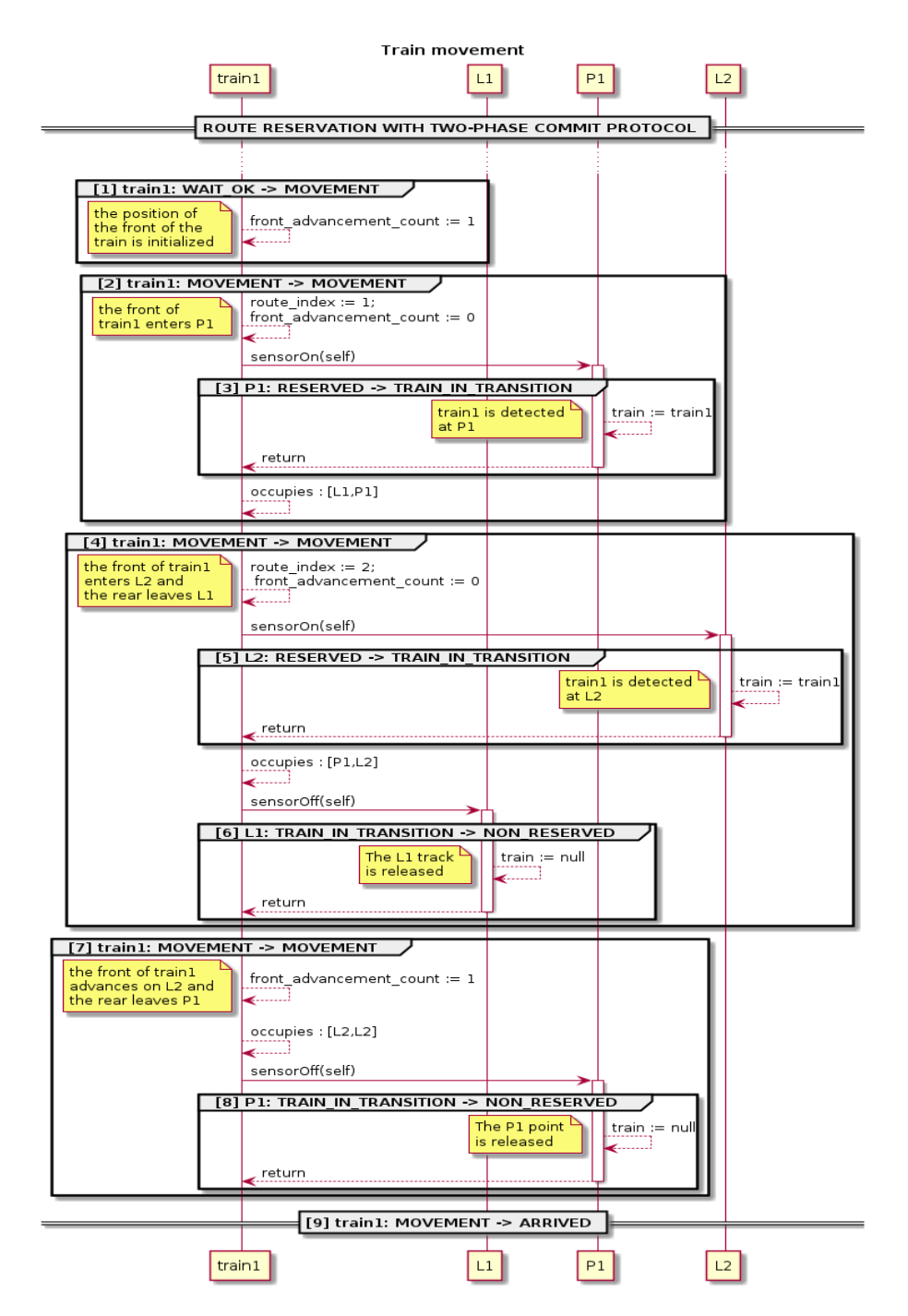

Figure 6.9: Sequence diagram of the events playing out as *train1* traverses its reserved route composed of the linear track segments L1, L2 and the point P1.

```
1. train1: WAIT OK -> MOVEMENT
```
The train object initializes its front advancement count variable to reflect where the front of the train is located on the sub-segments of the current linear track  $(L1)$ . The front advancement count counts index values from zero and the the train has a length of 2, and thus the front advancement count is initialized to a value of one.

#### 2. train1: MOVEMENT -> MOVEMENT

The front of the train enters the next track segment on its route, which is P1. During this transition, a sensor On operation is invoked on P1.

It is determined by the value of the front advancement count that the train has reached the end of  $L1$ , and therefore the variable route index, which reflects the trains position in relation to its route, -is incremented to a value of one.

Since the train has entered a new track segment and the front of the train now is located at the beginning P1, the front advancement count variable is updated to a value of zero to reflect this.

The sensorOn operation on the point  $P1$  is invoked, and when the operation returns, the *occupies* array is updated to  $[L1, P1]$  such that it now reflects that *train1* is occupying  $L1$  and  $P1$ .

- 3. P1 : RESERVED -> TRAIN\_IN\_TRANSITION train1 is detected at P1, which is emulated by the invoked sensorOn operation. P1 updates its train variable to reflect that train1 now is occupying the point.
- 4. train1: MOVEMENT > MOVEMENT

The front of *train1* enters  $L2$  and the rear of *train1* leaves  $L1$ . During this transition, operations are invoked by *train1*, on  $L2$  and on  $L1$ .

Since the front of the train has entered a new track segment, the front advancement count variable is updated to a value of zero. Likewise, the *route* index variable is incremented to a value of two which, through its route array, reflects that the train now is at  $L2$ .

*train1* invokes the *sensorOn* operation on  $L2$ , and when the operation returns, the *occupies* array is updated to reflect that *train1* now covers P1 and L2. After that, train1 invokes the sensor Off operation on L1.

- 5. L2:  $RESERVED$  -> TRAIN IN TRANSITION train1 is detected at  $L2$ . The train variable is updated to reference train1 to reflect that a train is now occupying  $L2$ .
- 6. L1: TRAIN IN TRANSITION  $\cdot$  NON RESERVED The absence of train1 is detected, emulated by the invoked sensor Off operation on  $L1$ . Since the model models a system with *sequential release*, L1 is released by setting the variable train to null and by entering a NON RESERVED state.
- 7. train1 : MOVEMENT -> MOVEMENT The front of *train1* advances over L2 and the rear of *train1* leaves P1. During this transition, an operation is invoked by train1, on P1. The advancement of the front of the train on  $L2$ , is reflected in the model by incrementing the *front* advancement count variable to a value of one. The *occupies* array is updated to a value of  $[L2, L2]$  to reflect that train1 now only occupies L2.
- 8. P1: TRAIN IN TRANSITION  $\cdot$ > NON RESERVED The absence of  $train1$  is detected, emulated by the invoked sensor Off operation on  $P1$ .  $P1$  is released, which is reflected in the model by setting the train variable to a value of null and by entering a NON RESERVED state.
- 9. train1: MOVEMENT -> ARRIVED The train has arrived at its final destination.

### 6.3.3 Point positioning during reservation

During a reservation of a route, points must be positioned correctly in relation to the reserved route, before the route can be fully reserved. In the following scenario, the point  $PI$  is positioned such that it connects  $LI$  and  $L2$ , however the wished route requires the point to be positioned such that it connects  $LI$  to L3. A simple drawing of the scenario setup is presented below.

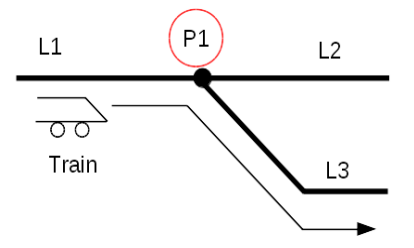

Figure 6.10: A scenario of where a positioning of the point P1 occurs during reservation a route composed of the linear track segments L1, L3 and the point P1.

To simplify the diagram, only the second phase of the two phase commit protocol has been drawn, since this is where the positioning occurs.

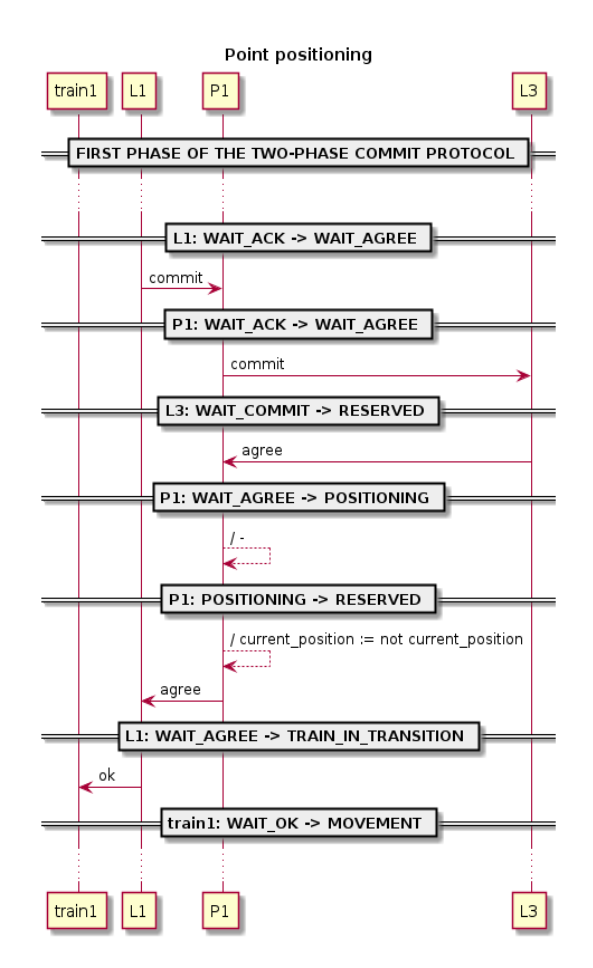

Figure 6.11: Sequence diagram of a scenario where a positioning of the point P1 occurs during the reservation of a route composed of the linear track segments L1, L3 and the point P1.

## 6.3.4 Point malfunction during reservation

During the reservation of a route, a point might malfunction which consequently causes the route reservation to fail. In the following illustrated scenario, the train train1 attempts to reserve a route consisting of the track segments  $[L1,$  $L2$  and the point P1, however the point P1 is positioned such that it doesn't connect to  $L2$  and therefore it must first be positioned, before the route can be successfully reserved. The point therefore enters its positioning state during

the reservation process, but fails to perform the mechanical track switching and therefore emits disagree signals to its neighbors to signal that the reservation should be aborted. A simple drawing of the scenario setup is presented below.

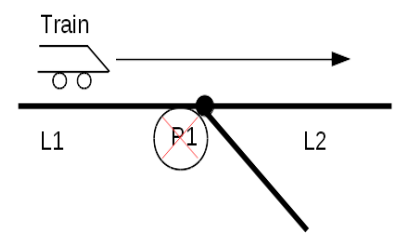

Figure 6.12: A scenario of a malfunctioning point P1 during reservation a route composed of the linear track segments L1, L2 and the point P1.

To simplify the diagram, only the second phase of the two phase commit protocol has been drawn, since this is where the malfunctioning can occur.

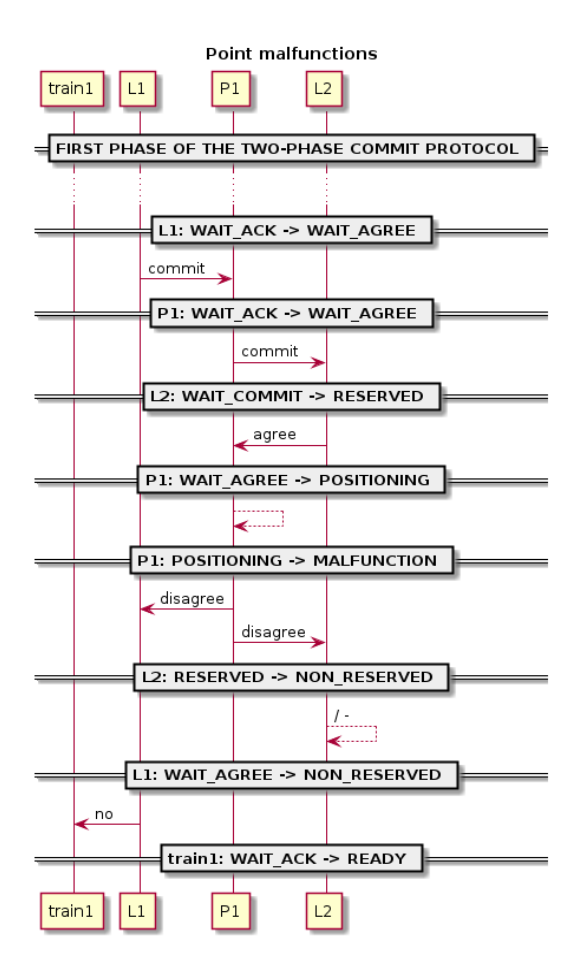

**Figure 6.13:** Sequence diagram of a scenario where the point  $PI$  malfunctions during the reservation of a route composed of the linear track segments L1, L2 and the point P1.

## 6.3.5 Attempt to reserve a route intersecting with an already reserved route

If a requested route reservation intersect with an already reserved route, the requested route reservation must be aborted. In the following illustrated scenario, the train train2 has successfully reserved a route composed of the linear track segments  $L1$ ,  $L3$  and the points  $P1$ ,  $P2$ . The train train1 now attempts to reserve the route consisting of the linear track segments L2, L4 and the points P1, P2, however the route intersects with the already reserved route at P1 and P2, and must therefore be aborted.

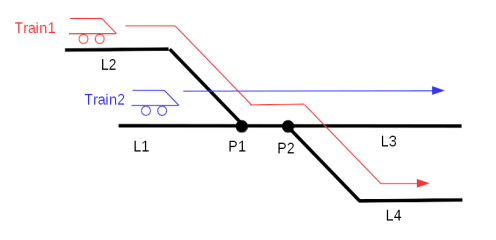

Figure 6.14: A scenario of an attempt to reserve a route that intersects with an already reserved route, where the attempted reservation is a route composed of the linear track segments  $L1, L3$  and points P1, P2, and the already reserved route is composed of the linear track segments  $L2$ ,  $L4$  and the points P1, P2.

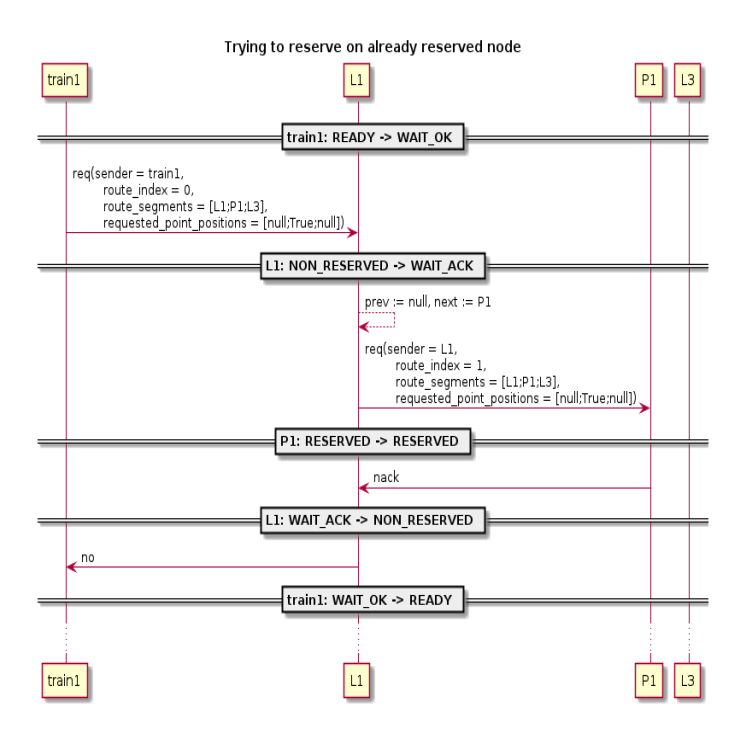

Figure 6.15: Sequence diagram of a scenario of an attempt to reserve a route that intersects with an already reserved route, where the attempted reservation is a route composed of the linear track segments L1, L3 and points P1, P2, and the already reserved route is composed of the linear track segments  $L2$ ,  $L4$  and the points P1, P2.

## 6.4 Discussion

The developed model, does a good job at modeling the conceived engineering concept presented in the previous chapter, by itself. But improvements can still be made to make the model reflect a real implementation better and to make the model checking more efficient. Especially can constraints be enforced on the model to improve model checking efficiency.

Following is a set of discussions of different aspects of the model that was presented in this chapter.

#### 6.4.1 Train lengths and movement on track segments

In the model, it is possible to specify any length of trains, linear track segments and points. This gives a lot of freedom wrt. modeling choices, for example does it allows modeling of tracks that are physically longer than the trains. This is essentially fine if one wants to model that the trains traverse over very long tracks. However, with respect to how the state tree expands and unfolds during the model checking, the tracks which are longer than trains becomes quite meaningless and generates unnecessary state expansion since, the train has to move in discrete steps over the long track. As illustrated below, a train of length two moving over a linear track segment of length five requires four movement steps which all occur within the given track segment.

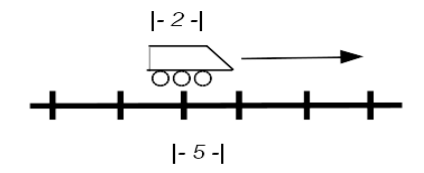

Figure 6.16: A train of length 2 moves over a linear track segment of length 5. This kind of model does not add anything meaningful since the train just will stay in the same movement to movement transition for a few more states.

Yet another complication that can arise as consequence of non-constrained lengths of especially trains and linear track segments, is deadlocks. If a train is much longer than the track segment at its destination, the rear of the train will be located at another track segment or point making it impossible for other trains to pass.

To lessen the state expansion due to trains moving over very long tracks and to avoid obvious deadlocks, a constraint could be made for the length of the track segments such that no track segment can be longer than the train that traverses it.

In the case where a track segment is exactly the same length as the train that traverses it, the model essentially models that the train is in transition over a long track segment, because the train only occupies sections of the given track segment.

The generic model already supports having different length representations of the same track segment between the individual trains, since each Train class

#### 68 Modeling the Geographically Distributed Interlocking System in UMC

contains an array track lengths which defines lengths of each of the track segments on its route. However, it is not possible to define constrains directly in UMC for these lengths, so the verification that routes obey these constraints is left over to a tool described in the next chapter.

## 6.4.2 Point Lengths

In the current model, it is possible to create points of any lengths one desire, however, one could argue that points of lengths higher than one, would be quite meaningless since a point only really represents a track segment containing a branch to two other track segments.

In all experiments conducted in this project based on the model, points of length one has solely been used.

### 6.4.3 Point Machine

The point has been modeled such that the mechanical action is performed in a synchronized manner. If the model were implemented in a real life system, exactly as specified, the points would block the propagation of the agree message of the two phase commit protocol. In a real system, it would be ideal to let the point node delegate the action of performing the mechanical switching between tracks, to a point machine asynchronously. In a better designed system, the point node would send a request to perform the switching to its point machine asynchronously as soon as the point has received the commit request from the second phase of the two phase commit protocol. This would make the communication in the system faster, since the commit requests wouldn't have to wait at each point for it to perform the mechanical positioning.

#### 6.4.4 Repairment of malfunctioning points

The system get locked down into an impossible state when a point malfunctions, because there is no way for the points to go back into a non reserved state from a malfunctioning state. This makes it less trivial to verify the progress of the system, since the malfunctioning state of a point locks down reservation of any route in the model that includes the given point. So when model checking the model for progress, the malfunction states must be ignored. To fix this problem, a simple state transition could be added to the point, simulating that it has been repaired and is now available for reservation again.

## 70 Modeling the Geographically Distributed Interlocking System in UMC

# CHAPTER<sup>7</sup>

# Model generating tool

Model checking languages, are often made to be target languages for other languages or tools to translate into, and this is also the case for UMC. UMC is great for specifying the generic behavior of components that make up a system, but creating concrete models by instantiating objects from the generic components, can however be cumbersome and can easily result in a wrongly specified model which leads to false model checking results. Furthermore is it easy to specify a model that results in inefficient model checking.

In the case of the model presented in the previous chapter, there are multiple things the user would have to verify manually if specifying a concrete model himself / herself. For example, there is an important relationship between the objects, such as the relationship between overlapping train routes. The model is furthermore very generic, and makes it possible to specify some very inefficient models.

To deal with these issues and making the process of creating models simpler, a model generating tool has been developed in the  $F#$  programming language. This chapter describes the goals, workings and implementation of the tool.

# 7.1 Functionality of the Tool

When manually specifying a geographic interlocking model based on the generic components in UMC, the user must specify initial values such as the routes, track lengths of all the track components, the correct location of the train and the required positioning of the points on the routes. All these values need to be specified correctly when creating the model. If not specified correctly, the model will either not work or give false results. Furthermore is there performance to be gained in the model checking, by enforcing constraints on the models.

The primary goal of the tool is to assist the user in composing and generate a valid model. This is achieved by enabling the user to specify a model in a tiny DSL (Domain Specific Language) in a  $F#$  script, or by loading an existing railway network layout and predefined routes from an XML file. The XML files in this case are produced as part of the RobustRails project[?] by the Lyngby Railway Verification Tool-set (LRVT) [\[VHP16\]](#page-218-0), which contain a graphical tool that was implemented in another masters project at DTU[\[Fol15\]](#page-216-0).

The model generating tool described in this chapter validates a given input model specification, rejects it if it contains invalid routes or if it violates constraints, and finally generates a full model with properties ready to be model checked if the model is valid.

The current implementation of the model generating tool is only able to generate models in the UMC model checking language. However, the tool has been implemented with other modeling languages in mind such that it is possible to reuse the core parts of the implementation in extending and adding support for other modeling languages.

The functionalities of the tool are

- Track Layout and Route Extraction which is the extraction of relevant data from XML files.
- Route Composition which is the ability to compose multiple routes into one.
- Route validation which is the validation of the user defined routes against a concrete network layout, and against each other to avoid obvious deadlocks.
- Enforcement of length constraints which is about constraining the produced models such that they are more performant during model checking and avoids obvious deadlocks.
- Object Creation which is the instantiation of the concrete model objects that together compose a final model.
- Model Composition which is the composition of the generated objects and properties, and the merging with a generic model description to form a valid executable model.

## 7.1.1 Track Layout and Route Extraction from XML files

The model generating tool can use specially formatted XML files generated by the graphical tool of LRVT. These XML files contains a description of a concrete track layout and a set of possible routes for the given track layout.

A snippet of the *network* definition is presented below, and the full version can be found in [Appendix G.](#page-210-0)

```
1 <network id=" mininetwork">
2 <trackSection id="b10" length="100" type="linear">
3 \leq \text{neighbor ref}="t10" \text{ side}="up"4 \leq / track Section >
5 <trackSection id="t10" length="87" type="linear">
6 \langleneighbor ref="b10" side="down"/>
7 \langle neighbor ref="t11" side="up"/>
8 \langle trackSection >
9 <trackSection id="t11" length="26" pointMachine="spskt11"
            type="point">10 \langle neighbor ref="t10" side="stem"/>
11 \langle neighbor ref="t12" side="plus"/>
12 \langleneighbor ref="t20" side="minus"/>
13 \langle \cdot \rangle track Section >14 \langletrackSection id="t12" length="3783" type="linear">
15 \langleneighbor ref="t11" side="down"/>
16 \langleneighbor ref="t13" side="up"/>
17 \langle trackSection >
18
19 \langle markerboard distance="50" id="mb10" mounted="up" track="b10"/>
20 <markerboard distance="50" id="mb11" mounted="down"
            {\rm tr} \, {\rm a} \, {\rm c} \, {\rm k} ="{\rm tr} \, {\rm 10}"/>
21 <markerboard distance="50" id="mb13" mounted="up" track="t12"/>
22 . . .
23 \langle network>
```
The network definition contains a list of trackSection definitions, each specifying a track section element which can be either a linear or a point. Each track section also lists its immediate neighbors. This information is essentially what defines a network layout.

The *network* definition also contains a list of *markerboards*, where each marker

board contains a field *track* that refers to a *trackSection*. The model generator tool does not use the marker board denitions when extracting and generating a network layout. The marker boards are, however, referenced in the route definitions, which each refer to marker boards as the beginning and end of a given route. The *markerboard* definitions are therefore used by the tool to look up start and end trackSections for each route.

Following is a snippet of the *route* definitions in the *routetable* list definition in the XML files.

```
1 <routetable id="miniroutetable" network="mininetwork">
2 <route id="r_1a" source="mb10" destination="mb13" dir="up"><br>
<condition type='point' val='plus' ref='t11'/>
3 < condition type='point'
4 \langle condition type='point' val='minus' ref='t13' />
5 \langle condition type='signal ' ref ='mb11' />
6 \langle condition type='signal ' ref='mb12'/>
7 \langle condition type='signal ' ref ='mb20'/>
8 \langle condition type='trackvacancy ' ref='t10 '/>
9 \langle condition type='trackvacancy ' ref='t11 '/>
10 \langle condition type='trackvacancy ' ref='t12 '/>
11 \langle condition type='mutualblocking' ref='r_5b'/>
12 <condition type='mutualblocking' ref='r 7'/>
13 . . .
14 \langle route>
15 . . .
16 < / routetable>
```
Each route defines a *source* and *destination* which are references to *marker*boards defined in the network definition. The model generating tool, uses these references to look up the trackSections for the start and end of the given route. A route also has an id field, and when specifying a model to be generated, the user will need to refer to these *id* fields.

Each route definition furthermore specifies a set of *condition* elements, which is divided by types into a set of *trackvacancy* elements, a set of *point* elements, a set of mutualblocking elements and a set of signal elements. The trackvacancy elements define the route sections between the *source* and *destination* of the route. It is assumed that the set of *trackvacancy* elements always is listed in the same order as the intended route in the network. The mutualblocking elements specify which other routes share track sections with the current route, the *signal* elements specify markerboards that must be closed when setting the route, and the point elements specify the required positioning of points on the route. Of the *condition* elements, only the elements of type *trackvacancy* and *point* are extracted and used by the model generating tool.

The model generating tool extracts the layout to be used later for validation of the user defined route compositions. Only the *routes* with route *ids* specified as input by the user, will be extracted. It is possible, though, for the user to

specify a composition of multiple routes, by providing a list of *route ids*.

## 7.1.2 Route Validation

Generally speaking, when using the predefined routes specified in the XML file, the individual routes will be well formed since they were generated and verified by the LRVT which generated them.

In the model generating tool, it is, however, still possible for the user to pick two routes that conflicts. The user could for example choose two routes that start out at the same location in the track layout. Furthermore does the model generating tool allow the user to compose multiple routes into one, -so some validation must still be performed even for predefined routes.

Since it is also possible for the user to define a custom network layout and routes in a script, the model generating tool will by default perform validation on all routes specified, such as validating that a given route is a valid route in relation to the provided track layout.

The common validation for both the predefined routes from the XML file, and the custom routes specified in a script, are validations of all the routes to check if they are valid in the provided layout. A set of routes are essentially valid if there is no obvious deadlock or conflict between the routes.

The route validation checks the following set of properties:

• Different beginning. No two trains must have routes that start at the same track segment in the network.

If two trains were to start at exactly the same track segment, there would be a collision right from the beginning.

• Different end. No two trains must have routes that end at the same section in the network.

If two trains were to have the same final destination in a network, an obvious deadlock would occur since only one of the trains would be permitted to reserve and traverse its route.

• No exact opposite routes. No two trains must have routes such that the trains start and ends at exact opposite sections in the network. An obvious deadlock would occur and none of the trains would be permitted to reserve and traverse its route.

• No same routes. No two trains must have exactly the same routes. Either a collision would occur or an obvious deadlock would prevent any progress in the system.

A model obeying any of the first three conditions, will naturally also obey the last condition, which means that the model generating tool don't need to actively validate this condition when it has validated the other mentioned conditions.

The validation required for individual routes, which are either composed prede fined routes or custom routes from a script, are

- Itinerary elements must be transitively wellformed in the layout. This is a validation that checks that all the neighboring track elements in the specified routes has a legal transitive relation in the track layout. Two neighboring route segments are invalid in a layout if there is no direct connection between them. The route segments must also obey the nature of points such that all routes go through points, from stem to fork or fork to stem, but never from fork to fork (as illustrated in figure [7.1\)](#page-90-0).
- A train route must start and end at linear track segment types. Trains should never start or stop on a point track segment, but always start and end at linear track segments.

All of the above conditions are verified for each of the routes specified as input by the user as either a script or input values to the model generating program using XML files.

Following is an illustration of valid and invalid routes.

<span id="page-90-0"></span>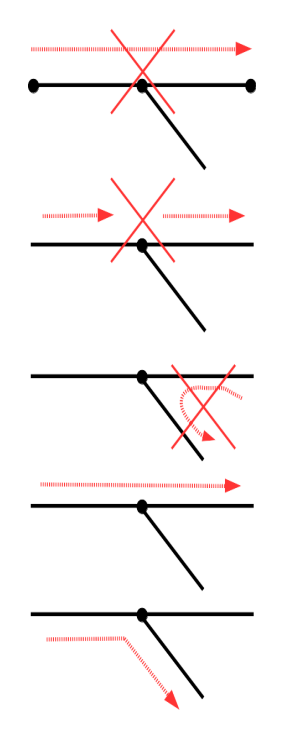

Figure 7.1: Illustrating examples of valid and invalid routes. The first is an invalid route that goes from point to point. The second is an invalid route that skips an element in the layout. The third is also an invalid route that goes from fork to fork through a point. The last two routes are examples of well formed routes.

## 7.1.3 Enforcement of length constraints

The generic UMC model essentially allows for any length to be defined for all the classes. As mentioned in the discussion in the previous chapter, the modeling freedom in defining lengths, can lead to various problems, where the first described problem is related to the performance of the model checking and the second described problem is a possible deadlock.

Both problems can be solved, by enforcing a set of constraints when generating models.

• All routes must start and end with a track segment of exactly the same length as the train.

This constraint must be enforced in order to prevent a train from causing a potential deadlock. If a train is allowed to be longer than its destination track segment, it might occupy more than just the final track segment, which might prevent other trains from progressing to their destination. If a train is allowed to be longer than the start track segment it might lead to a collision between two trains right from the beginning.

• No track segment length defined in a route must be longer than the train owning the route.

Constraining the track segment lengths such that they are exactly the same length or smaller than the train traversing them, improves performance of the model checking since it prevents the expansion of unnecessary movement states within the same track length. A train with a length smaller than the track segment that it traverses, will not add anything meaningful to the model compared to a train traveling over a track segment with exactly the same length as the train.

If a track segment is supposed to be modeled to be longer than the train, then it is good enough that the track in the model has exactly the same length as the train since this still will represent that the train is in transition over the track when the length of the train is solely on that track.

• The longest train determines the length of intersecting track segments between routes.

For any to trains with intersecting routes, the train with the longest length determines the length of the intersecting route segments.

If the trains are of equal length, then all their intersecting track segments must be of equal length.

If given two trains of different lengths with an intersecting track segment described in the route of the longest train, that is shorter than the length of the shortest train, then the intersecting track segment length in the route of the shortest train must be exactly the same length as the length specified in the route of the longest train.

If given two trains with different lengths with an intersecting track segment described in the route of the longest train to be of the same length as the longest train, then the length of the intersecting track segment in the route of the shortest train, must be exactly the length of the shortest train.

As already pointed out it is not efficient to traverse a track segment longer than the train that traverses it. This essentially justifies the last two constraints.

For the last constraint, the longest train must determine the length of the intersecting track segments for the shorter train, such that if the length of the intersecting segment is equal to the length of the longest train, then the length

of the given track segment must be set to the exact value of the shortest train for its own route.

Observe that it is still possible to model tracks that are shorter than the lengths of the trains, this is such that very long trains covering multiple tracks can be modeled as well. Also note that only train lengths of two or higher are meaningful in this model, since a train of size one would be unable to simulate the overlapping transition between two tracks. A train of size one would essentially be reflecting a train jumping between tracks and not transitioning smoothly between them.

Following formula describes the length constraint for an intersecting track segment, which is represented as  $LI$  in the route of the longest train  $T1$  and as  $L1'$  in the route of the shortest train T2.

 $(T2.length \leq L1.length \leq T1.length \land L1'.length = T2.length)$  $(T2.length > L1.length < T1.length \wedge L1'.length = L1.length)$ 

Note that the previously mentioned constraints must still hold true. For example if the the intersecting track segment is at the beginning or end of a route it must still obey to the constraint that the given track segment should be exactly as long as the train holding the route. Note also that are points constrained and defaulted to a length of one, which means that they are disregarded in the description of length constraints.

Three scenarios with intersecting routes between two trains Train1 and Train2 are illustrated below. In the scenarios Train2 has a length of two and Train1 has a length of four, and the relevant intersecting track section is L3 for the two first scenarios and  $L/4$  in the last. In the two first scenarios Train1 constraints Train 2s length representation of  $L_3$ , and  $L_4$  in the last scenario. All the presented scenarios are examples of values that obeys the described constraint.

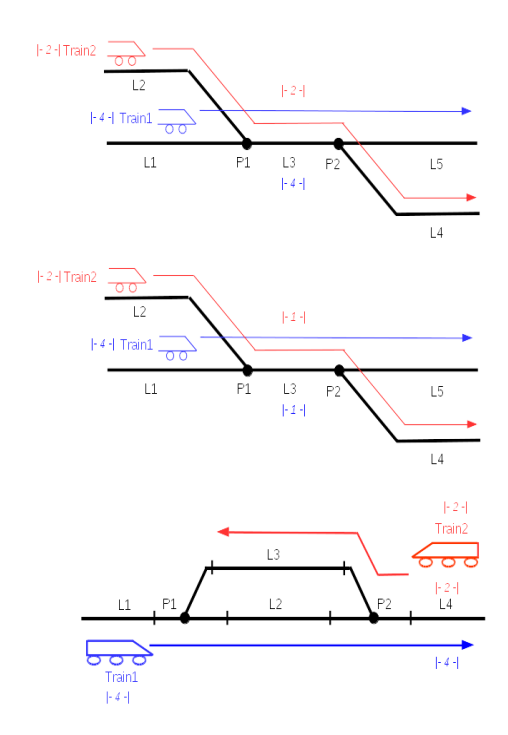

Figure 7.2: Three scenarios with intersecting routes where the length representations are obeying the constraints.

## 7.1.4 Creation of Object Instantiations and Modeling Language Specific Constructs

The key objective for the tool is to generate wellformed objects that together compose a concrete model.

The most defining element of the models, are the train routes which most of the object initializations depend upon. In the case of generating UMC models, the tool will generate three types of objects which are concrete instantiations of the generic class components described in the previous chapter. These are object instantiations of the Train class, the Linear class and the Point class. Furthermore will the tool generate the UMC specific *abstraction* definitions and model checking properties.

The generation of a UMC model is illustrated below, where it can be seen that objects, abstractions and properties are generated based on a railway layout and

#### a set of routes.

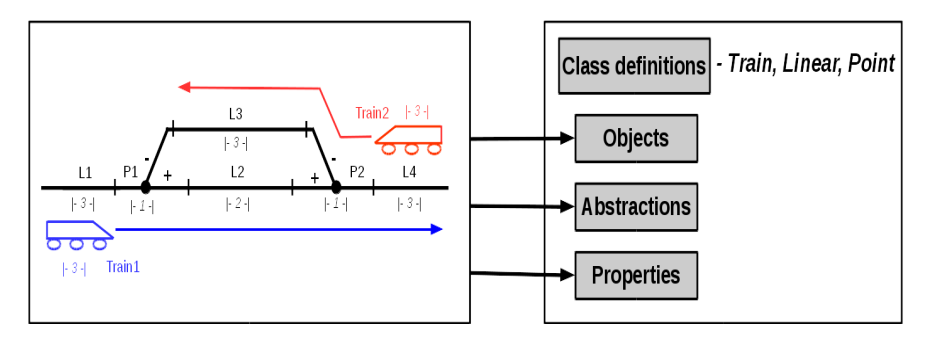

Figure 7.3: A model is generated from a specification of a railway network and a set of routes. The specification is turned into objects, abstractions and properties, using the generic model which the class definitions represents.

In this sub-section, concrete instantiations are illustrated with examples of object instantiations, *abstraction* definitions and *model checking property* definitions, for the UMC model described in the previous chapter. All the instantiation examples are based on the railway network model illustrated below. The model has two trains with routes consisting of the elements [L1, P1, L2, P2, L4 and  $[L4, P2, L3]$  where components prefixed L refer to linear track sections and components prefixed  $P$  are points. The points in the diagram have been illustrated with explicit PLUS and MINUS positionings in the form of plus and minus symbols.

A concrete example of a set of object instantiations, abstractions and properties can also be found in [Appendix D,](#page-150-0) using the same example model as presented here, but with slightly different naming.

<span id="page-94-0"></span>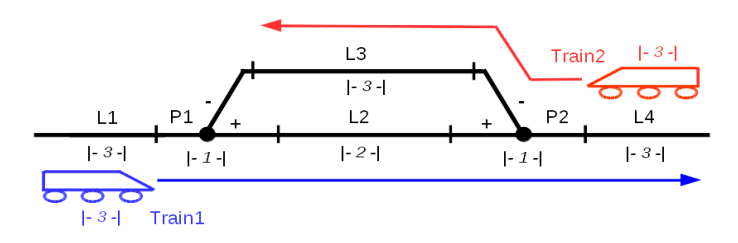

Figure 7.4: Example of a concrete model with two trains and two routes, which is used as running example in all of the following subsections.

#### 7.1.4.1 Object Initializations

**Point Objects** The point objects are the simplest type of object instantiations for the UMC model.

For the given model in the diagram, the point object instantiations are simply as follows

P1: Point;  
P2: Point; 
$$
(7.1)
$$

The points don't need to be instantiated with any parameters because of the way the Point class is specified in the UMC model. As specified in the Point class, the point objects will be instantiated with a default positioning value of true (PLUS).

Linear Objects The linear objects are also quite simple, as all that is needed in the instantiation, is to instantiate the linears with information about the absence or presence of a train.

For the model in the diagram, the linear object instantiations would be as follows.

L1: Linear (train 
$$
\Rightarrow
$$
 train1);  
L2: Linear;  
L3: Linear;  
L4: Linear (train  $\Rightarrow$  train2); (7.2)

The train variables are only initialized for the linears which are at the beginning of a given train route. When no value is specified, the  $train$  variable simply defaults to *null*.

**Train objects** The train objects are the most involved objects as they contain information about track segment lengths which must be specified consistently across the trains, the initial occupies variables used for for simulating train movement, and finally the routes which must be valid between the trains.

The instantiation based on the running example model in figure [7.4](#page-94-0) is as follows

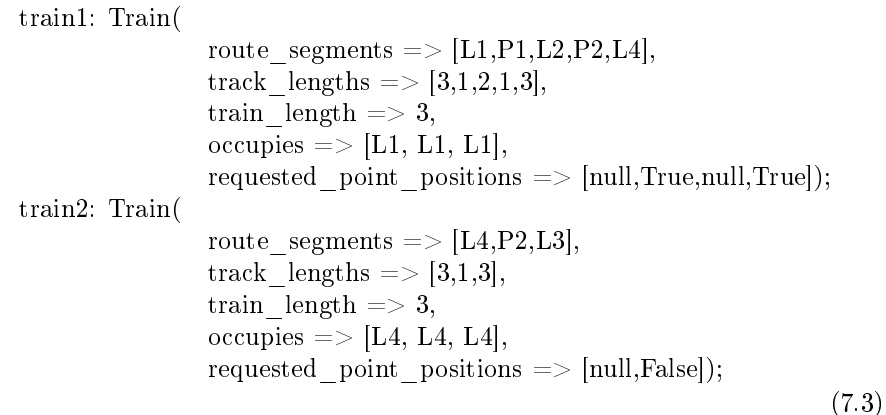

The array route segments must be initialized with the ordered train route, such that the routes are valid between the trains in the same layout.

Likewise must the *track* lengths array be initialized with the length value of the index-wise corresponding elements of the *route* segments array, in a way such that the length of a given element obeys the length constraints between the route descriptions of the trains. As previously mentioned, points are always instantiated with a length of one.

The occupies array must be exactly same length as the train, and it must be filled with references to the first track segment of the given train route.

The requested point positions array, must be defined such that it refers indexwise to the route segments array. The requested point positions array is simply lled with null values for the indexes which does not correspond to points on the route, and it only needs to dene values up to the index of the last point element in the route array.

#### 7.1.4.2 Generation of Language Specific Constructs

Specific for the UMC modeling language is that it has special constructs called abstractions which are used in the definition of the model checking properties. The concrete definitions of the abstractions are, like the the objects, dependent on the given model layout and routes.

Following are concrete examples of definitions based on the formally specified abstractions and properties that were formally described in the model checking section of the previous chapter.

#### The no collision property

The no-collision property is generic since it simply validates the abstraction trains at diff positions globally over all paths. For the running model example, the property is simply dened as follows

AG (trains at diff positions)

## The trains\_ $at\_diff\_positions$  abstraction

The trains at diff positions abstraction is rather involved, and cannot be generalized so well in the language of UMC. In the tool, a cross product of the indexes of any two trains occupies arrays are generated, and based on this a set of conjunctions are composed, each specifying that two any two indexes of the occupies arrays must be different.

The instantiation based on the running example model is presented below.

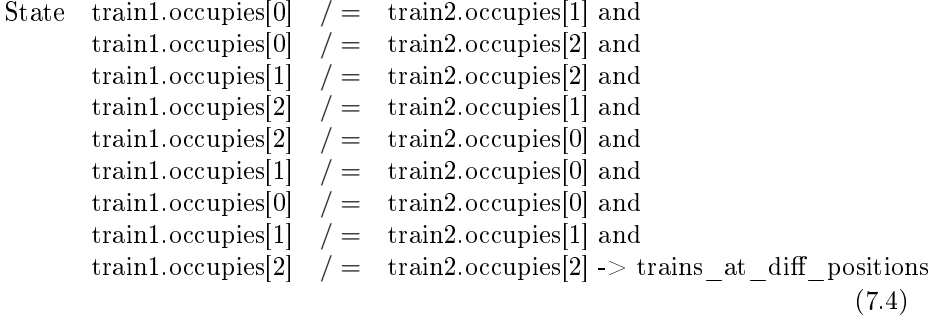

#### The no derailment property

As mentioned in the previous chapter, the no derailment property uses a set of abstractions dening absence of trains on points, and a set of abstractions defining positioning of points.

Using the running example, the absence of trains on points are declared as follows by the model generator tool.

| State | $p1 \cdot \text{train} = null$ | $\rightarrow \text{no\_train\_on\_p1}$ |
|-------|--------------------------------|----------------------------------------|
| State | $p2 \cdot \text{train} = null$ | $\rightarrow \text{no\_train\_on\_p2}$ |

And the abstractions specifying points in positioning states, are declared as follows, using the running example model.

State inState(p1.POSITIONING) -> position\_p1 State inState(p2.POSITIONING) -> position\_p2 (7.6)

The no derailment property can now be specified, for the running model example, using above abstractions.

AG(

position\_p1 implies no\_train\_on\_p1 and position\_p2 implies no\_train\_on p2 ) (7.7)

#### The progress property

The progress property which specifies that trains eventually will arrive at their destinations, simply uses one abstraction which captures the the global state where a train has arrived in the system.

Using the running example model, an abstraction is simply defined for each of the trains as follows.

State inState(train1.ARRIVED) -> train1\_arrived State inState(train2.ARRIVED) -> train2\_arrived (7.8)

The property can now be declared as follows, for the running example model.

EF AG (train2\_arrived and train1\_arrived)

As mentioned in the previous chapter, the above property only verifies that there exist states where the trains will reach their destinations. However, the claim is that the trains will arrive in all cases where the points on the routes functions correctly without malfunctions. And to verify this claim for the current model, a special property can be created as described in the previous chapter.

The property requires a set of abstractions, each capturing the situation where a point has entered a MALFUNCTION state.

State 
$$
inState(p2.MALFUNCTION) \rightarrow p2\_malfunction
$$

\nState  $inState(p1.MALFUNCTION) \rightarrow p1\_malfunction$ 

\n(7.9)

The property for verifying the claim, can then be defined as follows

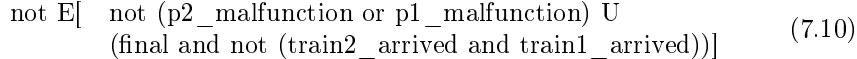

(For a more elaborate explanation of this property, refer to the formal specification of the given property in the previous chapter)

#### The no message loss property

The property for checking that all messages are handled in the system, is independent of the actual model, and therefore the abstraction discarded\_message, and the property that verifies that for all state paths no message will ever be lost, -can both be used directly as they are defined in the previous chapter. Thus, for the running example model, the abstraction *discarded message* is simply defined as

Action: lostevent -> discarded message

and the property itself is defined as

AG not (EX discarded\_message true)

# 7.2 Implementation

The model generating tool has been implemented in the programming language  $F#$ .  $F#$  was, first of all, chosen due to familiarity and experience, but also because  $F#$  provides a special set of tools for conveniently parsing data files such as XML files with minimal effort.[\[PGS16\]](#page-217-0)

Other considered languages and frameworks were the Idris programming language, which is a functional language that provides dependent types as first class citizen as a core facility[\[BRA13\]](#page-216-1), and RAISE (Rigorous Approach to For-mal Software Engineering) RSL (RAISE Specification Language)[\[Hax14\]](#page-217-1).

Using Idris was discarded due to lack of practical experience with the language, and using RSL was discarded due to the lack of out-of-the-box facilities for, for example, working with XML files.

Both an executable model generating program and simple scripting DSL (Domain Specific Language) library has been implemented, both using the same set of core functions for validation, constraint verification and internal model representation and composition.

The executable program can be given an XML file path as input together with a set of route definitions to generate a complete model, but has been simplified to only generate models where trains and linear segments all have a length of two and points a length of one. The scripting DSL gives full freedom in specifying lengths of trains and track segments, but still validates wrt. the constraints.

The source code used in the program and scripting DSL tools is divided into four main modules which are Utils, InterlockingModel, UMC, XMLExtraction and MiniModelGenerator.

Below an informal diagram is presented, showing the dependency relationship between all of the files containing the main modules, and where in the model generating process they are used.

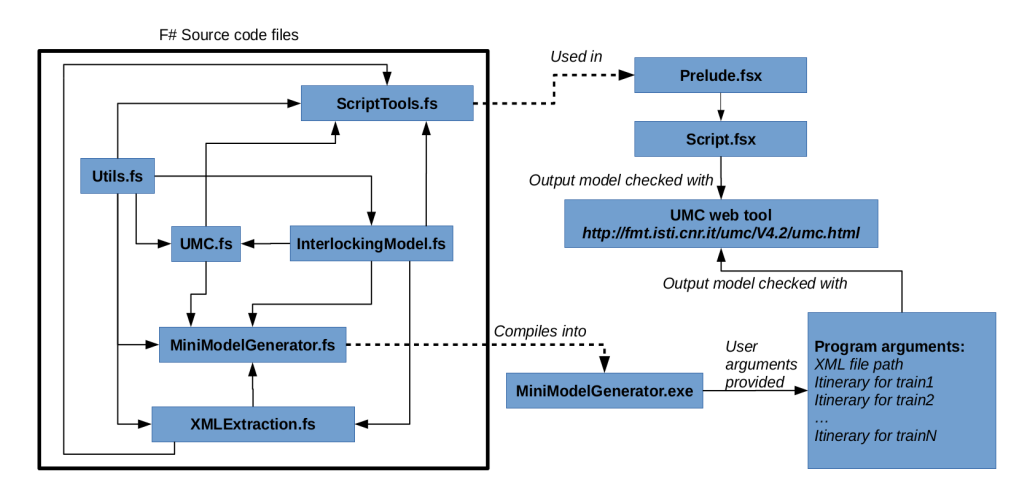

Figure 7.5: Overview of the Tool components. Arrows points to where a given module is used.

The source code for all of the files can be found in [Appendix E.](#page-154-0)

- The Utils module contains general types and functions which has no concrete relationship to the model generation.
- The *InterlockingModel* module defines generalized types and functions for defining a model, furthermore does it contain an higher order function validateAndGenerateModel which performs all validation and constraint verification on a model, and can be applied to a specific model generating function, such as for example, a function for generating a UMC model.
- The UMC module defines a set of functions for instantiating models in the UMC language, and defines a specific UMC model generating function which can be passed on to the higher order function *validateAndGener* $ateModel$  defined in the  $InterlockingModel$  module.
- The *XMLExtraction* module defines functionality for reading XML files and constructing an internal  $F#$  data type representation of the model to be generated.
- The *MiniModelGenerator* module contains the entry point for the executeable program, and performs basic validation of the user inputs.

The scripting library tools are implemented in the *ScriptTools* module which exposes a set of simple types and functions that can be used as a small DSL directly from an  $F#$  script file.

Each of the mentioned modules are defined in its own file, and are divided into several sub modules that each contain functions related to the same aspect of the model generator.

A model can be generated either based on a specication in a script, or from the compiled *MiniModelGenerator* program which can be provided with a set of user input arguments including a file path to an XML file containing a network layout and predefined routes.

Descriptions on how to use the tool to generate models, can be found in [Ap](#page-126-0)[pendix A.](#page-126-0)

## 7.2.1 Modules

This subsection provides a high level description of each of the main modules involved in the model generation.

## 7.2.1.1 Utils module

This module contains common functionality such as functions for generating all possible paired combinations of values from a list or cross products from two lists, and types and functionality for error handling.

The module notably defines a type Result, a computation expression result Flow and a computation expression maybe, -which all are used extensively throughout all of the other modules.

#### The type  $Result < T1$ ,  $T2 >$  and the Computation Expression result-Flow

The Result type carries a generic success type  $(T1)$  and a generic error type ('T2 ). This type is used throughout the whole program and libraries to handle error cases and to collect and propagate errors out to the user.

The Result type is defined as follows

```
1 type Result \langle'success, 'error\rangle = Ok of 'success
2 E r r o f \overline{\phantom{a}} e r r o r \overline{\phantom{a}}
```
The Result type is extended with a set of operators and functions for composability of values and functions using the Result type. The type is extended with functions for common list operations such as *reduce* and *fold*, and a special  $F#$ construct called a Computation Expression[\[PS14\]](#page-218-1).

The type and its associated *Computation Expression* together form a Monadpattern[\[wikb\]](#page-218-2). The implemented monad pattern, used for the Result type, is more commonly known as the *Either Monad* pattern.<sup>[1](#page-102-0)</sup>

Monad patterns makes it syntactically convenient to compose value wrapping types and functions that returns types of the same value wrapping type.

To implement a Monad pattern, a function bind and a function return must be defined.

The return function is simply a function that takes a simple value of an arbitrary type as input and returns the same value wrapped in the type used for the monad pattern (eg. the Result type). The type used in a monad pattern is commonly referred to as a monadic type.

The bind function is a higher order function that takes two arguments as input, a value of arbitrary type wrapped in the monadic type, and a continuation function that takes a value of the same arbitrary type, as the first argument, -as input and returns a result which is another arbitrary type wrapped in the monadic type. The bind function essentially unwraps the first argument from the monadic type, and applies the result to the continuation function, after which the result of the continuation function is returned.

The abstract type signatures for the bind and return functions are sketched below

$$
return: 'a->M 'a
$$
  
bind:  $M 'a -> ( 'a->M 'b) -> M 'b$ 

where 'a and 'b are arbitrary types and M is the monadic type. The bind function is also commonly implemented as the binary operator  $\gg$ , and such an operator is also defined for the Result type in the model generating tool implementation.

In order for a type to be classified as monadic and to be optimally composable, the bind and return functions must obey the three Monad Laws[\[wikb\]](#page-218-2), which essentially describes how to compose the bind and return functions.

<span id="page-102-0"></span> $1_F$  4.1 will be released late 2016 and will implement a type Result with the exact same signature. Therefore the name Result has been chosen in this implementation, instead of the name Either.

The Computation Expression for the Result type is instantiated into a construct named resultFlow, and is used extensively throughout the implementation for error handling and propagation of error messages.

#### The maybe Computation Expression construct

 $F#$  defines a standard library type  $Option < T>$  for constructing optional types that can be either be *None* or a value of type  $T$ .

The Utils module implements a Computation Expression construct maybe to help composing values of type *Option* and functions returning the type *Option*. The defined Monad is often referred to as the Maybe Monad, thus the name maybe for the construct in this implementation.

#### 7.2.1.2 InterlockingModel module

This module contains all the basic type definitions necessary for describing an interlocking system model. Furthermore does the module define sub-modules containing functions for verifying that a given model is sound with regards to the routes and with regards to the length constraints.

At last the module define an higher order function *validateAndGenerateModel* which takes a model generating function as input and generates a textual repressentation of a valid model.

The module contains the sub modules TypeDefinitions, RouteConstruction, RouteValidation, LengthConstraints and ModelGeneration. The TypeDefinitions module contains all the basic types for representing a concrete railway model in  $F#$ . The module *RouteConstruction* contains functions for composing multiple routes together to form one route. The module RouteValidation contains functions for validating a set of routes against each other, and against a railway network layout. The module *LengthConstraints* contains functions for checking that the length constraints within and between between intersecting routes, are obeyed. The ModelGeneration contains functions that uses the functions from the other modules, to validate and compose valid models, most important, the sub module defines the *validateAndGenerateModel* function.

The core type definitions representing the internal representation of the concrete railway model components, are presented below.

```
1 type TrainId = TrainId of string
2 type \text{TrainIds} = \text{TrainId} list
3
4 type LinearId = LinearId of string
5
6 type PointId = PointId of string
7
8 type Point Position = Plus | Minus
```
9

```
10 type RouteSegment =11 | LinearRouteSegment of LinearId * length : int
12 | Point RouteSegment of Point Id * required position :
          Point Position
13 type RouteSegments = RouteSegment list
14
15 type RouteDirection = Up | Down
16
17 type Route = Route of RouteSegments * RouteDirection
18 type Routes = Route list
19
20 type Train = \{ id : TrainId21 route : Route
22 length int}
23 type Trains = Train list
24
25 type Linear = \{ id : LinearId26 train Train option }
27 type Linears = Linear list
28
29 type Point = \{ id : PointId30 position : Point Position }
31 type Points = Point list
32
33 type LayoutSegment =
34 | LinearLayoutSegment of id : string
35 | PointStemLayoutSegment of id : string
36 | PointForkLayoutSegment of id : string * position :
          Point Position
37
38 type RailwayNetworkLayout = Map< LayoutSegment , LayoutSegment>
39
40 type ModelObjects = { trains : Map<TrainId, Train>
41 linears : Map<LinearId, Linear>
42 points : Map \{P\text{ointId}, P\text{ointId}\}43 type ValidatedModelObjects = Validated of ModelObjects
44
45 type ModelGeneratorFunction = ValidatedModelObjects -> string
```
These types together describe the internal representation of a given model in the tool implementation, and the functions implemented in the InterlockingModel module all deal with one or more of these types.

Notably, is the type ModelObjects used to represent the objects that must be initialized in the modeling language to compose the concrete model. The simple wrapper type *ValidatedModelObjects* is defined to represent a model that has been validated.

The RailwayNetworkLayout type describes a railway network as a mapping from a LayoutSegment to a LayoutSegment. Consequently, the network layout is naturally only represented as connections from left to right, which also represents the Up direction. This means that when a route in the Down direction is to be verified against the layout, it is reversed before the verification.

The last type definition *ModelGeneratorFunction*, is a signature description of a general function that can produce a concrete model in a string representation, based on a valid model. The InterlockingModel module itself implements such a function for outputting the 'raw' internal  $F#$  model representation as a string, but more importantly does the UMC module implement such a function as well for generating a textual representation of a full UMC model. The type is used in the signature of the function validateAndGenerateModel which is the only function in the module used from the other modules. The type signature and implementation of the function is presented below.

```
1 v al validateAndGenerateModel : ModelGeneratorFunction −>
2 RailwayNetworkLayout −>
3 ModelObjects −>
4 Result \ltstring, string>
5
6 let validateAndGenerateModel : modelGenFun = fun layout objects \rightarrow7 validate Train Routes lavout objects
8 \implies checkLengthContraints
9 \implies \text{updateTrainLocations}10 >>=(\text{modelGenFun}>>\text{Ok})
```
Note that signatures and functions normally aren't defined together like this in  $F#$ , but for the sake of presentation the evaluated type of the function is shown above the function in this code fragment.

As can be seen from the presented code, the function makes use of the bind operator described in the Utils module, for chaining together functions that produce Result types.

The function first makes sure the routes are validated by applying the validateTrainRoutes function, the result from that function is applied through the bind operator to the *checkLengthContraints* which verifies that the length constraints are obeyed. Next the result is applied through the bind operator to the updateTrainLocations function which updates the track elements in the model with regards to presence of trains. At last the result is applied through the bind operator to the model GenFun function which for example can be a reference to the UMC model generating function. If at any of the bindings an error is returned, the error will simply be propagated out as an error result of the validateAndGenerateModel function.

The last thing to note about the *InterlockingModel* module, is that it defines a class interface ModelCheckingPropertyDefinitions which simply act as a template for the actual properties to be implemented. The interface definitions is presented below.

 $1$  type ModelChecking Property Definitions =

2 abstract NoCollision string 3 abstract AllTrainsArrived string 4 abstract NoDerailment string 5 a b stract TrainsDetectedOnPoints : string 6 abstract AllMessagesHandled : string

#### 7.2.1.3 UMC module

The UMC module imports the source files UMCLinearClass.fs, UMCPoint- $Class.$  fs and  $UMCTrainClass.$  fs, which each simply contains a string representation of the three generic classes defined in UMC (The Linear class, the Point class and the Train class). At the end of the model generation, these string representations are simply concatenated and prepended to the generated objects and abstractions of the model. The motivation for containing the generic UMC class information this way instead of having them in separate files, is simply such that the type checker will yield an error if the files doesn't exists.

The UMC module basically contains functions for generating a full textual UMC model. The module contains the sub modules  $AbstractionDefinitions, ModelOb$  $jectInstantiations$  and  $Properties.$  The  $AbstractionDefinitions$  module defines functions for generating concrete UMC abstractions, the ModelObjectInstantiations module defines functions for generating the set of UMC object instantiations for a final model, and the *Properties* module define the functions for generating and composing UMC model properties.

The  $UMC$  module furthermore implements the  $ModelChecking Property Defini$ tions interface (described in the InterlockingModel module) in a class that has a constructor which takes a set of validated model objects and instantiates each of the model properties.

At last the  $UMC$  module defines a function  $compositeModel$ , which utilizes functions from the UMC module to implement a function of the type ModelGeneratorFunction, that generates and composes a full textual UMC model. Since the function has the type signature *ModelGeneratorFunction*, it can be used directly together with the *validateAndGenerateModel* function from the *Inter*lockingModel module, to generate a valid full UMC model.

#### 7.2.1.4 XMLExtraction module

This module defines functionality for extracting and composing an internal model representation, based on a given XML file. The module notably uses the special  $F#$  Type provider library for parsing and handling XML files. The module contains the sub modules  $BasicObject Extraction$ , LayoutExtraction, RouteExtraction and ModelGenerationFromXML. The module BasicObjectExtraction, defines functions for extracting and creating the basic components required for creating an internal model. The *LayoutExtraction* module defines functions for extracting and constructing an internal railway network layout representation from an XML file. The module  $RouteExtraction$  defines functions for extracting a set of routes from an XML file and generating an internal model representation. The  $ModelGenerationFrom XML$  module, finally defines a type ModelGenerationParameters and the function generateModelFromXML. The ModelGenerationParameters type is a record type holding a reference to a concrete model generating function with the type signature ModelGenerator-Function, a file path to an XML file and a field routes which is a list of lists of route ids to be extracted from the XML file. Each list of ids describes a composition of multiple routes.

```
1 type ModelGenerationParameters =
2 { modelGeneratorFunction : ModelGeneratorFunction
3 xml\_file\_path : string
4 routes : string list list }
```
The generateModelFromXML function has following type signature, which returns a result that can be either a string representation of a final composed model, or an error message describing for example the violation of a constraint during the validation of a model.

val generateModelFromXML : ModelGenerationParameters  $\rightarrow$  Result $\lt$ string,string $>$ 

The function uses the extraction functions described in the other sub modules to extract and compose an internal representation of the model, which it then proceeds to apply to the validateAndGenerateModel function from the Interlock*ingModel* module to validate and generate a final concrete model instantiation in the modeling language of interest.

#### 7.2.1.5 MiniModelGenerator module

The *MiniModelGenerator* module defines the entry point for the compiled model generator tool. The entry point is defined as a function *main* that takes an array of user provided arguments, parses them, generates a model and outputs the string representation of the given model instantiation in the console.

The module defines functionality for parsing user input such as lists of route ids, referring to the route ids of routes in an XML file, and a type  $ModelOutput$ with following type signature
```
1 type ModelOutput = UMC2 | Raw // representing the raw F# objects
```
which describes the available textual model outputs, and are either a raw string representation of the internal model in  $F#$ , or a concrete UMC model which can be used directly as input to a UMC model checking tool.

#### 7.2.1.6 ScriptingTools module

The scripting tools module describes a set of very simple types for specifying a concrete model, and exposes one function generateUMCModel which validates, composes and generates a concrete UMC model based on a simple type representation of the model.

The simple types for defining a model are listed below

```
1 type SimpleTrackSegment =
2 | LLinear of name : string
3 | LPointFork of name : string * PointPosition
4 | LPointStem of name string
5
6 let (\langle + \rangle) (el1 : SimpleTrackSegment)
7 ( el2 : SimpleTrackSegment ) = el1, el2
8
9 type SimpleLayout = (SimpleTrackSegment * SimpleTrackSegment) list
10
11 type SimpleRouteElement =12 | RLinear of name : string * length : int
13 | RPoint of name : string * position : Point Position
14 type Simple Route = Simple RouteElement list
15
16 type SimpleTrain =17 { id : string
18 ; length : int
19 route SimpleRoute
20 ; route direction : RouteDirection }
21 type SimpleTrains = SimpleTrain list
22
23 type LayoutType = CustomLayout of SimpleLayout
24 | XMLLayout of path : string
25
26 type SimpleModelArgs =27 { trains : SimpleTrain list
28 ; layout : LayoutType
29 ; show stats : bool
30 ; output file string option }
```
The types and operator basically forms a small DSL like language which the user can use to define a set of trains with routes and a network layout, and apply these to the *generateUMCModel* function to produce a full and valid textual UMC model.

A guide on how to compose a script can be found in [Appendix A.](#page-126-0)

### 7.3 Extending the Model Generator to support other modeling languages

The code has been structured such that it can be used as a library for generating models. To implement support for more model checking languages, one could define a module similar to the  $UMC$  module, for generating the textual string representations in the given modeling language. The module must furthermore implement a function with the signature of the type ModelGeneratorFunction, which then can be used as input to the *validateAndGenerateModel* function from the InterlockingModel module, to produce validated concrete models in the target modeling language.

## CHAPTER 8

# Experiments

Logic takes care of itself; all we have to do is to look and see how it does it.

Ludwig Wittgenstein

During the project, many experiments has been performed with concrete models based on the presented generic UMC model.

This chapter describes a few of the experiments and presents the results from performing model checking on concrete models. Specifically, a set of experiments has been set up to investigate the scalability of the model with regards to the size of the railway network and number of trains. Investigating the model checking performance with regards to scalability, essentially serves to benchmark the performance of the generic model devised in this project.

### 8.1 Performing the experiments

The experiments performed in this project, refers to the generation of a concrete model instantiations with a set of train routes based on a specific type of network layout, and at last the model checking of said model instantiation.

The three first types of model instantiations used in the following sections, has been generated using the scripting tools described in the previous chapter, and the concrete scripts used can be found in Appendix [F.](#page-206-0)

The last set of experiments was performed with models generated from XML files by using the executable model generating tool.

The generated UMC models are loaded and model checked through an online service with a web-interface[\[Mazb\]](#page-217-0). The online service is hosted on a server with an Intel Xeon 2x2.66 GHz Quad-Core processor and 24 GB of Memory. The online service might be used simultaneously by other clients, and furthermore does the server host other applications, which all might impact the execution time of the model checking.

#### 8.2 Experiments performed

This section describes to sets of different experiments performed to test the scalability of the model.

One set of experiments seeks to investigate the scalability of the model with regards to the length of train routes, and the other set of experiments seeks to investigate the scalability of the model with regards to number of active trains in the model.

#### 8.2.1 Two trains and varying route lengths

The first set of experiments seek to investigate the performance of the model when it is instantiated with long train routes.

All the model instantiations contains two trains, each with a route as long as possible. The model instantiations are based on the layout below, which contains a set of reconnecting branch loops which can be perceived as stations.

For the given set of experiments, models from one to ten stations has been generated. Out of these ten models, it was possible to model check the first eight within reasonable time.

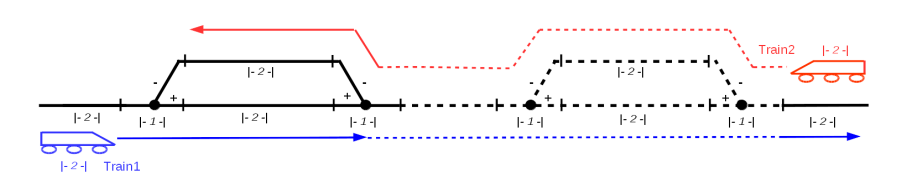

Figure 8.1: Drawing of the model type which is generated for the experiments. The generated layouts have a varying number of reconnecting loops, or stations.

The results from model checking the first eight models, are presented in the table below, where the model names refer to the number of stations in the given model.

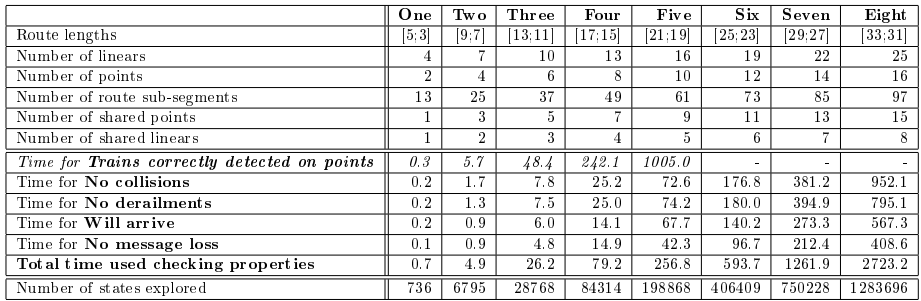

Table 8.1: Resulting data from experiments performed with two trains and varying number of stations from one station to eight stations. All time values are given as seconds and the route lengths of the involved trains are presented as a list.

All the listed properties evaluated to true in the model checking.

Following listing describes the variables presented in the table.

- Route lengths are presented as a list of values separated by  $\cdot$ ; where each value refers to the length of a route. The length of a route describes how many track segments, consisting of points and linear segments, which the route covers.
- *Number of linears* is the total number of linear segments in the network.
- *Number of points* is the total number of points in the network.
- Number of route sub-segments is the sum of all of the sub-segments which both of the routes covers, where a sub-segment is either a point or a part of a linear segment.
- Number of shared points is the total number of points shared between all of the routes.
- Number of shared linears is the total number of linears shared between all of the routes.
- Time for Trains correctly detected on points presents the time used for verifying the property Trains correctly detected on points through model checking. As can be seen in the table, the property is significantly more time consuming to model check, and therefore it has been skipped for the last three models.
- Time for  $No$  collisions is the time used for model checking the property No collision.
- Time for No derailments is the time used for model checking the property No derailments.
- Time for **Will arrive** is the time used for model checking the property Will arrive.
- Time for No message loss is the time used for model checking the property No message loss.
- Total time used checking properties is the sum of the time used for model checking each property. However, to ease the comparison of the models, -the sum excludes the time used for checking the property Trains correctly detected on points since this property has only been checked for the first five models.
- Number of states explored is the total number of states explored by the model checker in its pursuit of verifying the properties.

All the described properties are described in [chapter 6.](#page-46-0)

Following are two plots of the obtained data. First a plot of the number of states explored in relation to the number of stations, and next a plot illustrating the time spend on model checking the properties in relation to the number of stations.

From the plot below it can be observed that the number of states increases with an exponential growth as the number of stations increases and the routes gets longer.

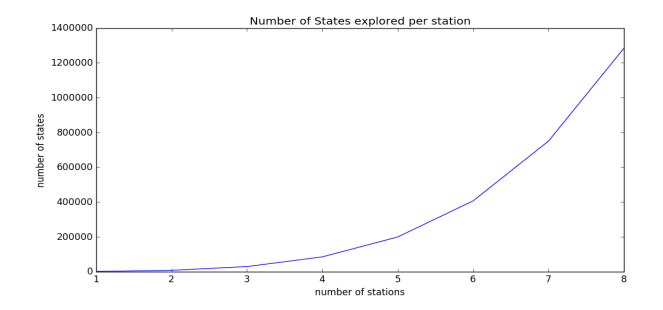

Figure 8.2: Plot of the states explored for each number of stations

The following plot, clearly show that the two safety properties No collision and No derailments are guilty of the majority of time spend on model checking properties.

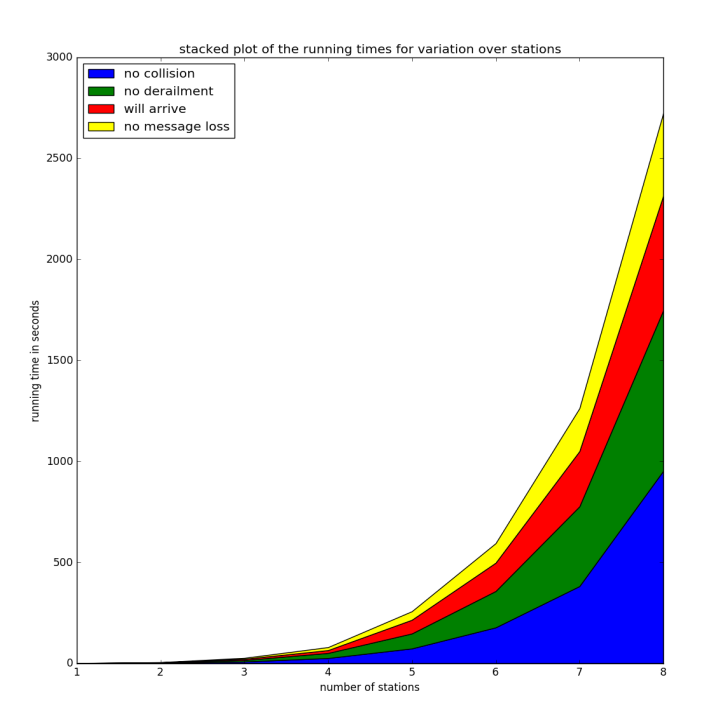

Figure 8.3: Stacked plot of the running times of each property for each number of stations

#### 8.2.2 Varying number of trains

This set of experiments seeks to investigate how the model performs with regards to the number of active trains in the model, and specifically with regards to trains with intersecting routes.

The concrete models to be used, are based on the branching network layout presented in the drawing below.

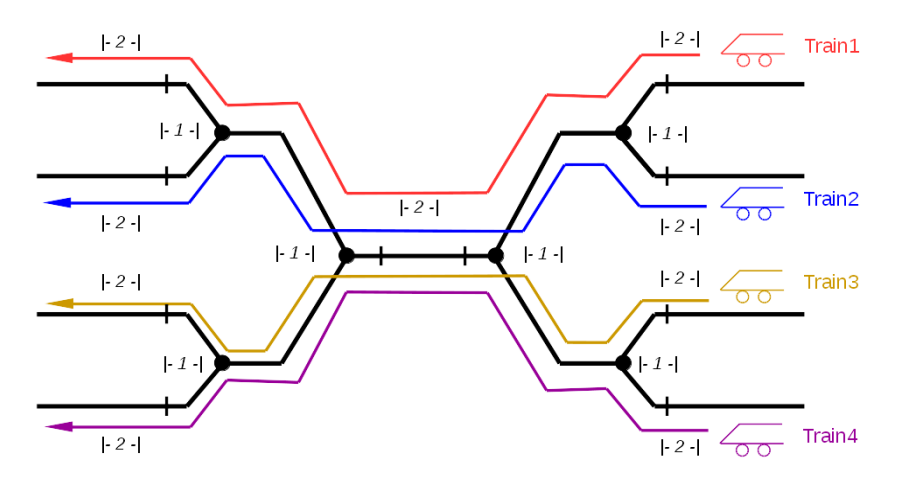

Figure 8.4: Drawing of the model used as basis for creating experiments with multiple trains.

Even though the devised script for generating the models is able to create bigger networks with room for more trains, only the layout presented in the drawing above was used, since model checking couldn't even be performed within reasonable time for just four trains with intersecting routes.

A table of the data obtained from model checking concrete model scenarios with two, three and four trains, are presented below.

The model with four trains didn't succeed in being model checked within reasonable time, however was reported by the model checker that it had explored more than seven million states.

Also note that the shared points and shared linears here describes the total number of intersecting points and linears between any two routes.

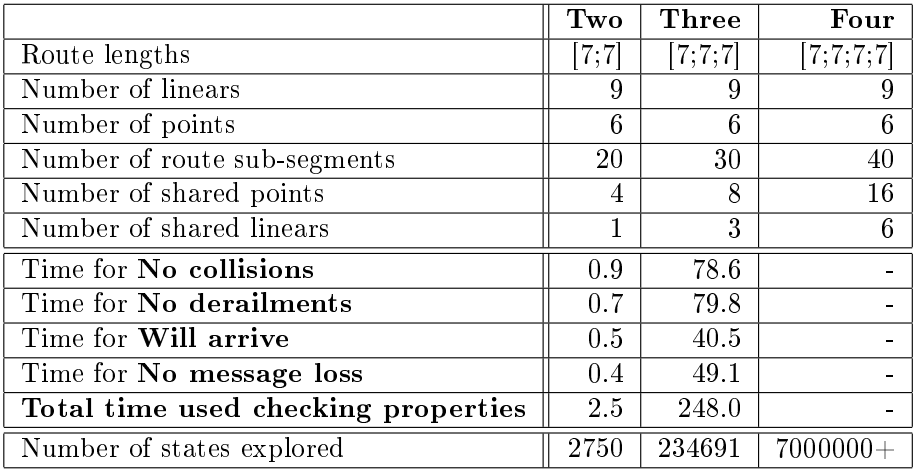

Table 8.2: Resulting data from experiments with varying number of trains.

All the listed properties evaluated to true in the model checking.

#### 8.2.3 Experiments with particular layouts from XML files

Following experiments were performed with models generated by the executable model generating program with XML files containing layouts and routes.

|                                     | Mini           | Twist          | Threelines     |
|-------------------------------------|----------------|----------------|----------------|
| Route lengths                       | [6;4]          | [5;5;5]        | [6;6;7]        |
| Number of linears                   | 6              | 8              | 13             |
| Number of points                    | $\overline{2}$ | $\overline{2}$ | 6              |
| Number of route sub-segments        | 17             | 24             | 28             |
| Number of shared points             | 1              | 3              | $\frac{5}{2}$  |
| Number of shared linears            | 1              | $\overline{2}$ | $\overline{2}$ |
| Time for No collisions              | 0.4            | 8.4            | 91.9           |
| Time for No derailments             | 0.3            | 8.1            | 96.3           |
| Time for Will arrive                | 0.2            | 3.7            | 40.9           |
| Time for No message loss            | 0.2            | 6.2            | 68.1           |
| Total time used checking properties | 1.1            | 26.4           | 297.2          |
| Number of states explored           | 1473           | 34978          | 223294         |

Table 8.3: Resulting data from experiments with models generated from XML files.

|                                     | Twist   | Three trains | <b>Threelines</b> |
|-------------------------------------|---------|--------------|-------------------|
| Route lengths                       | [5;5;5] | [7;7;7]      | [6;6;7]           |
| Number of linears                   | 8       | 9            | 13                |
| Number of points                    | 2       | 6            | 6                 |
| Number of route sub-segments        | 24      | 30           | 28                |
| Number of shared points             | 3       | 8            | 5                 |
| Number of shared linears            | 2       | 3            | $\mathfrak{D}$    |
| Time for No collisions              | 8.4     | 78.6         | 91.9              |
| Time for No derailments             | 8.1     | 79.8         | 96.3              |
| Time for Will arrive                | 3.7     | 40.5         | 40.9              |
| Time for No message loss            | 6.2     | 49.1         | 68.1              |
| Total time used checking properties | 26.4    | 248.0        | 297.2             |
| Number of states explored           | 34978   | 234691       | 223294            |

Table 8.4: Resulting data from experiments with models generated from XML files.

Here it is interesting to observe the dramatic difference between the two models Twist and Threelines which both involves three trains and three routes. Comparing the data from the Threelines model with the model using three trains from the experiment in the previous subsection, it seems that its the number of linears and points that make the difference. The Threelines model takes longer to model check and, has a total count of linears and points of 19, while the model with three trains from the previous subsection has a total count of linears and

points of 15. The number of shared points and linears and the lengths of the routes are all smaller for the Threelines model. So it must be the number of points and linears that makes the difference here.

#### 8.3 Discussion

As has been shown through the experiments, model checking concrete models with just two trains at the time is feasible for routes of limited lengths. The increase in states to explore is however exponential which displays an important limitation of the model with regards to length of routes. It is certainly feasible to model check routes with lengths shorter than the ones presented in the experiments, but if they get much longer the state space explosion will be too signicant to perform any model checking.

The experiments performed with more than two trains displayed an even more drastic explosion in states to explore, and the model with four trains was impossible to model check within a reasonable time frame.

It is worth reflecting over the fact that one of the reasons why model checking becomes much harder as the number of trains with intersecting routes increases, is by large due to the reservation protocol. When model checking any model with more than one train and with intersecting routes, one of the trains will always be the first to succeed in reserving a route and the rest of the trains will keep attempting to reserve until they succeed as well. This results in a lot of fruitless attempts at reserving routes without success.

One way to improve the models performance, might be to abstract away the concept of route reservation rejection, such that trains will patiently wait for their routes to be reserved instead of reattempting reservations until success. The nodes representing the track segments and points, could for instance be equipped with a queue for reservations, in which it will queue up reservation requests while it is reserved, and as soon it is free it will pick up the first reservation request from the queue and complete that reservation. The downside of this model, though, is that it moves further away from the original engineering concept, and perhaps the abstract model would be too far from anything realistically possible.

Another way to solve the problem of model checking models with multiple trains, might simply be to use the model as it is, and model check each pair of two trains with intersection routes by themselves. This opens up for model checking the model in parallel, by assigning the verification of each pair of intersecting routes to its own process.

A challenge with this approach might be to verify progress and liveness properties for models with many trains. in order to confidently verify the whole model as sub-models in parallel, one would somehow have to prove that checking for liveness and progress for each pair would be the same as checking the whole model for liveness and progress.

## CHAPTER 9

# Future work

Even though a satisfying generic UMC model and a tool for generating concrete models, has been implemented, there is still possible work to be done. Notably the the generic UMC model can still be improved to better reflect a real life implementation, and the model generating tool can be extended with support for generating models in other modeling languages and be improved wrt. usability.

This chapter briefly elaborates over ideas for tool extensions, model improvements and usability enhancements for the tool.

### 9.1 Generic model enhancements

This section describes a few ideas for enhancement of the generic UMC model specification. Even though the ideas are described in the context of the generic UMC model conceived in this project, the ideas are more general as such and would also apply to a model specified in any other model checking language.

#### 9.1.1 Repairment of faults

As mentioned in the discussion section of [chapter 6,](#page-46-0) malfunctioning of a point will cause the point go into a MALFUNCTION state with no further transitions to take, and this essentially blocks trains from reserving and passing the given point. The fact that trains, in some cases, are prevented from reserving and traversing their route, makes checking the system for liveness impossible since liveness per definition requires the system to be deadlock free.

The current model could simply be enhanced such that points are able to transition back into a functioning state of availability again. This transition could represent that the point has been repaired.

#### 9.1.2 Point Machines

In the discussion section of [chapter 6,](#page-46-0) it is mentioned that the current model of the points is slightly detached from how a point would realistically operate in a life implementation.

The UMC model could simply be enhanced with a *Point machine class* and each *Point class* object would then have responsibility for one point machine, as described in the discussion of [chapter 6.](#page-46-0) Modeling the points this way would also be more true to the nature of the two phase commit protocol, where changes ideally are to be enforced upon receiving the commit request -and not upon receiving the final agree response.

#### 9.1.3 Modeling more types of faults

The model could be extended such that it models more types of faults and malfunctions. For instance, it could model failing track circuit sensors, such that all points and linear segments are able to randomly emit a false presence of a train, and letting reservation attempts fail as a consequence.

However, one should be careful about how the faults are modeled, since modeling of even a simple failure, leads to an increase of the size of the state space to be explored when model checking the properties.

### 9.2 Usability and performance improvements for the tool

#### 9.2.1 Enhance the user experience with a route selection **GUI**

As the tool is implemented now, all user interaction either goes through the console or through user defined scripts. A user might greatly benefit from having a graphical user interface where he can define a fine grained route in a track layout diagram and define the lengths of the individual tracks.

#### 9.2.2 Extend tool to support more modeling languages

Even though the UMC language does a great job at modeling especially distributed systems such as the one presented in this work, it could still be of interest to explore other types of modeling languages and approaches. Another modeling language might for example have better performance characteristics.

#### 9.2.3 Model checking of huge railway networks

As briefly discussed in the experiments chapter, the current model might not be feasible if applied to large railway networks with many trains.

A way to solve this problem, could perhaps be to parallelize the model checking such that every pair of intersecting routes are model checked in their own process. And If any of the processes find any of the properties to be false, the given property has failed for the model as a whole.

It seems intuitive for the current model, that if it is veried for any pair of two trains with intersecting routes that no collision will happen, then there shouldn't be any collisions for any pairs of three trains in the system either. And the same could be said for verifying for derailment. This seems intuitive with the current model, since it require routes to be fully reserved from start to end. However, checking for liveness or progress properties might not be as trivial to check in parallel and would perhaps require other methods of verification.

# CHAPTER 10

# Conclusion

In this thesis an engineering concept of a distributed railway control system has been devised. The concept uses a two-phase commit protocol as a means for trains to reserve routes, and trains are required to fully reserve their assigned route before being permitted to traverse it.

The engineering concept has been distilled into an abstract model in the object oriented modeling language UMC. The abstract model describes three classes, each encapsulating the generic behavior of a communication node representing either a train, point or linear track segment. The model has been defined such that only the trains are aware of their routes and the connection layout in the railway network. The model has been defined such that all the physical length of all the involved elements can be described.

To ease the generation of objects from the generic classes, and to compose concrete models that obey a set of constraints, a tool has been developed in the programming language  $\bar{F}$ . The tool enables a user to generate concrete models that are valid and has the best possible characteristics with regards to performance under model checking. The user can use the tool as a library and small DSL to define models in a script, or specify a set of routes to be used from an XML file containing both routes and a railway network layout.

Using the developed model generating tool, a set of models has been gener-

ated and analyzed by model checking of safety and progress properties, and the running times and number of explored states has been recorded and compared.

For the analyzed models, the model checking has indeed revealed that all the specified safety and progress properties are valid. However, the recorded performance characteristics resulting from the model checking, also shows that the model suffers from state space explosion and doesn't scale particularly well for multiple trains and very long routes.

As discussed, the solution to this problem of scalability, could be to change the model itself with the risk of ending up with a model that doesn't reflect the engineering concept. However, as also mentioned, a better solution might be parallelize the model checking in a divide and conquer fashion such that all pairs of trains are verified by themselves in parallel.

A division of a concrete model into sub-models might be a feasible solution for verifying safety properties, however more research must be performed in this regard, especially with regards to verifying progress and liveness properties which might be the biggest challenge.

All in all, it has been shown in this project how an engineering concept can be turned into an abstract model specification, and verified through model checking. The UMC language has shown to be a great tool for describing distributed systems, by enabling the user to essentially describe a set of state machines and the communication between them.

Model checking, is a very useful tool for creating program specifications that can be verified. However, model checking by itself is merely a way to develop an validated abstract specification, and the software implementation itself must in many cases still be developed in traditional ways based on the specification. And so, model checking does not completely eliminate the need for rigorous testing, strong type systems and so on.

What model checking most importantly brings to the table, is a verified specification for the system to be implemented, thus a good way to implement safe systems might be to use a combination of all mentioned methods together.

# <span id="page-126-0"></span>Appendix A

# User Guide for the Model Generating Tool

This appendix chapter serves to give a brief introduction on how to use the model generating tool developed as part of the project.

First a section that covers model generation through the compiled program is presented, and after that a section which covers how to compose a model through a script. At short guide on how to model check the generated models is presented.

### A.1 Model generation through the model generator tool

Generating a model with the model generator tool, requires either Linux with the open source .Net platform Mono or a Windows platform with .Net. Furthermore does the tool require that the user has an XML file of the type generated from the LRVT tool set mentioned in [chapter 7.](#page-84-0)

In the following examples it will be assumed that the user is using the Mono platform to execute the tool, and the examples will use the sample.xml file from [Appendix G.](#page-210-0)

To generate a model, the user must first decide upon a set of routes which the model should evolve around. Examining the layout and routes listed in [Appendix G,](#page-210-0) we decide to make a route that goes from b10 to t14 and another route that goes from t14 to t20.

Examining the route lists and markerboard definitions in the XML file, we conclude that a route from b10 to t14 can be composed of the two routes with ids 'r\_1a' and 'r\_4\_', and furthermore that the route from t14 to t20 is defined by the route with id 'r\_5a'.

An UMC model with the chosen routes can now be generated by executing following command.

```
mono MiniModelGenerator.exe sample.xml umc [r_1a,r_4_] [r_5a]
```
If everything goes right, the UMC model will be written out in the console. To save it in a file, you can simply use the Linux pipeline operator ' $>$ ' to pipe the resulting model into an output file.

### A.2 Model generation using the scripting tools

There are multiple ways of generating a model from a script, and in fact the user has the full freedom of the  $F#$  core libraries at his disposal when creating scripts since the scripts are just normal  $F#$  scripts. This has indeed been exploited when generating multiple models for the experiments (see the experiments scripts in [Appendix F\)](#page-206-0).

However, the scripting tools also defines a very simple set of types that can be used like a simple DSL to specify a model, furthermore is it possible to load a layout from an XML file and use that in a script as well. These two approaches will be described here.

The scripts are executed using the  $F#$  interactive program which is bundled with all installations of  $F#$ , and is usually a program called *fsharpi*.

When creating a new script, it must have the file extension of '.fsx', and in the first lines of the script one must import the tools and types to be used.

A Prelude.fsx script has been created with the purpose of simplifying the process of creating new scripts. Loading the Prelude script will simply cause the required files to be loaded. (Note that the new script must be defined at the same location as the Prelude script). Next the namespaces InterlockingModel and ScriptingTools must be imported. Thus a basic starting script looks as follows.

```
1 (* loading the prelude script *)
2 #load "Prelude.fsx"
3
4 (* importing required modules *)
5 open Interlocking Model
6 open Scripting Tools
```
The type like used in scripts to describe models, is presented below.

```
1 type SimpleTrackSegment = LLinear of name : string
2 b LPointFork of name : string ∗
                            Point Position
3 | LPointStem of name : string
4 let (+) (el1 : SimpleTrackSegment) (el2 : SimpleTrackSegment) =
      el1, el25 type SimpleLayout = ( SimpleTrackSegment ∗ SimpleTrackSegment ) l i s t
6
7 type SimpleRouteElement =8 | RLinear of name : string * length : int
9 | RPoint of name : string * position : Point Position
10 type Simple Route = SimpleRule11
12 type Simple Train =13 { id : string
14 length int
15 ; route : SimpleRoute
16 : route direction : RouteDirection }
17 type Simple\overline{Trains} = SimpleTrain list
18
19 type LayoutType = CustomLayout of SimpleLayout
20 | XMLLayout of path : string
21
22 type SimpleModelArgs =23 { trains : SimpleTrain list
24 : layout : LayoutType
25 ; show_stats : b o ol
26 ; output file : string option }
```
The script tools furthermore exposes two simple functions to be used by a user.

printRawLayout(path : string)  $qenerate UMCModel(model\; args : SimpleModelArgs) : unit$ 

The *printRawLayout* permits the user to explore the layout in an XML file, by printing out a simple representation of the layout in the same format as layouts can be defined by the user. The function *generateUMCModel* takes record of arguments as input, and based on the requirements specified in the record, the function will generate a model.

An example of using the  $printRawLayout$  in a file script.fsx is illustrated in the following listing (using the sample.xml file)

```
1 #load "Prelude.fsx"
2 open Interlocking Model
3 open Scripting Tools
4 let path = "sample .xml"
5 printRawLayout path
```
Executing this file with the  $F#$  interactive *fsharpi* program.

fsharpiscript.fsx

Prints following output in the console.

```
1 LLinear "b10" \langle + \rangle LLinear "t10"<br>2 LLinear "t10" \langle + \rangle LPointStem "t
 2 LLinear " t 10" \langle + \rangle LPointStem " t 11"<br>3 LLinear " t 12" \langle + \rangle LPoint Fork (" t 13
      \begin{array}{lcl} \text{LLinear} & \text{t} & \text{t} & 12 \text{''} & \text{t} & \text{t}} & \text{t} & \text{t}} & \text{t} & \text{t}} & \text{t} & \text{t} & \text{t}} & \text{t} & \text{t}} & \text{t} & \text{t} & \text{t}} & \text{t} & \text{t} & \text{t}} & \text{t} & \text{t} & \text{t}} & \text{t} & \text{t}} & \text{t} & \text{t} & \text{t}} & \text{t} & \text{t}} & \text{t} & \text{t} & \text{t}} & \text{t4 LLinear "t14" \iff LLinear "b14"<br>5 LLinear "t20" \iff LPointFork ("
 5 LLinear " t 20 " \iff LPoint Fork (" t 13 " , Minus)<br>6 LPoint Stem " t 11 "\iff LLinear " t 10 "
 6 LPointStem "t11" \iff LLinear "t10"<br>7 LPointStem "t13" \iff LLinear "t14"
 7 LPointStem "t 13"
 8 LPointFork ("t11", Plus) \iff LLinear "t12"9 LPointFork ("t11", Minus) < \gg LLinear "t20"
10 LPointFork ("t13", Plus) < \leftrightarrow LLinear "t12"11 LPointFork ("t13", Minus) <\Rightarrow LLinear "t20"
```
Which illustrates the connections between linear segments  $(LLinear)$ , point stems (LPointStem) and point forks (LPointFork). It is now trivial to look at the mappings and choose a route in the layout.

Based on the presented layout, a user could for example decide to define a route from "b10" to "t14", going through the elements "b10", "t10", "t11", "t12", "t13" and "t14". And another route from "b14" to "t20", going through "b14", "t14", "t13" and "t20". These routes must now each be defined for a train and the user must decide the lengths of the train and segments.

The user can define a train using the record type  $Simple\,Train$ .

```
1 \quad \{ \text{ id } = "1"2 ; length = 3
3 ; route = [ RLinear(name = "b10", length = 3)
4 ; RLinear (name = "t10", length = 3)
5 ; RPoint (name = "t 11", position = Plus)
6 \hspace{1cm} ; \hspace{.1cm} {\rm RLinear (name = "t12", \enskip length = 3)}7 ; RPoint (name = "t13", position = Plus)
```

```
8 ; RLinear (name = "t14", length = 3) ]
9 ; route direction = U_p }
```
Here the user have chosen that the length of the modeled train should be a value of three and all its linear segments likewise, furthermore has the user decided that the route should go in the  $Up$  direction, since the route connects left to right in the described layout. Furthermore, has the user determined the required positionings of the points should both be Plus.

The user chooses to define the other train with a length of two and assigns it to the remaining route.

```
1 \quad \{ \text{ id } = "2" \2 ; length = 23 ; route = [ RLinear (name = "b14", length = 2)
\begin{array}{rcl} 4 & ; & {\rm RLinear \, (name = "t14", \, length = 2)} \end{array}5 ; RPoint (name = "t13", position = Minus)
6 \hbox{Elinear}(\hbox{name}=\text{"t20"}\,,\,\,\hbox{length}=\text{2)}\,\,\,\Big]7 ; route direction = Down }
```
The two train definitions can simply be represented together as a list, as follows.

```
1 let trains : SimpleTrains = [
2 { id = "1" ; length = 3
\texttt{3} \qquad ; \text{ route } = [ \text{ RLinear} (\text{name } = \text{"b10"} , \text{ length } = \text{ 3} )4 ; RLinear (name = "t10", length = 3)
\overrightarrow{5} ; RPoint (name = "t11", position = Plus)
6 \, ; RLinear (name = "t12", length = 3)
7 \hspace{2.5cm} ; \hspace{2.5cm} \text{RPoint (name = "t13", position = Plus)}8 ; RLinear (name = "t14", length = 3) ]
9 ; route direction = Up }
10 \{ \text{id} = \sqrt[m]{2^n} \}11 ; length = 2
12 ; route = [ RLinear (name = "b14", length = 2)
13 ; RLinear (name = "t14", length = 2)
14 ; RPoint (name = "t13", position = Minus)
15 ; RLinear (name = "t20", length = 2) ]
16 ; route direction = Down \} |
```
At last to produce an UMC model, the user can apply the trains together with a set of arguments in a record to the function generateUMCModel, as follows.

```
1 generateUMCModel {
2 \text{ trains } = \text{ train } s3 layout = XMLLayout path
4 show stats = true
5 output file = Some "mymodel. txt"}
```
Here the input arguments to the functions specifies that the defined trains should be used, the layout should be extracted from an XML file previously specified by the path value. Furthermore does the inputs describe that a set of summary statistics must be shown together with the model that has been generated, and at last that the resulting model should be saved to the file "mymodel.txt". If a None type was given instead of a Some type with a filename, the script would simply print the model to the console instead of saving it to a file.

Composing all the described script fragments into one script, results in the following script.

```
1 #load "Prelude.fsx"
2 open Interlocking Model
3 open Scripting Tools
4 let path = "sample .xml"
5 printRawLayout path
6 let trains Simpler Fains = [7 {4} id = "1" ; length = 3
8 ; route = [ RLinear (name = "b10", length = 3)
9 ; RLinear (name = "t10", length = 3)
10 \qquad \qquad ; \quad \text{RPoint} \text{ (name = "t11", position = Plus)}11 ; RLinear (name = "t12", length = 3)
12 ; RPoint (name = "t13", position = Plus)
13 ; RLinear (name = "t14", length = 3) ]
14 ; route direction = Up }
15 \{ \text{id} = \overline{^n}2"16 ; length = 2
17 ; route = [RLinear(name = "b14", length = 2)]18 ; RLinear (name = "t14", length = 2 )
19 \text{RPoint} \text{ (name = "t13", position = Minus)}20 ; RLinear (name = "t20", length = 2) ]
21 ; route direction = Down } ]
22 generateUMCModel {
23 trains = trains
24 layout = XMLLayout path
25 show stats = true
26 output file = Some "mymodel.txt"
```
And executing the script using the  $F#$  interactive program results in the following output.

```
1 LLinear "b10" \langle + \rangle LLinear "t10"<br>2 LLinear "t10" \langle + \rangle LPointStem "t
2 LLinear "t10" \iff LPointStem "t11"<br>3 LLinear "t12" \iff LPointFork ("t133 LLinear "t12" \iff LPointFork ("t13", Plus)<br>4 LLinear "t14" \iff LLinear "b14"
4 LLinear "t14" \langle + \rangle LLinear "b14"<br>5 LLinear "t20" \langle + \rangle LPointFork ("
5 LLinear " t 20 " \langle + \rangle LPoint Fork (" t 13 ", Minus)<br>6 LPoint Stem " t 11 "\langle + \rangle LLinear " t 10 "
6 LPointStem "t11" \iff LLinear "t10"<br>
7 LPointStem "t13" \iff LLinear "t14"
7 LPointStem "t13" \iff LLinear "t14"
8 LPointFork ("t11", Plus) < \leftrightarrow LLinear "t12"9 LPointFork ("t11", Minus) \langle + \rangle LLinear "t20"
10 LPointFork ("t13", Plus) \iff LLinear "t12"11 LPointFork ("t13", Minus) <\Rightarrow LLinear "t20"
12 model written to file mymodel.txt
```
(Note that it is not required to print the layout again)

The script could also have been defined such that a custom layout is defined in the script. In that case, the script could instead look as follows.

```
1 #\text{load} "Prelude.fsx"
2 (* importing required modules *)
3 open Interlocking Model
4 open Scripting Tools
5
6 let network : SimpleLayout = 7 [ LLinear "1"7 [ LLinear "1" \iff L\text{PointFork}("1", \text{ Plus})<br>8 \text{LLinear "3"} \iff \iff L\text{PointFork}("1", \text{ Minus})8 LLinear "3" \langle + \rangle LPointFork ("1", Minus)
 9 LPointStem "1" <+> LPointStem "2"
10 LPointFork ("2", Plus )\iff LLinear "2"
11 LPointFork ("2", Minus) \langle + \rangle LLinear "4"
12
13 let trains SimpleTrains =
14 [ { id = "1"15 ; length = 2
16 ; route = [ RLinear ("1", 2)17 RPoint ("1", Plus)
18 RPoint ( "2" , Plus )19 RLinear ("2", 2")
20 ; route direction = Up }
21 \{ \text{ id } = \sqrt{\ }n_2 \}22 ; length = 3
23 ; route = \begin{bmatrix} R\text{Linear}("3", 3) \end{bmatrix}24 RPoint ("1", Minus)
25 RPoint ("2", Minus)
26 RLinear ( "4" , 3 ) ]
27 ; route direction = Up }
28
29 generateUMCModel { trans = trains30 ; layout = CustomLayout (network)
31 ; show stats = t rue
32 ; output file = Some "mymodel.txt"}
```
Notice that for this script the layout argument for the *generateUMCModel* function is of of type *CustomLayout*, and in the previous script the type *XMLLayout* was used.

The produced delta (-omitting the generic classes) of the model, is presented in following listing.

```
1 STATS:
2 {num of trans = 2;
3 train lengths = [2; 3];
4 route lengths = [4; 4];
5 total_route_sub_segments = 14;
6 total linears = 4;
7 \text{ total points} = 2;8 shared points = 2;
```

```
9 shared linear s = 0;10
11 MODEL:
12
13 omitted .
14
15 O biects
16 train 1 Train (17 route segments \Rightarrow [linear 1, point 1, point 2, linear 2],
18 \text{track} lengths \Rightarrow [2,1,1,2],
19 train length \Rightarrow 2,
20 occupies \Rightarrow [linear 1, linear 1],
21 requested point positions \Rightarrow [null, True, True, null]);
22
23 train 2 : Train (
24 route segments \Rightarrow [linear 3, point 1, point 2, linear 4],
25 \text{track lengths} \Rightarrow [3, 1, 1, 3],
26 train length \Rightarrow 3,
27 \quad \text{occupies} \Rightarrow [\text{linear}_3, \text{linear}_3, \text{linear}_3],28 requested point positions = [null , False , False , null]) ;
29
30 linear 1: Linear (\text{train} \implies \text{train}_1 );
31
32 linear 2: Linear ( train \Rightarrow null );
33
34 linear 3: Linear (train \Rightarrow train 2);
35
36 linear 4: Linear ( train \Rightarrow null );
37
38 point 1: Point;
39
40 point 2: Point;
41 Abstractions {
42 State: inState(train 1 .ARRIVED) -> train 1 arrived
43 State: in State (train _2 .ARRIVED) \Rightarrow train 2^{\pi} arrived
44 State: point 1 train = null \rightarrow no_train on point 1
45 State: point 2 train = null \rightarrow no train on point 2
46 State: inState(point_1 .POSITIONING) −> positioning point_1
47 State: inState(point_2 .POSITIONING) -> positioning point_2
48 State: point 1. current position = True -> point 1 in plus
49 State: point 2 current position = True \rightarrow point 2 in plus
50 State: point \boxed{1}. current \boxed{ position = True \rightarrow point \boxed{1} in \boxed{ minus
51 State: point \overline{2} current position = True -> point \overline{2} in minus
52 State: train 1. occupies [0] /= train 2. occupies [0] and
53 \text{train}_1. occupies [0] /= train 2 occupies [1] and
54 train 1 occupies \begin{bmatrix} 0 \end{bmatrix} /= train 2 occupies \begin{bmatrix} 2 \end{bmatrix} and
55 \text{train}^-1 occupies \left|1\right| /= \text{train}^-2 occupies \left|0\right| and
56 \, train \, 1 .occupies \left[ \,1\right] \, /= train \, 2 .occupies \left[ \,1\right] \, and
57 \, train \, 1 .occupies \left[ \,1\right] \, /= train \, 2 .occupies \left[ 2\right] \,\rightarrow\overline{\text{trains}} \_\text{at} \_\text{diff} positions
58 State: train 1 occupies [0] /= point 1 and
59 train 1 .occupies [1] /= point 1 \rightarrow \overline{\text{train}} 1 not on point 1
60 State: train 1 occupies [0] \sqrt{=} point 2 and
61 \text{train}_1 . occupies [1] /= \text{point}_2 -> \text{train}_1 not_on_point_2
62 State: train 2 occupies [0] /= point 1 and
```

```
63 \,\mathrm{train}\_2 occupies [1] \neq point 1 and
64 train 2 .occupies [2] /= point 1 \Rightarrow train 2 not on point 1
65 State: \text{train}_2 occupies [0] /= point 2 and
66 train 2 occupies [1] /= point 2 and
67 train_2.occupies [2] /= point_2 \rightarrow train_2_not_on_point_2
68 Action: lostevent -> discarded message
69 }
70
71 -- safety property:
72 - no incident
73 - no trains occupy the same location node at the same time
74 AG (trains at diff positions);
75
76 -- safety property:
77 - no trains are located at any 'point' while it is changing its
       p o s i t i o n
78 AG (positioning point 1 implies no_train _on point 1 and
79 positioning point 2 implies no_train_on_point_2);
80
81 -- property to verify that all trains are correctly detected at
        p oi n t s
82 AG ((not (train 1 not on point 1 and train 2 not on point 1)
       implies not no train on point 1) and
83 (not (train 1 not on point 2 and train 2 not on point 2) implies
       not no train on point 2) );
84
85 - progress property that specifies that
86 - all trains has arrived at their destinations
87 EF AG (train 1 arrived and train 2 arrived);
88
89 - no signal is ever lost in the system
90 AG not (EX {discarded message} true);
```
As can be seen in the above listing, the stats are presented at the beginning followed by the generic model which has been omitted for the presented code, and thereafter comes the object instantiations, abstraction denitions and at last the properties for the generated model.

### A.3 Model checking the generated models with the UMC web tool

The produced model from a script or from the tool program, can now be model checked with the UMC model checking tool.

This tool is exposed as a service at the site [http://fmt.isti.cnr.it/umc/V4.](http://fmt.isti.cnr.it/umc/V4.2/umc.html) [2/umc.html.](http://fmt.isti.cnr.it/umc/V4.2/umc.html)

When entering the site, choose 'Model Definition' from the menu at the left, and after that choose 'Edit a new Model' from the new menu point. An online editor is now displayed in the browser with an existing model skeleton. Delete the skeleton before proceeding. After deleting the skeleton open the generated model file and copy everything after the **MODEL**: except for the properties at the end of the file. Insert the model into the online editor and click the 'Load Current Model' button.

When the model is done loading, a new menu is presented and options for exploring the model are shown. To model check the generated properties of the generated model, simply copy the properties from the file containing the model, and click the 'Modelcheck L2TS ..' button. A small box opens at the bottom of the screen. Paste in the properties into the box and click the 'Check the Formula' button on the right side of the screen. Now all the properties will be model checked for the given model, and if they are all evaluated to be true, then the model has been verified with regards to the given properties. In the event that one or more properties evaluates to false, then the model has failed the verification. In this case it is possible to get a trace to the failing states by clicking the 'Explain the Result' button at the right side of the screen.

## Appendix B

# UMC BNF

This Appendix chapter presents the BNF grammar for the UMC modeling language.

The BNF is extracted from the UMC User Guide and presented here for completeness.[\[Maza\]](#page-217-1)

{item} denotes 0 or more occurrences of the item [item] denotes 0 or 1 occurrence of the item "item" denotes a terminal character sequence "item | item " denotes indicates alternative items

```
1
2 Model ::= { Class } { Object }
3
4 Class \cdot:= " class" ClassName "is"
5 [ " Signals"
\begin{bmatrix} 6 & 10 & 10 \\ 6 & 10 & 10 \\ 10 & 10 & 10 \\ 10 & 10 & 10 \\ 10 & 10 & 10 \\ 10 & 10 & 10 \\ 10 & 10 & 10 \\ 10 & 10 & 10 \\ 10 & 10 & 10 \\ 10 & 10 & 10 \\ 10 & 10 & 10 \\ 10 & 10 & 10 \\ 10 & 10 & 10 \\ 10 & 10 & 10 \\ 10 & 10 & 10 \\ 10 & 10 & 10 \\ 10 & 10 & 10 \\ 10 & 10 & 10 \\7                       [ "Operations" Operation , {"," Operation } ]
 8 [ "Vars" Attribute \{ "," Attribute \}]
 9 [ " S t a t e " " top" "=" Composite
10 \{ "State" Statepath "=" State } ]
11 Figure 1 T T T T T T T I S E I E I E I E I E I E I E I E I E I E I E I E I E I E I E I E I E I E I E I E I E I E 
12 "end;" [ClassName]
13
14 Signal ::= SignalName ["(" ParamName [":" TypeName]
15 \{\text{''}, \text{''} \text{ ParamName } [\text{''}: \text{''} \text{TypeName}] \}16 " ) " ]
```

```
18 Operation ::= OpName [" (" Name [" :" TypeName]
19 {N \choose 1} {N \choose 1}20 \binom{m}{m} \lfloor \frac{m}{m} \rfloor \lfloor \frac{m}{m} \rfloor TypeName
21
22 Attribute ::= AttrName [" :" TypeName [ ":=" Static Expr ] ";"
23
24 State ::= Composite | Parallel
25
26 Composite ::= StateName { " , " StateName}
27 [ " D e fers " D e fer { " , " D e fer } ]
28
29 Parallel ::= Name \{ "/" Name}
30 [ " D e fe r s " D e fe r { " , " D e fe r } ]
31
32 StateName ::= Name | "final" | "initial"
33
34 Defer ::= EventName [" (" ParamName \{", " ParamName \} ")"]
35
36 Transition ::= Statepaths "−(" Trigger [Guard | ["/" Actions | ")−>"
          S<sub>tatepaths</sub>
37
38 Statepaths ::= Statepath | "(" Statepath \{ "," Statepath \} ")"
39
40 Statepath ::= ["top." ] Name {\{ "." Name}
41
42 Trigger ::= "−" | EventName [" (" ParamName {"," ParamName } ")"]
43
44 Guard ::= "[" BoolBoolExpr "]"
45
46 Actions ::= \left[ \text{Stm } \{ \text{''}; \text{'' Stm} \} \right]47
48 Object ::= "Object" ObjName ":" ClassName [ Initializations ]
49
50 Initializations ::= " (" AttrName "=>" StaticExpr
50 \cdots \cdots \cdots \cdots \cdots \cdots \cdots \cdots \cdots \cdots \cdots \cdots \cdots \cdots \cdots \cdots \cdots \cdots \cdots \cdots \cdots \cdots \cdots \cdots \cdots \cdots \cdots \cdots \cdots \cdots \cdots \cdots \cdots \cdots \cdots \cdots \52
53 - - action statements
54
55 Stm ::= Assignment
56 | SignalSending
57 | Operation Call
58 | Function Call
59 | ConditionalStm
60 | LoopStm
61 | VarDecl
62 | ReturnStm
63 | ExitStm
64
65 Assignment ::= TargetExpr ":=" Expr
66
67 SignalSending ::= ObjExpr "." SignalName ["(" Expr {+}"," Expr+")"]
68
69 O peration Call ::= O bj\text{Expr} "." O pName [ "( " \text{Expr} \{ ", "\text{Expr}\} ")"]70
```
17

```
71 Function Call ::= TargetVar ":=" ObjExpr "." OpName ["(" Expr {","
        Expr} " ) " ]
72
73 ConditionalStm ::= "if" BoolBoolExpr [ "then" ] "\{" Actions "\}" [
        " else {" Actions "}" ]
74
75 LoopStm ::= "for" LoopIndex "in" IntExpr ".." IntExpr "{" Actions
        "}"
76
77 VarDecl ::= VarName " : " TypeName
78
79 ReturnStm ::= "return" [[" (" Expr ] " " Expr ] " " ]" ]80
81 ExitStm ::= "exit"
82
83 TargetExpr ::= AttrName [ Selection ] | VarName [ Selection ]
84
85 Selection ::= "[" IntExpr "]"
86
87 - - names and expressions
88
89 Expr ::= " ( "Expr" ) " | BoolBoolExpr | IntExpr | ObjExpr | VectorExpr
9091 BoolBoolExpr ::= BoolExpr {"and" BoolExpr}
92 | BoolExpr \{ "or " BoolExpr \}93 | "not" BoolExpr
94 | BoolExpr
9596 BoolExpr ::= "true" | "false"97 | AttrName [ Selection ] | VarName [ Selection ]
98 \mathbb{E} \times \text{pr} "=" \mathbb{E} \times \text{pr}99 \overline{\text{Expr}}^n / =" Expr
100 | IntExpr relop IntExpr
101
102 ObjExpr ::= "null" | AttrName [Selection]| VarName [Selection]
103 | ObjName | "self" | "this"
104
105 IntExpr ::= Number | AttrName [Selection] | VarName [Selection]
106 | ( I n t e x p r i n t o p IntExpr " ) " | VectorExpr " . head"
107
108 VectorExpr ::= " [ ] " | AttrName | VarName | VectorExpr "+"
        VectorExpr
109 | VectorExpr ".tail"
110
111 StaticExpr ::= Number | ObjName | "null" | "self" | "this"
112
113 r e l o p ::= ">" | ">=" | "<" | "<="
114
115 intop ::= "+" | "−" | "*" | "/" | "mod"
116
117 TypeName ::= "int" | "bool" | "obj" | ClassName
118 \cdots " int \left[\right]" | "bool \left[\right]" | "obj\left[\right]" | ClassName" \left[\right]"
```
## Appendix C

# Generic UMC Model

This chapter contains the source code for the three generic classes that together defines the modeled concept.

```
1 Class Train is
2 Signals: ok, no;
3
4 Vars :
5 requested point positions : bool [];
6 train length : int = 2; - - how many track segments does the train occupy
7 route segments : obj [];
8 route index : int = 0; - current location on the route
9 occupies : obj []; -- the tc and pt objects which the train currently occupies
10 front advancement count : int ; - - a variable for keeping track of the trains front
        advancement over a track
11 \text{track lengths : int } [] ; - same number of elements as route segments
12
13 State Top = READY, WAIT OK, MOVEMENT, ARRIVED
14
15 Transitions:
16 - - send out initial reservation request to the first node on route17 READY -> WAIT OK {
18 \t - \t/19 route segments [0] . req (self, 0, route segments,
           requested point positions);
20 }
21
22 - - when the train reservation is rejected we just keep cycling between
         WAIT OK and READY
```

```
23 WAIT OK -> READY { no }
24
25 - - train receives acknowledgment that the route has been reserved successfully
26 - - the front advancement count variable is initialized to reflect the
        trains front location on the track
27 WAIT OK -> MOVEMENT { ok / front advancement count := train length
        -1; }
28
29 MOVEMENT −> MOVEMENT {
30 −
31 [ not ( route index = route segments length -1 and
32 track lengths [route index ] -1 = front advancement count ) ] / - at
           end of track
33 at end of track: bool := track lengths [ route index ] -1 =
          front advancement count; \overline{\phantom{a}} determine if we have reached the end of the
          current track
34 if at end of track = true then \{- \cdot \text{ the train has reached the end of its }\}current track
35 front advancement count := 0;
36 if route index \lt route segments length -1 then \{-\cdot\textit{the}\}route index is not the last
37 - - train enters next track
38 route index := route index + 1;
39 route segments [ route \frac{1}{\pi} index ]. sensorOn ( self ) ; - the next track
               detects the train
40 };
41 } else {
42 front advancement count := front advancement count + 1;
43
44 - - update the occupies array
45 rear obj = occupies head;
46 next rear : obj := occupies tail head;
47 occupies := occupies tail + [route_segments [route_index ]];
48 if rear = next rear then \{-\cdot\,determine\,if\,the\,rear\,of\,the\,train\,has\,left\}19 rear. sen sor Off (self); - the past track detects that the train does not occupy it
             anymore
50 };
51 }
52
53 MOVEMENT −> ARRIVED {
54 −
55 [ route index = route segments length -1 and - at last track segment of
        route
56 track lengths \lceil \text{route index} \rceil - 1 = \text{front advantage} advancement count \lceil - - \text{at end} \rceilof track
57 }
58 end Train
59
60
61 Class Linear is
62 Signals:
63 req ( sender : obj, route index : int, route elements : obj [] ,
        requested point positions : bool | \cdot | ) ;
64 ack (sender obj);
65 nack (sender: obj);
```

```
66 commit (sender: obj);
67 a g r e e ( s e n d e r : obj) ;
68 d isagree (sender: obj);
69
70 Operations:
71 sensorOn (sender: obj);
72 sensor Off (sender : obi) ;
73
74 Vars :
75 next obj;
76 prev obj;
77 train obj = null;
78
79 State Top = NON_RESERVED, WAIT_ACK, WAIT COMMIT, WAIT AGREE,
         RESERVED, TRAIN_IN_TRANSITION
80
81 Transitions
82 - first node receive request
83 NON_RESERVED −> WAIT_ACK {
84 req (sender, route index, route elements,
           requested point positions)
85 [route index = 0 and sender = train and route elements length >
           0] /
86 prev := null;87 next := route elements [1] ;
88 next req (self, 1, route elements, requested point positions);
89 }
9091 - - intermediate node receive request
92 NON RESERVED −> WAIT ACK {
93 req (sender, route \overline{\text{index}}, route elements,
           request ed\_point\_position s)94 [\text{train} = \text{null} and \text{route} \text{index} > 0 and \text{route} \text{index} + 1 <route elements \lceil \text{length} \, \overline{h} \rceil \rceil95 prev := route_elements [route_index - 1];
96 next := route\_elements [ route\_index + 1];
97 next req(self, route_index + 1, route_elements,requested point positions);
98 }
99
100 - - initial reservation request for last node
101 - - starts ack phase
102 NON RESERVED −> WAIT COMMIT {
103 req (sender, route \overline{index}, route elements,
           r equest ed _point _positions )
104 [train = null and route_elements length = route_index +1] /
105 prev := route elements [ route index - 1 ];
106 next := null;107 prev. ack (self);
108 }
109
110 - - intermediate node receive ack
111 WAIT_ACK −> WAIT_COMMIT {
112 ack (sender)
113 [prev /= null ]
```

```
114 prev.ack (\text{self});<br>
115 }
115 }
116
117 - first node receive ack
118 - - and starts commit phase
119 WAIT_ACK −> WAIT_AGREE {
120 ac\overline{k} (sender)
121 [\text{prev} = \text{null}] /
122 next commit (self);
123 }
124
125 - - intermediate node receives commit
126 WAIT_COMMIT −> WAIT_AGREE {
127 commit (sender)
128 [\text{next}/= \text{null}]129 next commit (self);
130 }
131
132 - - last node receive commit
133 - - and starts agree phase
134 WAIT_COMMIT −> RESERVED {
135 commit (sender)
136 [\text{next} = \text{null}]137 prev agree (self);
138 }
139
140 - - intermediate node receive agree
141 WAIT_AGREE −> RESERVED {
142 a g r e e ( s e n d e r )
143 [ prev /= null]
144 prev agree (self);
145 }
146
147 - - first\ node\ receive\ agree148 - - and sends ok to the train
149 WAIT_AGREE -> TRAIN_IN_TRANSITION {
150 a g r e e ( s e n d e r )
151 [ prev = null and train /= null] /152 t rain . ok;
153 }
154
155 - - train moves onto current node
156 RESERVED −> TRAIN_IN_TRANSITION {
157 \arctan 157 \arctan 157 /
158 train := sender;
159 }
160
161 - - sequential release
162 - - reset train
163 TRAIN_IN_TRANSITION −> NON_RESERVED {
164 sensor Off (sender) /
165 train := null;
166 }
167
168 - - nack received
```
```
169 - - forwards and goes into non-reserved
170 WAIT ACK -> NON RESERVED {
171 nack (sender) /
172 if prev = null then \{-\cdot\,is\,first\,node\,on\,itineary173 train no
174 } else { - is not first node
175 prev nack (self)
176 };
177 }
178
179 - - disagree received
180 - - forwards and goes into non-reserved
181 WAIT COMMIT -> NON RESERVED {
182 disagree (sender)<br>183 if next /= null
183 if next /= null then \{- - not last node on itinerary
184 next disagree (self)
185 };
186 }
187
188 - - disagree received
189 - - forwards and goes into non-reserved
190 WAIT AGREE −> NON RESERVED {
191 d isagree (sender) /
192 if prev /= null then \{ - - not\text{ first node on } it\n193 prev.disagree (self)
194 } else { - - is first node
195 train no
\begin{array}{cc} 196 & & \{ \\ 197 & & \} \end{array}197 }
198
199 - - disagree received
200 - - forwards (if there is someone to forward to) and goes into non-reserved
201 RESERVED −> NON RESERVED {
202 disagree (sender) /
203 if next /= null then { - - not last node on itinerary
204 next disagree (self)
205 };
206 }
207
208 - - reservation request received
209 - - however a train is already on the track, so a nack is returned to sender
210 NON RESERVED −> NON RESERVED {
211 req (sender, route index, route elements,
            requested point positions)
212 [ train /= null and sender /= train ] /
213 sender nack (self);
214 }
215
216 - - reservation request received
217 - - however, the node is already in wait-ack, so it returns a nack to sender
218 WAIT_ACK −> WAIT_ACK {
219 req (sender, route index, route elements,
           requested point positions ) /
220 sender nack (self);
221 }
```

```
223 - - reservation request received
224 - - however, the node is already in wait-commit, so it returns a nack to sender
225 WAIT_COMMIT \rightarrow WAIT_COMMIT {
226 req (sender, route_index, route_elements,
            requested point positions) /
227 sender nack (self);
228 }
229
230 - - reservation request received
231 - - however, the node is already in wait-agree, so it returns a nack to sender
232 WAIT_AGREE −> WAIT_AGREE {
233 req (sender, route_index, route_elements,
            requested point positions) /
234 sender .nack ( s e l f ) ;<br>235 }
235 }
236
237 - - reservation request received
238 - - however, the node is already reserved, so it returns a nack to sender
239 RESERVED −> RESERVED {
240 req (sender, route index, route elements,
            requested point positions) /
241 sender .nack ( s e l f ) ;<br>242 }
242 }
243
244 - - reservation request received
245 - - however, a train is in transition on the node, so it returns a nack to sender
246 TRAIN_IN_TRANSITION -> TRAIN_IN_TRANSITION {
247 req (sender, route index, route elements,
            requested point positions) /
248 sender nack (self);
249 }
250 end Linear
251
252
253 - - points are always intermediate nodes
254 - \frac{1}{254} - \frac{1}{254} so we don't need to check if they are first or last in the guards
255 Class Point is
256 Signals:
257 req ( sender : obj, route_index : int, route_elements : obj [],
          requested point positions: bool [] ;
258 ack (sender: \overline{obj});
259 nack (sender: obj);
260 commit (sender: obj);
261 a g ree (sender: obj);
262 disagree (sender: obj);
263
264 Operations:
265 sensorOn (sender: obj);
266 sensor Off (sender: obj);
267
268 Vars :
269 next : obj ;
270 prev: obj;
271 requested position: bool;
```
222

```
272 current position: bool = True;
273 train \overline{obj} = null;
274
275 State Top = NON RESERVED, WAIT ACK, WAIT COMMIT, WAIT AGREE,
         POSITIONING, RESERVED, TRAIN IN TRANSITION, MALFUNCTION
276
277 Transitions:
278 - - initial reservation request
279 NON RESERVED −> WAIT ACK {
280 req (sender, route_index, route_elements,
           requested point positions) /
281 prev := route elements [ route index - 1 ];
282 next := route_elements [route_index + 1];
283 requested position := requested point positions [route index ];
284 next req (self, route index + 1, route elements,
           requested point positions);
285 }
286
287 - - receiving and forwarding ack
288 WAIT_ACK -> WAIT_COMMIT {
289 ack (sender) /
290 prev. ack (self);
291 }
292
293 - - receiving and forwarding commit
294 WAIT_COMMIT -> WAIT_AGREE {
295 commit (sender) /
296 next commit (self);
297 }
298
299 - - if the point is positioned as required for the given route reservation
300 - - receiving and forwarding agree
301 WAIT_AGREE −> RESERVED {
302 a g r e e ( s e n d e r )
303 [ current _ position = requested position ]/
304 prev agree (self);
305 }
306
307 - - if the point is not positioned as required for the given route
308 - - goes into positioning state
309 WAIT_AGREE −> POSITIONING {
310 a g r e e ( s e n d e r )
311 [ current position /= requested position ] /312
313 }
314
315 - - successfully performing positioning
316 POSITIONING −> RESERVED {
317 - - /318 current position := not current position;
319 prev agree (self);
320 }
321
322 - - simulating sudden malfunction of positioning system
323 - - and sending disagrees to neighbor nodes
```

```
324 POSITIONING −> MALFUNCTION {
325 - -326 prev disagree (self);
327 next disagree (self);
328 }
329
330 - - train moves onto current node
331 RESERVED -> TRAIN_IN_TRANSITION {
332 sensorOn (sender) /
333 train := sender;<br>334 }
334 }
335
336 - - sequential release
337 - - reset all train
338 TRAIN_IN_TRANSITION -> NON_RESERVED {
339 sensor \overline{O} ff (sender) /
340 - [sender = train] /
341 train := null;<br>342 }
342 }
343
344 - - nack received and forwarded
345 WAIT ACK -> NON RESERVED {
346 nack (sender) /
347 prev nack (self);
348 }
349
350 - - disagree received and forwarded
351 WAIT COMMIT −> NON RESERVED {
352 disagree (sender)
353 next . d i sag r e e ( s e l f ) ;<br>354 }
354 }
355
356 - - disagree received and forwarded
357 WAIT_AGREE −> NON_RESERVED {
358 disagree (sender) /
359 prev.disagree(self);
360 }
361
362 - - disagree received and forwarded
363 POSITIONING -> NON RESERVED {
364 d isagree (sender)
365 next disagree (self);
366 }
367
368 - - disagree received and forwarded
369 RESERVED −> NON_RESERVED {
370 d isagree (sender) /
371 next . d i sag r e e (self);<br>372}
372 }
373
374 - - reservation request received
375 - - however, the node is already in wait-ack, so it returns a nack to sender
376 WAITACK −> WAITACK {
377 req (sender, route index, route elements,
            requested point positions ) /
```

```
378 sender nack (self);
379 }
380
381 - - reservation request received
382 - - however, the node is malfunctioning
383 MALFUNCTION −> MALFUNCTION {
384 req (sender, route index, route elements,
           requested point positions) /
385 sender nack (self);
386 }
387
388 - - reservation request received
389 - - however, the node is already in wait-commit state and returns nack to the sender
390 WAIT_COMMIT −> WAIT_COMMIT {
391 req ( sender, route index, route elements, requested position) /
392 sender nack (self);
393 }
394
395 - - reservation request received
396 - - however, the node is already in wait-agree state and returns nack to the sender
397 WAIT_AGREE −> WAIT_AGREE {
398 re\overline{q} (sender, route index, route elements, requested position) /
399 sender nack (self);
400 }
401
402 - - reservation request received
403 - - however, the node is already in positioning state and returns nack to the sender
404 POSITIONING −> POSITIONING {
405 req (sender, route_index, route_elements, requested_position) /
406 sender.nack (self);<br>407 }
407
408
409 - - reservation request received
410 - - however, the node is already reserved and returns nack to the sender
411 RESERVED −> RESERVED {
412 req ( sender, route index, route elements, requested position ) /
413 sender nack (self);
414 }
415
416 - - reservation request received
417 - - however, the node is occupied by a train and returns nack to the sender
418 TRAIN_IN_TRANSITION −> TRAIN_IN_TRANSITION {
419 req ( sender, route index, route elements, requested position) /
420 sender nack (self);
421 }
422 end Point
```
# Appendix D

# UMC model delta

Example of the appended delta part of a concrete UMC model generated by the tool.

In the generated model, the presented code would be appended to the code from the previous appendix chapter, thus the code presented here can be seen as a delta of a generated model.

```
1 O bjects
2 train 0: Train (
3 route segments \Rightarrow\lceil \overline{ \text{linear}} \quad \text{b10}} \rceil, linear t10 , point t11, linear t12 , point t13, linear t14 ],
4 \text{track\_lengths} \implies [2, 2, 1, 2, 1, 2],5 \qquad \qquad \tan \ln \ln \ln \Rightarrow 2,
 6 occupies \Rightarrow [linear b10 linear b10],
7 requested point positions \Rightarrow [null , null , True , null , True , null] );
8
9 train 1: Train (
10 route_segments \Rightarrow [linear_b14, linear_t14, point_t13, linear_t20],
11 \qquad \text{track } lengths \implies [ 2 , 2 , 1 , 2 ]{\tt train\_length} \implies 2 \,,13 occup \overline{pies} \Rightarrow [linear_b14, linear_b14],14 requested point positions \Rightarrow [null , null , False , null] ) ;
15
16 linear b10: Linear (train \Rightarrow train 0);
17
18 linear b14: Linear (train \Rightarrow train 1);
19
20 linear t 10: Linear (\text{train} \implies \text{null});
```

```
22 linear t 12: Linear ( train \Rightarrow null );
23
24 linear t 14 : Linear (train \Rightarrow null);
25
26 linear t 20: Linear (\text{train} \implies \text{null});
27
28 point t11 : Point ;
29
30 point t13 : Point ;
31
32 Abstractions {
33 State: in State (train _0 .ARRIVED) -> train _0 _arrived
34 State: in State (train 1.ARRIVED) -> train 1 arrived
35
36 State: point t11 train = null \rightarrow no_train_on_point_t11
37 State: point t13 train = null \rightarrow no train on point t13
38
39 State: in State (point t11 . POSITIONING) \rightarrow positioning point t11
40 State: in State (point t13 . POSITIONING) \rightarrow positioning point t13
41
42 State: point t11 . current position = True \rightarrow point t11 in plus
43 State: point t13 . current position = True \rightarrow point t13 in plus
44 State: point t11 . current position = False \Rightarrow point t11 in minus
45 State: point t13 . current position = False -> point t13 in minus
46
47 State: inState(point t11 .MALFUNCTION) -> point t11 malfunction
48 State: in State (point t13 .MALFUNCTION) \rightarrow point t13 mal function
49
50 State: train 0 occupies [0] /= train 1 occupies [0] and
51 train 0 occupies [0] /= train 1 occupies [1] and
52 train \boxed{0} occupies \boxed{1} /= train \boxed{1} occupies \boxed{0} and
53 \text{train}^{\top} 0 \cdot \text{occupies} [1] \neq \text{train} \_ 1 \cdot \text{occupies} [1] \Rightarrowtrains at diff positions
54
55 State: train 0 occupies [0] /= point t11 and
56 train 0 . occupies \begin{bmatrix} 1 \end{bmatrix} /= point t11 \overline{-}> train 0 not on point t11
57
58 State: train 0 occupies [0] /= point t13 and
59 train 0. occupies \begin{bmatrix} 1 \end{bmatrix} /= point t13 -> train 0 not on point t13
60
61 State: train 1 occupies [0] /= point t11 and
62 train 1 . occupies [1] /= point t11 -> train 1 not on point t11
63
64 State: train 1 occupies [0] /= point t13 and
65 train 1 . occupies \begin{bmatrix} 1 \end{bmatrix} /= point t13 -> train 1 not on point t13
66
67 Action: lost event -> discarded_message 68 }
68 }
69
70 - - safety property:
71 - - no incident
72 - - no trains occupy the same location node at the same time
73 AG (trains at diff positions);
74
```
21

```
75 - - safety property:
76 - - no trains are located at any 'point' while it is changing its position
77 AG (positioning point t11 implies no train on point t11 and
         \lceil \text{positioning\_point\_t13} \rceil implies \lceil \text{no\_train\_on\_point\_t13} \rceil ;
78
79
80 - - property to verify that all trains are correctly detected at points
81 AG ((not (train 0 not on point t11 and train 1 not on point t11)
         implies not no train on point t11) and \overline{(not)}(\text{train}_0 \text{not}_on\_point\_t13 \text{ and } \text{train}_1 \text{not}_on\_point\_t13 )implies not no train on point t13 ) );
82
83 - - progress property that specifies that
84 - - all trains has arrived at their destinations
85 EF AG (train 0 arrived and train 1 arrived);
86
87 - property that specifies that
88 - - there does not exist a final state where at least one train has not arrived
89 - - and in all states leading to this final state, no points have malfunctioned
90 not E[not (point t11 mal function or point t13 mal function) U
          ( final and not ( train 0 arrived and train 1 arrived ) ) ];
91
92 - - no signal is ever lost in the system
93 AG not (EX {discarded message} true);
```
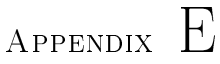

# Tool Source Code

This chapter lists the source code for the implemented model generator tool and related files. All the code has been developed on a linux platform using emacs as editor and executed with Mono, however  $F#$  is primarily a .Net language, and therefore it should be possible to run the code on a windows platform with the latest Visual Studio installation. (even though this hasn't been tested)

The code also defines a small set of unit tests defined using the testing library XUnit[\[mad\]](#page-217-0) and a few property based tests using the FsCheck[\[maa\]](#page-217-1) library. The tests are listed last in this chapter in its own section.

# E.1 Compiler version and third party packages

As mentioned, the tool has been developed on a linux platform using the open source .Net platform Mono and an fsharp compiler targeted at Mono. The tool has been developed using the following versions.

- Mono JIT compiler version 4.6.1
- F# 4.0 (Open Source Edition)

The tool utilizes a set of third party libraries which have been installed through the package .Net manager Nuget[\[mac\]](#page-217-2). Most notably, the package FSharp.Data[\[mab\]](#page-217-3) has been used as it contains the  $F#$  type provider library for parsing XML files.

Following is a listing of the packages and version numbers used for this project.

- FsCheck  $(2.6.2)$
- FsCheck Xunit (2.6.2)
- FSharp.Data (2.3.2)
- xunit  $(2.1.0)$
- FSharp.Core  $(4.0.0.1)$

# E.2 Auxiliary dependency files

### E.2.1 Project files and compile order

 $F#$  source code files must be compiled in a certain order, this order is usually defined in a project file with the suffix 'fsproj', however these files also contains a lot of noise and irrelevant information. Here a snippet of the so called Item-Groups are listed. This information essentially contains the compile order of the source code files where the files must be compiled in the listed order.

The source code project is represented in the following listing.

```
1 <ItemGroup>
2 \langle Compile Include="Utils.fs" \langle >
3 <Compile Include="InterlockingModel.fs" />
 4 < <code>Compile Include="UMCTrainClass.fs"</code> / >5 < Compile Include="UMCLinearClass.fs" />
6 \langle Compile Include="UMCPointClass fs" \langle >
7 \leqCompile Include="UMC.fs" />
8 \langle Compile Include="XMLExtraction fs" />
9 \langle Compile Include="Script Tools. fs" \langle >
10 \langle Compile Include="MiniModelGenerator fs" />
11 \langle None Include="App.config" \langle \rangle12 </ItemGroup>
```
The test project is represented by following listing.

```
1 <ItemGroup>
2 \langle Compile Include="Tests. Utils. fs" \langle >
3 <Compile Include="Tests. Interlocking Model.fs" />
4 </ItemGroup>
```
# E.2.2 Sample XML file used to bootstrap the typeprovider library

See [Appendix G](#page-210-0)

# E.3 Source code

### E.3.1 Utils.fs

```
1 module Utils
2
3 open System
4
5 /// Generate all unique products with values from a given list
6 // where no product contains a pair of identical values
7 let rec uniqueProducts (xs : 'a list) : ('a * 'a) seq = seq {
8 match xs with
9 x : : x s →
10 for y in xs do
11 y i e l d x, y
12 yield! uniqueProducts xs
13 | _{\_} \rightarrow ( ) }
14
15 /// Generate all cross products of two sequences
16 let \cscProductOfLists xs ys = seq {
17 for x in xs do
18 for y in ys do
19 \qquad \qquad yield x, y }
20
21 /// Generate 'n choose k' combinations of values from list xs
22 /// where n is length of xs and each combination is of length k
23 let combinations (k : int) (xs : 'a list) : ('a list) seq =24 let rec loop (k : int) (xs : 'a list) : ('a list) seq = seq {
25 match xs with
26 | | | \rightarrow ()
27 | xs when k = 1 \Rightarrow for x in xs do yield [x]
28 x : xs →>
29 let k' = k - 130 for ys in loop k' xs do
31 y i e l d x : : y s
32 yield! loop k xs }
```

```
33 loop k xs
34 |> Seq filter (List length \gg (=)k)
35
36 // In F# 4.1 the Result type will be in the core library with
       exactly the same definition
37 type Result <'success,'error> = Ok of 'success
38 | Error of 'error
39 with
40 static member map (f : 'a \rightarrow 'b) (x : Result < 'a, 'error>):
           Result <'b, ' error =
41 match x with
42 | Ok x -> Ok (f x)
43 | Error err → Error err
44 /// Binding value in result to parameter of a continuation
           function
45 static member bind (x : Result <'a, 'error >) (continueation Fun
           : 'a \rightarrow Result \lt'b, 'error >)
46 : Result \langle b, \cdot \rangle error > =
47 match x with
48 | Error err → Error err
49 \vert Ok x \vert continueation Fun x
50
51
52 // Computation-Expression definition for the Result type.
53 // The defined Result type has same functionality as
54 // the more commonly known Either monad defined in Haskell and
       other languages.
55 // The reason why it 's called Result in this code, is because
56 // (soon to-be-released) F# 4.1 will have a Result type defined in
       its core library.
57 type ResultBuilder() =58 member this Bind (x, f) = Result\leq, > bind x f
59 member this Return (x : 'a) : Result <'a, 'error > = Ok x
60 let result Flow = new ResultBuilder()61
62 let private traverseResults (f : 'a -> Result <'b, 'error >) (xs :
        'a list)
63 : Result \langle 'b list, 'error > =
64 let folderFun (head : 'a) (tail : Result <'b list, 'error >) :
           Result < 'b list, 'error > =
65 result Flow \{ let! (h : 'b) = f \text{ head} \}66 let! (t \tcdot 'b \t{list}) = tail67 return h :: t }
68 let initial val = Ok []
69 // folding \overline{f}rom right to left in order to maintain original
           order of the input list (xs)70 List foldBack folderFun xs initial val
71
72 let private sequence Results (xs : Result \lt'a, 'error > list) :
       Result < a list, 'error > =
73 traverseResults id xs
74
75 let private reduceResults (f : 'a -> 'a -> Result <'a, ' error >) (xs
       : Result \lt'<sup>2</sup> , 'error > seq )
76 : Result \langle a, 'error \rangle =
```

```
77 let reducerFun = fun x y \rightarrow resultFlow {
78 let x' = x79 \text{let}! \ \text{y}^{\prime} = \text{y}80 let! combined = f x' y'
81 return combined }
82 xs |> Seq . reduce reducerFun
83
84 let private fold Results
85 (f : 'a -> 'b -> Result <'b, 'error >) (initial :
            Result < 'b,' error>) (xs : 'a list)86 : Result \langle b, 'error \rangle =87 let folderFun (state : Result \langle b, 'error \rangle) (x : 'a) :
            Result < 'b, 'error > =
88 Result \langle , \rangle bind state (f x)
89 Seq fold folder Fun initial xs
90
91 // Extending the Result type with a set of functions for handling
        Result types
92 type Result with
93 /// Applies a function (a \rightarrow Result) on all elements in a list
94 // and lifts the list of results to a Result containing a list
95 static member traverse f xs = traverseResults f xs
96
97 // Lifts a list of Results to a Result with a list
98 static member sequence xs = traverseResults id xs
99
100 /// Reduces a list of Result\langle a, . . \rangle to a Result\langle a, . . \rangle101 /// using a function a \Rightarrow a \Rightarrow Result\langle a, \ldots \rangle102 static member reduce f xs = reduce Results f xs103
104 /// Fold over a list of 'a with an initial value of 'b
105 /// and a function 'a -> 'b -> Result <'b,.. >
106 static member fold f initial xs = fold Results f initial xs
107
108 /// A bind operator for conveniently chaining together
109 /// functions that produce Result types from non-Result types
110 static member (>>=) (a: Result <'a, 'error >, f : 'a ->
            Result < 'b, 'error >) : Result < 'b, 'error >111 Result < , > bind a f
112
113
114 // computation expression definition for the Option type (called
        Maybe in other languages)
115 type MaybeBuilder () =
116 member this Bind (m : 'a option, f : 'a \rightarrow 'b option) : 'b
            option =
117 Option . bind f m
118 member this Return (x : 'a) : 'a option = Some x
119 let maybe = new MaybeBuilder()
```
#### E.3.2 InterlockingModel.fs

```
1 namespace InterlockingModel
2
```

```
3 open Utils
4
5 [<AutoOpen>]
6 module Type Definitions =7 type Train Id = Train Id of string
8 type TrainIds = TrainId list
\overline{9}10 \tt type LinearId = LinearId of string11
12 type PointId = PointId of string
13
14 type Point Position = Plus | Minus
15
16 type RouteSegment = LinearRouteSegment of LinearId * length :
          in t
17 | PointRouteSegment of PointId ∗
                          required position : PointPosition
18 type RouteSegments = RouteSegment list
19
20 type \text{RouteDirection} = \text{Up} Down
21
22 type Route = Route of RouteSegments * RouteDirection
23 type Routes = Route list
24
25 type Train = { id : Train Id<br>26 coute : Rout
                    route : Route
27 length \int int }
28 type Trains = Train list
29
30 \tt type Linear = \{ id : LinearId31 train : Train option }
32 type Linears = Linear list
33
34 type Point = { id : Point Id
35 position : Point Position }
36 type Points = Point list
37
38 // Elements for composing a railway network layout
39 type LayoutSegment = LinearLayoutSegment of id : string
40 | PointStemLayoutSegment of id : string
41 PointForkLayoutSegment of id : string ∗
                           position : Point Position
42
43 type RailwayNetworkLayout = Map<LayoutSegment, LayoutSegment>
44
45 // A collection of objects to be instantiated in the end model46 type ModelObjects = { trains : Map\langleTrainId, Train>
47 linears : Map<LinearId, Linear>
48 points Map\langlePointId, Point> }
49 type ValidatedModelObjects = Validated of ModelObjects
50 type ModelGeneratorFunction = ValidatedModelObjects -> string
51
52
53 (* Extending the types with field access functions *)
54 type TrainId with
```

```
55 static member value : TrainId −> string = fun (TrainId v)
                −> v
56
57 type LinearId with
58 static member value : LinearId -> string = fun (LinearId
                v) \Rightarrow v
59
60 type Point Id with
61 static member value : PointId \rightarrow string = fun (PointId v)
                −> v
62
63 type RouteSegment with
64 static member length : RouteSegment \rightarrow int = function
65 | LinearRouteSegment (_, l e n ) −> l e n
66 // All points has been simplified to have a length of
                    one
\begin{array}{c|c|c} \hline \text{67} & \text{PointRouteSegment} & \text{--} & \text{1} \end{array}68
69 type Route with
70 static member segments : Route −> RouteSegments =
71 fun (Route (segments, )) \rightarrow segments
72 static member direction : Route −> RouteDirection =
73 fun (Route (\eta, dir ) \Rightarrow dir
74
75 type ModelObjects with
76 member this train List : Trains =
77 this trains |> Map. to List |> List map snd
78 member this point List : Points =
79 this points |> Map. to List |> List map snd
80 member this linearList : Linears =
81 this linears |> Map to List |> List map snd
82
83 (* Creating static access functions for record fields
84 with the functions having the same name as its field *)
85
86 [< Compilation Representation ( Compilation Representation Flags . Module Suffix ) >]
87 module Train =
88 let id : Train \rightarrow TrainId = fun t \rightarrow t id
89 let route : Train \Rightarrow Route = fun t \Rightarrow t route
90 let length : Train \Rightarrow int = fun t \Rightarrow t length
91
92 [< Compilation Representation ( Compilation Representation Flags . Module Suffix ) >]
93 module Linear =94 let id : Linear \rightarrow LinearId = fun tc \rightarrow tc id
95 let train : Linear \rightarrow Train option = fun tc \rightarrow tc train
96
97 [< Compilation Representation ( Compilation Representation Flags . Module Suffix ) >]
98 module Point =99 let id : Point \rightarrow PointId = fun p \rightarrow p id
100 let position : Point \rightarrow Point Position = fun p \rightarrow p position
101
102 [< Compilation Representation (Compilation Representation Flags . Module Suffix \rangle >]
103 module Layout Element =
104 let id : LayoutSegment \rightarrow string = function
105 | LinearLayoutSegment id −> id
```

```
106 | PointStemLayoutSegment i d −> i d
107 | PointForkLayoutSegment (id, ) -> id
108
109 /// Helper type used in the validation process.
110 // The type is used where routes or route segment lengths
            need validation
111 /// and can represent a simple success or an error case with a
            d escription
112 type Success Result = Result <unit, string>
113 // Infix operator for combining simple unit results
114 let (k \& k) (a : Success Result) (b : Success Result) :
            S u c c e s s R e s ult =
115 match a with
116 | Ok ( ) \rightarrow b
117 \qquad \qquad Error \qquad \Rightarrow \qquad a
118
119 // Functions for constructing routes
120 [<AutoOpen>]
121 module RouteConstruction =122 /// Stitch two route fragments together to one route
123 let stitch Route Pair (route1 : Route) (route2 : Route) :
            Result < Route, string > =124 let stitch : RouteSegments -> RouteSegments ->
                \text{RouteDirection} \Rightarrow \text{Route} =125 fun routel elements route2 elements direction −>
126 let stitched = List.concat [route1_elements; List.tail
                   route2_elements ]
127 Route (stitched, direction)
128
129 let must_have_same_direction : Route −> Route −> string =
130 \sqrt{3} \arctan \frac{\pi}{6} t f^{-n \pi n}131 routel and route2 must have same direction
132 route1: %A
133 rout e 2 : \%A
134 """
135 let (|\text{Diff} directions | | ) ( r 1 : Route, r 2 : Route ) =
136 let (\overline{\text{Route}}(\_, \text{dir1})') = r1137 let (\text{Route}(\ ,\ \text{dir2 } )) = r2138 if dir1 \textless 1139 then Some (must_have_same_direction r1 r2)
140 else None
141
142 let r1_must_end_where_r2_starts : Route −> Route −> string
                =
143 sprintf "route1 must end where route2 starts\nroute1:
                   %A\nnroute2 : %A''144 let (|Noc{}{\text{ommonStichPoint}}|_{-}|) (r1 : Route, r2 : Route) =
145 let \left(\text{Route (r1) = elements }, \_\right) = r1146 let (\text{Route} (r2 \neq \text{elements} , \top)) = r2147 match r1_elements , r2_elements with
148 | r1 elements, ( r2 first : :)
149 when r1 elements \textcircled{\qquad} []
150 &\& List last r1_elements = r2_first -> None
151 | \rightarrow Some (r1 must end where r2 starts r1 r2 )
152
```

```
153 match route1, route2 with
154 | Diff directions (error_msg) -> Error_error_msg
155 | NoCommonStichPoint (error_msg) -> Error_error_msg
156 | Route (route1_elements, dir), Route (route2_elements, ) \rightarrow157 Ok (stitch route1 elements route2 elements dir )
158
159 let stitch Routes (routes : Routes) : Result < Route, string > =
160 routes
161 |> Seq .map Ok
162 |> Result < _, _> reduce stitch Rout e Pair
163
164 /// Functions for checking if routes are valid together in a layout
165 module RouteValidation =
166 // Checks that a route is has a linear as start and end
167 let private routeHasLinearStartAndEnd (route : Route) :
           SuccessResult =168 let route segments = Route segments route
169 match Seq head route_segments, Seq last route_segments with
170 | LinearRouteSegment _, LinearRouteSegment _ −> Ok ( )
171 |\hspace{-.05in} -\hspace{-.05in} > \text{ route segments}172 |> sprintf "route is must have a linear as start
                      and end \n%A"
|> Error
174
175 /// Checks that a given route is legal in a given layout
176 let private routeIsValidInLayout (layout :
           RailwayNetworkLayout) (route : Route)
177 \qquad \qquad : \quad \text{S} \, \text{u} \, \text{c} \, \text{c} \, \text{e} \, \text{s} \, \text{u} \, \text{l} \, \text{t} \; =178 // helper function for looking up an element in the layout
179 let tryFind = fun from element ->180 Map. try Find from element layout
181
182 // helper function that evaluates if two segments are
               connected
183 let areConnected : LayoutSegment -> LayoutSegment -> bool =
184 fun from element to element −>
185 match try Find from element with
186 | Some (to element ') when to element ' = to element −>
                   t r u e
187 | \rightarrow false
188
189 let linear ToLinear : string \Rightarrow string \Rightarrow bool = fun
               from id to id \rightarrow190 let from linear, to linear = LinearLayoutSegment
                   from id, LinearLayoutSegment to id
191 areConnected from linear to linear
192
193 let linearToPoint : string \rightarrow string \rightarrow PointPosition \rightarrow\bf{bool} =194 fun from_id to_id pos \rightarrow195 let from linear = LinearLayoutSegment from id
196 let to stem = PointStemLayoutSegment to id
197 let to fork = PointForkLayoutSegment (to id, pos)
198 areConnected from linear to stem | | areConnected
                   from linear to fork
```
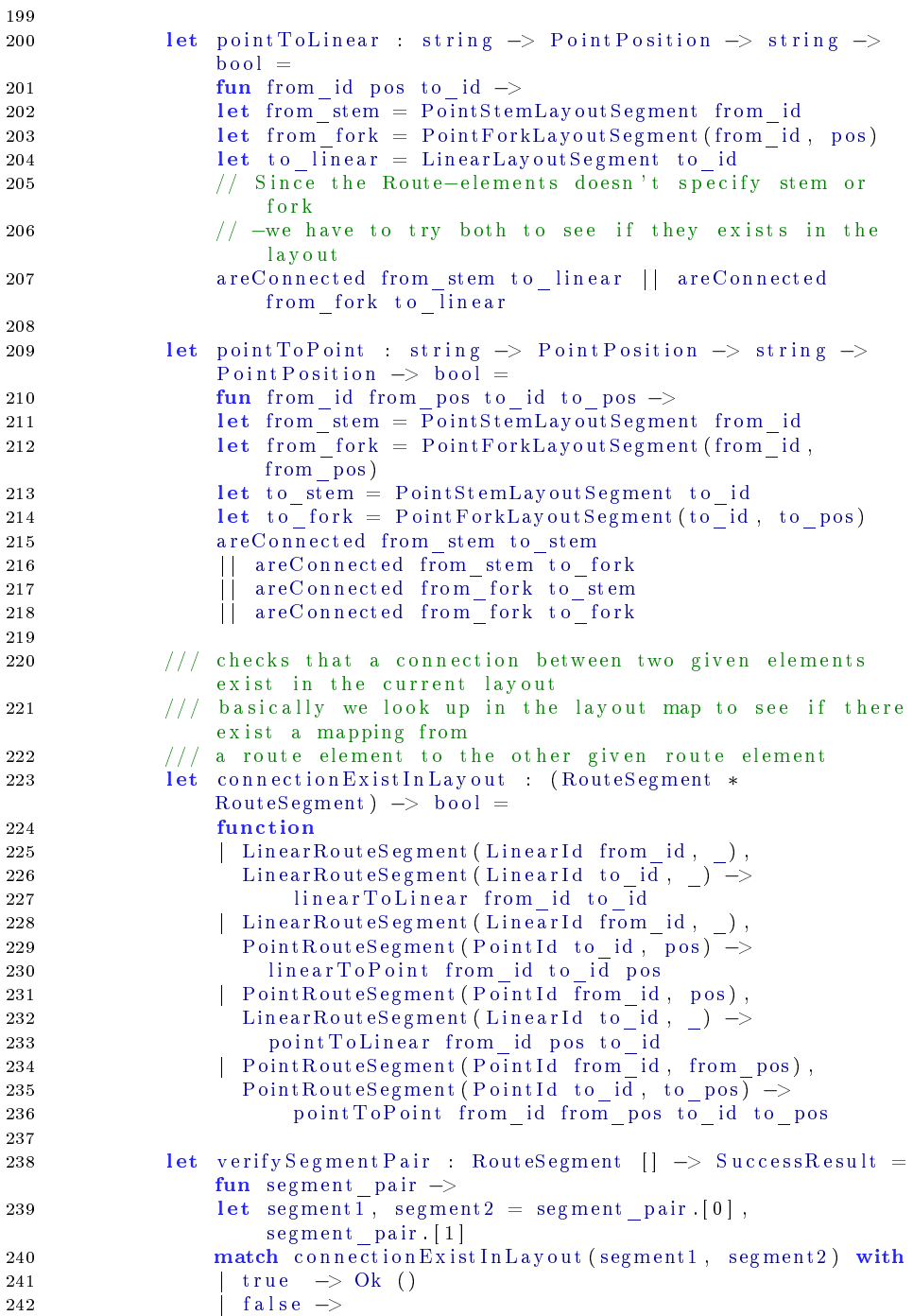

```
243 sprintf "no connection between tracks [ %A -> %A
                      ] " segment1 segment2
244 > Error
245
246 match Route direction route with
247 | Up → Route segments route
248 | Down −> List rev (Route segments route)
249 |> Seq . windowed 2
|> Seq map verify Segment Pair
251 |> Seq . reduce (&&&)
252
253 /// verifying that two given routes can be used together in a
           model without obvious deadlock
254 let private noObviousConflict (Route (route1 segments, ))
           (Route (route2-segments, ...) )255 \overline{\hspace{1cm}} : Success Result =256 let diffStart : RouteSegments −> RouteSegments −>
               Su c c e s s R e s ul t =
257 fun r1_segments r2_segments −>
258 let diff start = \overline{Seq} head r1 segments \Diamond Seq head
                  r2_segments
259 if diff\_start then Ok ()
260 else Error "The given routes start at the same place"
261
262 let diffEnd : RouteSegments →> RouteSegments →>
               Su c c e s s R e s ul t =
263 fun r1_segments r2_segments −>
264 let diff end = Seq last r1 segments \lt Seq last
                  r2_segments
265 if diff_end then Ok ()
266 else \overline{E}r r "The given routes have the same destination"
267
268 let validStartAndEnd : RouteSegments -> RouteSegments ->
               Su c c e s s R e s ul t =
269 fun r1_segments r2_segments −>
270 let routel start = Seq head r1 segments
271 let route2 start = Seq head r2 segments
272 let route1_end = Seq last r1_segments<br>273 let route2<sup>_</sup>end = Seq last r2<sup>_</sup>segments
273 let \text{route2}^{-}end = Seq last r2<sup>-</sup>segments
274 let diff start end =
275 not \overline{(\text{route 1} \text{ start}} = \text{route 2 end } \&\&\text{ route 2 start} =route1 end)
276 if diff start end then Ok ()
277 else Error "The given routes start and end in exact
                  opposite locations"
278
279 diffStart route1_segments route2_segments
280 &&& diffEnd route1 segments route2 segments
281 &&& validStartAndEnd route1_segments route2_segments
282
283 let verify Routes (layout: Railway NetworkLayout) (routes :
           Routers) : SuccessResult =
284 let individual routes valid : SuccessResult seq =
285 r o u t e s
286 |> Seq map (fun route \rightarrow
```

```
287 routeHasLinearStartAndEnd route
288 begins the set of the set of the set of the latter set of the set of the set of the set of the set of the set of the set of the set of the set of the set of the set of the set of the set of the set of the set of the se
289
290 let routes are valid together : SuccessResult seq =291 unique \overline{P} roducts routes
|> Seq map (fun (r1, r2) \Rightarrow noO b vious Conflict r1 r2)
293
294 [ individual routes valid
295 ; routes_are_valid_together ]
|> Seq concat
297 |> Seq . reduce (&&&)
298
299 // Validation functions for verifying that the route segments
300 // obey the constraints defined by the lengths of the trains
301 module Length Constraints =
302 type Intersection =
303 { train 1 : Train
304 train 2 : Train
305 train1 track length : int
306 \text{train2} \text{track} \text{length} : int
307 track \overline{id} : LinearId }
308
309 /// Checks that a route segment is shorter or equal to the
            train that holds the route
310 let private routeSegmentIsShorterOrEqual (train : Train) :
            RouteSegment \rightarrow SuccessResult =
311 function
312 | LinearRouteSegment ( segment id , length )
313 when length > train length \rightarrow314 let err msg =
315 sprintf "%A in the route of train %A must be
                             equal to or smaller than %i"
316 err msg segment id t rain . id t rain . length
317 > Error
318 | \_ \rightarrow \text{Ok} ()
319
320 /// Verify that lengths of intersecting track segments
321 /// are obeying the following rule:
322 ///
323 //\text{ if } t2.length \leq t1. \text{track\_length}324 /// then t2.track length = t2.length
325 /// else t2.track length = t1.track length
326 ///
327 // where t1 length >= t2 length
328 let private shortestConstrained ByLongest (intersection :
            Interestion ) : SuccessResult =
329 // dividing the trains of the intersection into longest
                and shortest trains
330 \frac{1}{2} together with the length of the intersecting track
                representation in their route.
331 // train1 is the longest train and train2 is the shortest
                t r a i n
332 let [ t1, t1 track_length
333 \qquad \qquad ; \quad t2 \qquad t2 \qquad \text{track} \qquad \text{length} \qquad ] =
```

```
334 [ intersection train1,
                   intersection train1 track length
335 ; intersection train 2,
                   intersection train2 track length ]
336 \vert > \text{List } \text{sortByDescending } (\text{fst } \to > \text{Train } \text{length})337
338 let track id = intersection track id
339
340 // When the shortest train is shorter than the length of
341 // the track representation in the longest train,
342 // then the shortest trains track representation must be
343 // exactly the length of the shortest train.
344
345 // Eg. if the shortest train length is 2 and the longest
              train length is 4
346 // and the longest train track representation is 3,
347 // then the shortest train track representation must be
              equal to 2
348 if t2. length \leq t1 track length then
349 if t \overline{2} track length = t \overline{2}. length then Ok ()
350 else
351 let err_{\text{msg}} = sprint f """
352 the intersecting track \%A, between train \%A
                         and train %A
353 must have a length of \% in the route of train
                         %A
354 "" \ldots ""
355 Error (err msg track id t 1 . id t 2 . i d t 2 . l ength t 2 . i d )
356 else// shortest train length > longest train track length
357 // for example the length of shortest train is 2
358 // and the length of the longest train track
                  representation is 1,
359 // then the length of the shortest trains track
                  r e p r e s e n t a t i o n
360 // must also be 1
361 if t2 track length = t1 track length then Ok ()
362 else
363 let err_{\text{mag}} = sprint f^{-n}"
364 intersecting track %A between train %A and
                         train %A
365 must have a length of %i in the route of train
                         %A
366 "" \ldots "" ""
367 E rror (err msg track id t 1 . id t 2 . id t 1 . l ength t 2 . i d )
368
369 // Collect all intersections between two train routes
370 let private getIntersections (t1 : Train, t2 : Train) :
           Intersection seq =371 let getLinearSegment : RouteSegment –> (LinearId * int)
              \alpha ption =
372 function
373 | LinearRouteSegment (id, length) -> Some (id, length)
374 \longrightarrow None
375
376 let getLinearSegments : Route -> (LinearId * int) seq =
```

```
377 fun (Route (segments, )) \rightarrow378 segments |> Seq choose getLinearSegment
379
380 let t1 linear lengths : Map\ltLinearId , int > =
381 getLinearSegments t1 route >Map.ofSeq
382
383 get Linear Segments t 2 route
384 |> Seq . ch o o se (
385 fun (track id, t2 track len) \rightarrow386 Map. try Find track id t 1<sup>-</sup>linear lengths
387 |> Option map (fun t1 track len ->
388 \{ \text{train} \overline{1} = t1 \}389 \text{ train 2} = \text{t2}390 train1 track length = t1 track len
391 \text{train2} \text{track\_length} = \text{t2} \text{track\_len}392 \quad \text{track} \quad \overline{\text{id}} = \text{track} \quad \text{id} \quad \})393
394 let checkLengthContraints (trains : Trains) : SuccessResult =
395 let all individual routes are valid : SuccessResult seq =
396 t rains
397 > Seq. collect (fun train \rightarrow398 let (Route (route segments, )) =
                                train route
399 route_segments
400 > Seq. map
                                ( r ou teSe gmen t I sSh o r te rO rE qu al
                                train)
401 let all route intersections are valid : SuccessResult seq =
402 uniqueProducts trains
403 |> Seq. collect get Intersections
404 |> Seq.map shortest Constrained By Longest
405
406 [ all_i n di vi d u al_ r o u t e s_ a r e_ v ali d
407 ; all route intersections are valid ]
408 |> Seq. concat
409 > Seq. reduce (k \& k)410
411 [<AutoOpen>]
412 module ModelGeneration =
413 /// Interface describing the properties to be generated for
           the model
414 type ModelChecking Property Definitions =
415 abstract NoCollision : string
416 abstract All Trains Arrived : string
417 abstract NoDerailment : string
418 abstract TrainsDetectedOnPoints : string
419 abstract AllMessagesHandled : string
420 a b stract NoMal functions When Train HasNot Arrived : string
421
422 /// Validates that all trains have a route and that all the
           routes are valid in the layout
423 let private validate Train Routes (layout :
           RailwayNetworkLayout) ( objects : ModelObjects)
424Result < Valid at ed ModelObjects,
```

```
string > =425 /// gets a route if the train have one
426 let getRoute : Train \rightarrow Result < Route, string > = fun train
              −>
427 match train route with
428 // there exist a route with at least one element
429 | Route (head : : t a i l , direction) as route −> Ok (route)
430 \vert \rightarrow Error (sprintf "no route for train %A" train .id)
431
432 let routes valid : SuccessResult =
433 objects trainList
434 |> Result< , > traverse getRoute
435 >>= (RouteValidation verify Routes layout)
436
437 match routes valid with
438 \vert Ok ( ) \vert \rightarrow Ok(Validated objects)
439 | E r r o r msg −> E r r o r msg
440
441 let checkLengthContraints (valid objects :
          ValidatedModelObiects)
442 : Result <Validated ModelObjects,
                                 \text{st}\,\text{rin}\,\text{g} > =443 let (Validated objects) = valid objects
444 let length constraints ok =
445 objects train List
446 |> LengthConstraints.checkLengthContraints
447 match length constraints ok with
448 | 0k () \nightharpoonup > 0k(V{\text{alidated objects}})449 | E r r o r msg −> E r r o r msg
450
451 // Updates all the linears, which are first on a route, to
          r e f l e c t presence of a train
452 let updateTrainLocations (Validated objects) :
          Result < ValitatedModelObjects, string > =
453 let updateTrainLocation (train : Train) (objects :
              ModelO objects = resultFlow {
454 let ! linear id =
455 match train route with
456 | Route ( Linear Route Segment ( linear id , ) : : , ) \rightarrowOk linear_id
457 |\rightarrow> Error (sprintf """
458 possibly malformed route for train %A
459 perhaps validation is missing?
460 """ train)
461 let! linear =
462 match Map. try Find linear id objects linears with
463 | Some l i n e a r −> Ok l i n e a r
464 | None −> E r r o r ( s p r i n t f " l i n e a r %A d oe sn t e x i s t "
                     linear id)
465 let updated_linear = { linear with train = Some train }
466 let updated linears = objects linears |> Map. add
                 linear id updated linear
467 return { objects with linears = updated linears } }
468 objects trainList
469 |> Result< , > fold updateTrainLocation (Ok objects)
```

```
470 |> Result \lt_{\_,\_\>} map Validated
471
472 let generateRawModel : ModelGeneratorFunction = fun (Validated
            objects) \rightarrow473 sprintf<sup>'</sup> "%A" objects
474
475 // Validates the routes,
476 /// updates the train locations in the network based on their
            first route segment,
477 /// and generates the final model instantiation using the
            generateModel function
478 let validateAndGenerateModel (modelGenFun :
            ModelGeneratorFunction )
479 : RailwayNetworkLayout -> ModelObjects -> Result <string,
                \text{string} > =480 fun layout objects \rightarrow481 validate Train Routes layout objects
482 >>= checkLengthContraints
483 >>= updateTrainLocations
484 \rightarrow \gg \equiv (modelGenFun \gg Ok)
```
### E.3.3 UMCTrainClass.fs

```
1 module UMCTrain
2
3 let class definition = """
4 Class Train is
5
6 Signals:
7 ok , no ;
8
9 Vars :
10 requested point positions : bool [];
11 train length : int = 2; - how many track segments does the
           train occupy
12 route segments : obj [];
13 route index : int := 0; - current location on the route
14 occupies : obj []; -- the tc and pt objects which the train
          currently occupies
15 front advancement count : int ; − a variable for keeping track
          of the trains front advancement over a track
16 track lengths : int [ ] ; - same number of elements as
          route_segments
17
18 State Top = READY, WAIT OK, MOVEMENT, ARRIVED
19
20 Transitions:
21 - send out initial reservation request to the first node on
          r o u t e
22 READY \rightarrow WAIT_OK {
23 - /
24 route segments [0] . req ( self , 0, route segments ,
                      requested point positions);
25 }
```
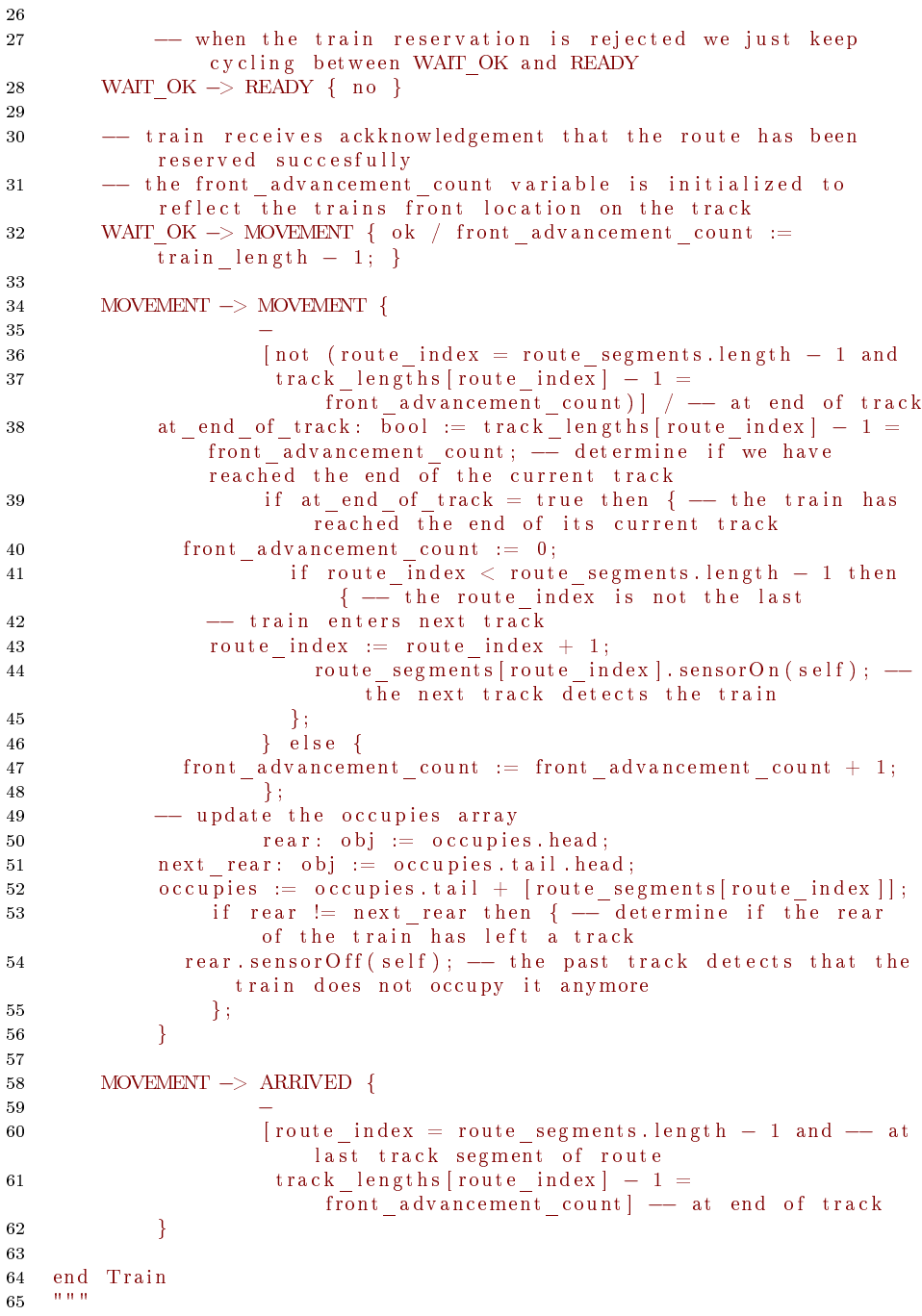

### E.3.4 UMCLinearClass.fs

```
1 module UMCLinear
\overline{2}3 let class definition = """
4 Class Linear is
5
6 Signals:
7 req ( sender : obj , route index : int , route elements : obj [ ] ,
8 requested point positions: bool []);
9 ack (sender: obj);
10 nack(sender: obj);11 commit (sender : obj);
12 agree (sender: obj);
13 d isagree (sender : obj);
14
15 Operations:
16 sensorOn (sender: obj);
17 sensor Off (sender: obj);
18
19 \hspace{15mm} \textbf{Vars:}20 next: obj;
21 prev: obj;
22 \quad \text{train} : \text{obj} := \text{null};23
24 State Top = NON_RESERVED, WAIT_ACK, WAIT_COMMIT, WAIT_AGREE,
        RESERVED, TRAIN IN TRANSITION
2526 Transitions
27
28 -- first node receive request
29 NON_RESERVED −> WAIT_ACK {
30 req (sender, route index, route elements,
                     r equested _point _positions )
31 [ route index = 0 and sender = train and
                     route elements length > 0 /
32 \quad \text{prev} := \text{null};33 next := route_elements [1];
34 next.req (self, 1, route elements,
                     requested point positions);
35 }
36
37 -- intermediate node receive request
38 NON_RESERVED −> WAIT_ACK {
39 req (sender, route index, route elements,
                     requested\_point\_positions)40 [train = null and (route index > 0 and
                     route index +1 < route elements length ) | /
41 prev := route elements [ route index − 1 ];
42 next := route elements [ route index + 1 ];
43 next. req ( self , route index + 1, route elements ,
                     requested point positions);
44 }
45
46 -- initial reservation request for last node
```

```
47 −− s t a r t s ack phase
48 NON_RESERVED −> WAIT_COMMIT {
49 req (sender, route_index, route_elements,
                    request ed\_point\_position s)50 [train = null and route_elements.length =
                    route index +1 /
51 prev := route elements [\text{route index} - 1];
\begin{array}{rcl} \texttt{52} & \texttt{next} & := & \texttt{n u ll} \; ; \end{array}53 prev.ack (self);
54 }
55
56 -- intermediate node receive ack
57 WAIT_ACK −> WAIT_COMMIT {
58 ak (sen der)59 [prev /= null] /
60 prev.ack (self);
61 }
62
63 --- first node receive ack
64 −− and starts commit phase
65 WAITACK −> WAITAGREE {
66 ack (sender)
\begin{array}{c|c|c|c} 67 & & & \mathrm{[prev = null]} & / \ 68 & & & \mathrm{next}.\mathrm{commit}(\mathrm{\,s\,e\,}) \end{array}next. commit (self);
69 }
70
71 -- intermediate node receives commit
72 WAIT_COMMIT −> WAIT_AGREE {
73 commit (sender)
74 [next /= null]
75 next . commit ( s e l f ) ;
76 }
77
78 -- last node receive commit
79 -- and starts agree phase
80 WAIT_COMMIT -> RESERVED {
81 commit (sender)
82 [next = null]
83 prev.agree(self);
84 }
85
86 -- intermediate node receive agree
87 WAIT AGREE −> RESERVED {
88 a g r e e ( s e n d e r )
89 [\text{prev} / = \text{null}]90 prev.agree(self);
91 }
92
93 -- first node receive agree
94 -- and sends ok to the train
95 WAIT_AGREE −> TRAIN_IN_TRANSITION {
96 a g r e e ( s e n d e r )
97 [prev = null and train /= null]98 t rain . ok;
99 }
```

```
101 -- train moves onto current node
102 RESERVED −> TRAIN_IN_TRANSITION {
103 \overline{\text{sensorO}}\,\text{n} (sender) /
104 train := sender;<br>
105 }
105 }
106
107 - sequential release
108 − reset train
109 TRAIN_IN_TRANSITION −> NON_RESERVED {
110 sen s or O f f (sen der ) /
111 train := null;112 }
113
114 - nack received
115 -- forwards and goes into non-reserved
116 WAITACK -> NON RESERVED {
117 nack (sender) /
118 if prev = null then \{ - is first node on
                  itin er ar v
119 train no
120 } else { -- is not first node
121 prev.nack (self)
122 };
123 }
124
125 −− disagree received
126 −− forwards and goes into non-reserved
127 WAIT_COMMIT \rightarrow NON_RESERVED {
128 d i sagree (sender)
129 if next /= null then \{ -- not last node on
                  itin er ar y
130 next . disagree (self)
131 };
132 }
133
134 −− disagree received
135 -- forwards and goes into non-reserved
136 WAIT_AGREE −> NON_RESERVED {
137 disagree (sender) /
138 if prev /= null then { -- not first node on
                  it in erary
139 prev. disagree (self)
140 } else { - is first node
141 train no
142 };
143 }
144
145 −− disagree received
146 -- forwards (if there is someone to forward to) and goes
            into non-reserved
147 RESERVED −> NON_RESERVED {
148 d is a g ree (sender) /
149 if next /= null then { -− not last node on
                  itin er ar y
```
100

```
150 next . d is a g r e e ( s e l f )
151 };
152 \hspace{35pt} \longrightarrow \hspace{35pt}153
154 - reservation request received
155 - however a train is already on the track, so a nack is
              returned to sender
156 NON RESERVED −> NON RESERVED {
157 req (sender, route index, route elements,
                      request ed\_point\_positions)158 \left[\text{train} \neq \text{null} \text{and sender} \neq \text{train} \right]159 sender . nack (self);
\begin{array}{c} 160 \end{array} \hspace{2cm} \Big\}161
162 - reservation request received
163 −− however, the node is already in wait-ack, so it returns
              a nack to sender
164 WAITACK → WAITACK {
165 req (sender, route index, route elements,
                      requested point positions) /
166 sender . nack (self);
167 \hspace{35pt} \Big\}168
169 -- reservation request received
170 -- however, the node is already in wait-commit, so it
              returns a nack to sender
171 WAIT_COMMIT -> WAIT_COMMIT {
172 req (sender, route index, route elements,
                      requested point positions ) /
173 sender.nack(self);<br>174 }
174 }
175
176 -- reservation request received
177 -- however, the node is already in wait-agree, so it
              returns a nack to sender
178 WAIT_AGREE −> WAIT_AGREE {
179 req (sender, route index, route elements,
                      requested point positions) /
180 sender.nack (self);
181 }
182
183 -- reservation request received
184 - however, the node is already reserved, so it returns a
              nack to sender
185 RESERVED −> RESERVED {
186 req (sender, route index, route elements,
                      requested point positions) /
187 sender.nack (self);
188 }
189
190 -- reservation request received
191 - however, a train is in transition on the node, so it
              returns a nack to sender
192 TRAIN_IN_TRANSITION -> TRAIN_IN_TRANSITION {
```

```
193 req (sender, route index, route elements,
                   requested point positions) /
194 sender.nack(self);
195 }
196
197 end Linear
198
```
### E.3.5 UMCPointClass.fs

```
1 module UMCPoint
2
3 let class_definition = """
4 - points are always intermediate nodes
5 - so we don't need to check if they are first or last in the
      gu a rd s
6 Class Point is
7
8 Signals:
9 req ( sender : obj , route index : int , route elements : obj [] ,
          requested point positions: bool \vert \vert );
10 ack (sender: obj);11 nack (sender: obj);
12 commit (sender: obj);
13 a g ree (sender: obj);
14 d is a g r e e ( s e n d e r : o b j ) ;
15
16 Operations:
17 sensorOn (sender: obj);
18 sensor Off (sender: obj);
19
20 Vars :
21 next: obj;
22 prev: obj;
23 requested position: bool;
24 current position: bool := True;
25 train: obj := null;26
27 State Top = NON_RESERVED, WAIT_ACK, WAIT_COMMIT, WAIT_AGREE,
28 POSITIONING, RESERVED,
                              TRAIN_IN_TRANSITION, MALFUNCTION
29
30 Transitions:
31
32 -- initial reservation request
33 NON_RESERVED -> WAIT_ACK {
34 req (sender, route index, route elements,
                     requested point positions) /
35 prev := route elements [ route index - 1 ] ;
36 next := route elements [ route index + 1 ];
37 requested position :=
                     requested point positions [ route index ];
38 next . req ( self , route index + 1 , route elements ,
                     requested point positions);
```

```
39 }
40
41 −− receiving and forwarding ack
42 WAIT_ACK −> WAIT_COMMIT {
43 \qquad \qquad \text{ack} (\overline{\text{sender}})44 prev.ack (self);
45 }
46
47 − receiving and forwarding commit
48 WAIT_COMMIT \rightarrow WAIT_AGREE {
49 commit (sender)
50 next . commit ( s e l f ) ;
51 }
52
53 - if the point is positioned as required for the given
            route reservation
54 -- receiving and forwarding agree
55 WAIT_AGREE −> RESERVED {
56 agree (sender)
57 [ current position = requested position ] /
58 prev. \text{age}(self);59 }
60
61 - if the point is not positioned as required for the
            given route
62 -- goes into positioning state
63 WAIT_AGREE −> POSITIONING {
64 a g r e e ( s e n d e r )
\begin{bmatrix} 65 \\ 65 \end{bmatrix} [current position /= requested position ] /
66 −
67 }
68
69 -- successfully performing positioning
70 POSITIONING −> RESERVED {
71 -72 current position := not current position;
73 prev. a g r e ( s e l f );
74 }
75
76 -- simulating sudden malfunction of positioning system
77 −− and s e n di n g d i s a g r e e s t o n ei g h b o r nodes
      POSITIONING -> MALFUNCTION {
79 - /80 prev.disagree (self);
81 next. disagree (self);
82 }
83
84 --- train moves onto current node
85 RESERVED −> TRAIN_IN_TRANSITION {
86 sensorOn ( sender ) /
87 \text{train} := \text{sender};88 }
89
90 −− sequential release
91 −− reset all train
```

```
92 TRAIN_IN_TRANSITION -> NON_RESERVED {
93 sensor Off (sender) /
94 - [sender = train ] /
95 \text{train} := \text{null};96 }
97
98 -- nack received and forwarded
99 WAIT ACK −> NON_RESERVED {
100 nack (sender) /
101 prev.nack (self);<br>
102 }
102 }
103
104 - disagree received and forwarded
105 WAIT_COMMIT \rightarrow NON_RESERVED {
106 d isagree (sender) /
107 next . d is a g r e e ( s e l f ) ;
108 }
109
110 -- disagree received and forwarded
111 WAIT_AGREE −> NON_RESERVED {
112 d is a g ree (sender) /
113 prev.disagree(self);
114 }
115
116 -- disagree received and forwarded
117 POSITIONING -> NON_RESERVED {
118 d isagree (sender) /
119 next . d is a g ree ( s e l f ) ;<br>
120 }
120 }
121
122 - disagree received and forwarded
123 RESERVED −> NON_RESERVED {
124 disagree (sender) /
125 next . d is a g r e e ( s e l f ) ;
126 }
127
128 -- reservation request received
129 −− however, the node is already in wait-ack, so it returns
             a nack to sender
130 WAIT_ACK −> WAIT_ACK {
131 req (sender, route index, route elements,
                    requested point positions ) /
132 sender.nack (self);<br>133 }
133 }
134
135 -- reservation request received
136 -- however, the node is malfunctioning
137 MALFUNCTION -> MALFUNCTION {
138 req (sender, route index, route elements,
                    requested point positions ) /
139 sender.nack (self);<br>140 }
140 }
141
142 - reservation request received
```

```
143 −− however, the node is already in wait-commit state and
              returns nack to the sender
144 WAIT_COMMIT -> WAIT_COMMIT {
145 req (sender, route index, route elements,
                     requested \nperp position) /
146 sender.nack (self);
147 }
148
149 -- reservation request received
150 -- however, the node is already in wait-agree state and
              returns nack to the sender
151 WAIT_AGREE −> WAIT_AGREE {
152 req (sender, route_index, route_elements,
                     requested position) /
153 sender.nack (self);<br>154 }
154 }
155
156 -- reservation request received
157 - however, the node is already in positioning state and
              returns nack to the sender
158 POSITIONING −> POSITIONING {
159 req (sender, route_index, route_elements,
                     requested position) /
160 sender . nack (self);
161 }
162
163 -- reservation request received
164 - however, the node is already reserved and returns nack
              to the sender
165 RESERVED −> RESERVED {<br>166 reg (sender
                  req ( sender , route index , route elements ,
                     requested position) /
167 sender.nack (self);<br>168 }
168 }
169
170 - reservation request received
171 - however, the node is occupied by a train and returns
              nack to the sender
172 TRAIN_IN_TRANSITION -> TRAIN_IN_TRANSITION {
173 req (sender, route_index, route_elements,
                     r requested position ) /
174 sender.nack(self);
175 }
176
177 end Point
178
```
### E.3.6 UMC.fs

```
1 namespace UMC
2
3 open Interlocking Model
4 open UMCTrain
5 open UMCPoint
```

```
6 open UMCLinear
7 open System
8 open Utils
9
10 [<AutoOpen>]
11 module UMCDefinitions =
12 /// the UMC classes defining the behavior of the model
13 let train class = UMCTrain class definition
14 let point^- class = UMCPoint class definition
15 let linear class = UMCLinear class definition
16
17 // Model specific string representations
18 // used as object identifiers in the UMC model
19 type TrainId with
20 static member modelRepresentation train id =21 TrainId value train id |> sprintf "\overline{\text{train}} %s"
22 type LinearId with
23 static member modelRepresentation linear id =
24 LinearId value linear id |> sprintf "linear %s"
25 type Point Id with
26 static member modelRepresentation point id =
27 Point Id value point id |> s p r in t f \sqrt{ } %s "
28 type Point Position with
29 static member modelRepresentation : PointPosition ->
              string = function30 | Plus −> "True"
31 \vert Minus \rightarrow "False"
32 type RouteSegment with
33 static member modelRepresentation : RouteSegment -> string
              = function
34 | LinearRouteSegment (lin id , ) −>
                  LinearId . modelRepresentation lin id
35 | PointRouteSegment (point_id, ) −>
                  Point Id . model Representation point _id
36
37 /// Functions for generation of UMC abstractions
38 [<AutoOpen>]
39 module A bstraction D efinitions =
40 type AbstractionType = Action | State
41 type Abstraction \langle a \rangle =
42 { name : 'a → string
43 abstraction_type : AbstractionType
44 predicate \overline{\cdot} 'a \rightarrow string }
45
46 let getAbstractionName : 'a -> Abstraction \langle a \rangle -> string = fun
           args abstraction ->
47 a b st r a c tion name args
48
49 let abstraction Definition (abstraction : Abstraction <'a>)
           (args : 'a) string =50 let predicate = abstraction predicate args
51 let name = abstraction name args
52 match abstraction abstraction type with
53 | Action \Rightarrow sprintf "Action: %s \rightarrow %s" predicate name
54 | State -> sprintf "State: %s -> %s" predicate name
```
```
55
56 let withPointModelRep : Point \rightarrow (string \rightarrow string) \rightarrow string =
57 fun \{id = id\} string Generator \rightarrow58 Point Id. model Representation id
59 > string Generator
60
61 let withTrainModelRep : Train \rightarrow (string \rightarrow string) \rightarrow string =
62 fun {id=id} string Generator \rightarrow63 TrainId modelRepresentation id
64 > string Generator
65
66 let point In : Point Position \Rightarrow Abstraction \langle Point \rangle = fun
           position \rightarrow67 let name = fun point \rightarrow68 match position with
69 | Plus → withPointModelRep point (sprintf
                   "%s_in_plus " )
70 | Minus −> withPointModelRep point (sprintf
                   \frac{10}{6}s in minus")
71 let predicate = fun point \rightarrow72 match position with
73 | Plus → withPointModelRep point (sprintf
                   "%s. current position = True")
74 | Minus -> with \overline{P}oint Model Rep point (sprint f
                   "%s. current position = False")
75 { name = name
76 ; a b st r a c tion type = State77 ; predicate = predicate }
78
79 let point In Plus : Abstraction < Point > = point In Plus
80 let point In Minus : Abstraction \langle Point \rangle = point In Minus
81
82 let noTrainDetectedOnPoint : A b straction <Point > =
83 let name = fun point \rightarrow84 withPointModelRep point (sprintf "no train on %s")
85 let predicate = fun point \rightarrow86 withPointModelRep point (sprintf \%s.train = null")
87 { name = name
88 ; abstraction type = State
89 ; predicate = predicate }
9091 let all_pairs_of_trains_at_diff_positions :
           A b st r a ction <Trains>92 let name = {\bf fun} \quad \rightarrow "trains at diff positions"
93 let predicate = {\bf fun} trains -\!\!>94 let train Pair At Diff Positions : (Train * Train) ->
                   \sin r \sin g =95 fun (\text{train1}, \text{train2}) \rightarrow96 let train1 id = T rain Id . model Representation
                       train 1<sup>-</sup>id
97 let train2 id = TrainId . modelRepresentation
                       train 2 \overline{id}98
99 let train Parts At Diff Positions : (int * int) ->
                       st ring = fun (id1, id2) \rightarrow
```

```
100 sprintf \%s.occupies[\%d] /= \%s.occupies[\%d]"
101 t rain 1 id102 id 1
103 t rain 2 id104 i d 2
105
106 crossProductOfLists [0..train1.length −1]
                    [0 \ttrain2 \text{ length } -1]107 |> Seq map train Parts At Diff Positions
|> String concat " and \ln"
109
110 uniqueProducts trains
111 |> Seq.map train Pair At Diff Positions
|> String concat " and \ln"
113 \{name = name114 ; abstraction type = State
115 ; predicate = predicate }
116
117 let positioning : Abstraction <Point> =
118 let name = fun point \rightarrow119 (sprintf "positioning %s")
|> with Point Model Rep point
121 let predicate = fun point \rightarrow122 ( sprint f "in State (%s. POSITIONING)")
123 |> withPointModelRep point
124 { name = name
125 ; a b st raction type = State
126 ; predicate = predicate }
127
128 let train Arrived : Abstraction <Train > =
129 let name = fun train \rightarrow130 withTrainModelRep train (sprintf "%s arrived")
131 let predicate = fun train \rightarrow132 withTrainModelRep train (sprintf "inState(%s.ARRIVED)")
133 \{name = name134 ; abstraction type = State
135 ; predicate = predicate }
136
137 let trainNotOnPoint : Abstraction<Train * Point> =
138 let name : Train * Point -> string = fun (train, point) ->
139 let train model rep = Train Id . modelRepresentation
                train id
140 let point model rep = P oint Id . m od elR ep resentation
                p oi n t . i d
141 sprintf "%s_not_on_%s" train_model_rep point_model_rep
142 let predicate : Train \overline{*} Point \overline{\rightarrow} string = fun (train,
             point) \rightarrow143 let point model rep = P oint Id . m od elR ep resentation
                point id
144 let train model rep = TrainId . modelRepresentation
                t rain id
145 let trainPartNotOnPoint : int -> string = fun index ->
146 sprintf \%s.occupies[\%d] /= \%s"
147 train_model_rep
148 inde x
```

```
149 point_model_rep
150 [ 0 . . t r a i n . l e n g t h − 1 ]
151 |> Seq map trainPartNotOnPoint
152 \vert > String concat " and\n"
153 { name = name<br>154 : abstraction
           ; a b st r a c tion type = S t a t e
155 ; predicate = predicate }
156
157 let discarded msg : A b straction \langle \text{unit} \rangle =158 \{ name = {\bf fun} \ \_ \ \to "discarded_message"
159 ; abstraction type = Action
160 ; predicate = fun \rightarrow "lostevent"}
161
162 let point Malfunction : Abstraction <Point > =
163 let pointModelRep = fun p \rightarrow PointId modelRepresentation
              p . i d
164 { name = fun p -> sprintf "%s malfunction" (pointModelRep
              p)
165 ; abstraction type = State
166 ; predicate = \frac{1}{\pi} fun p -> sprintf "in State(%s MALFUNCTION)"
              ( pointModelRep p) }
167
168 let all abstraction declarations (validated objects :
           ValidatedModelObjects) : string =
169 let (Validated objects) = validated objects
170 let trains : Trains = objects train\overline{L} ist
171 let points : Points = objects pointList
172
173 let no trains detected on points =
174 points |> List.map (abstraction Definition
                  noTrainDetectedOnPoint )
175 let points positioning =176 points |> List.map (abstraction Definition positioning)
177 let point s_in_plus =178 points |> List.map (abstraction Definition point In Plus)
179 let points in minus =
180 points \sqrt{2} List map (abstraction Definition point In Minus)
181 let trains arrived =182 trains |> List.map (abstractionDefinition trainArrived)
183 let trains at diff positions =
184 ( all p\overline{a} irs of \overline{t} rains at diff positions, trains )
185 || > abstraction Definition
186 let trains not on points =187 crossProductOfLists trains points
|> List . of Seq
189 |> List map (abstraction Definition train NotOn Point)
190 let discarded message =
191 abstraction Definition discarded msg ()
192 let points malfunction =
193 points |> List.map (abstraction Definition
                  point Malfunction)
194
195 [ trains arrived
196 ; no_trains_detected_on_points
197 ; points positioning
```

```
198 ; points _in _plus
199 ; points in minus
200 ; points_malfunction
201 ; [ trains at diff positions ]
202 ; trains_not_on_points
203 ; \left[ discarded message \left[ \right]204 \vert List concat
|> String concat "\n"
206
207 /// Extension functions for generating object instantiations in
       UMC
208 \leq AutoOpen >209 module ModelO bject Instantiations =
210 type Linear with
211 static member modelObjectInstantiation : Linear → string
              = fun linear ->
212 let train id =213 match linear train with
214 | Some train → TrainId modelRepresentation
                     train id
215 | None −> " null"
216 let linear_id = LinearId modelRepresentation linear .id
217 sprintf \sqrt[10]{\mathfrak{s}}: Linear (train => %s); " linear id train id
218
219 type Point with
220 static member modelO bjectIn stantiation : Point \rightarrow string =
              fun point \rightarrow221 let model point id = P oin t Id . m odelRepresentation
                 point id
222 sprintf "%s: Point;" model point id
223
224 type Train with
225 static member modelObjectInstantiation : Train *
              ModelObjects \rightarrow string =
226 fun (train, objects) \rightarrow227 let train id : string = TrainId modelR epresentation
                 train id
228
229 let point Position : RouteSegment -> string = function
230 | PointRouteSegment (_, pos) →>
                     Point Position model Representation pos
231 \vert \quad \rightarrow \quad" n u l l "
232
233 let route segments : RouteSegments = Route segments
                 t r a i n . r o u t e
234
235 let route element ids : string =
236 route_segments
237 |> Seq.map RouteSegment . modelRepresentation
|> String concat ","
239
240 let track lengths : string =241 route segments
242 |> Seq map (RouteSegment length >> string)
|> String concat ","
```
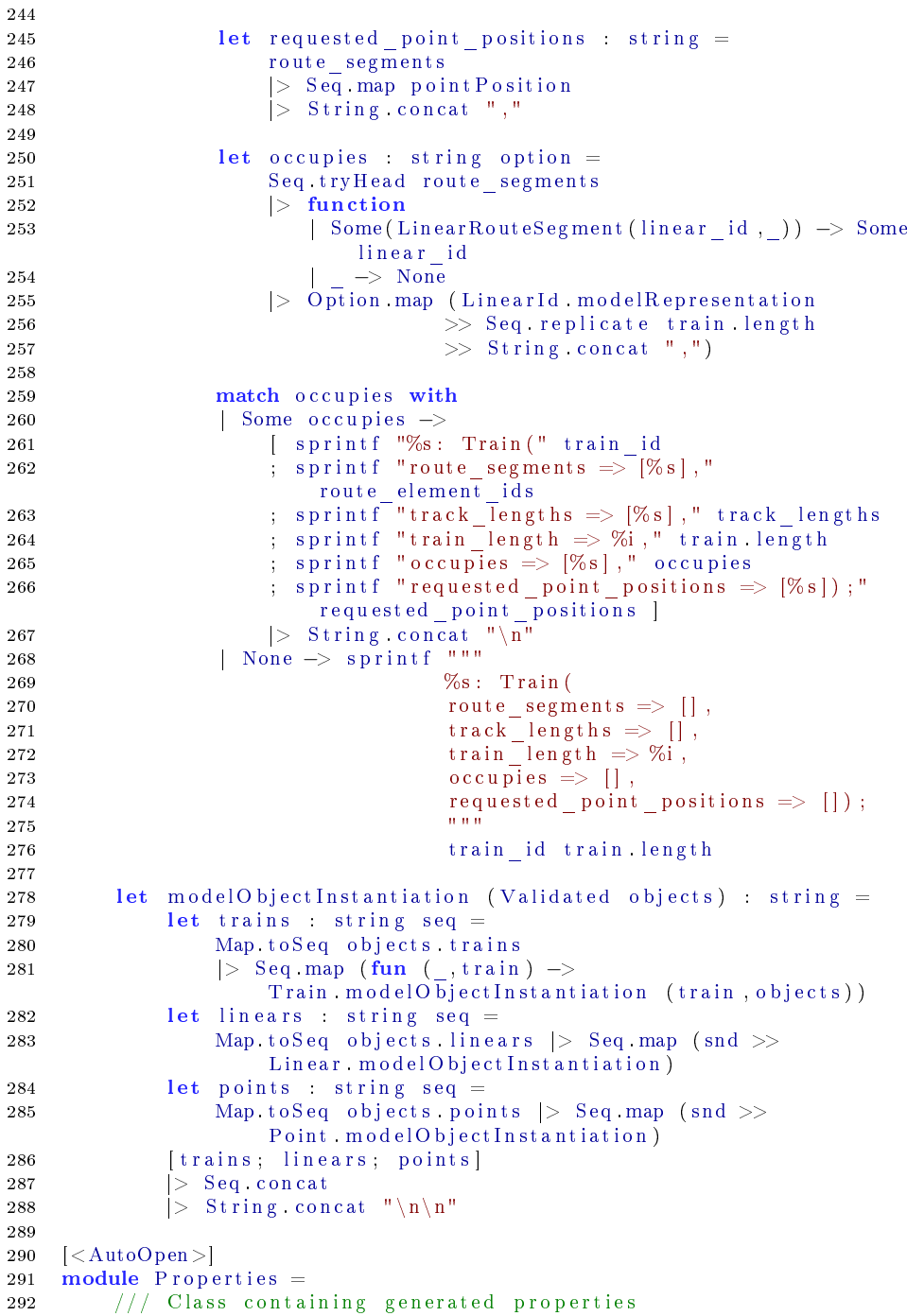

```
293 /// (implements the ModelCheckingPropertyDefinitions interface)
294 type ModelCheckingProperties (validated objects :
         ValidatedModelObjects) =295 let (Validated objects) = validated objects
296 let trains = objects train List
297 let points = objects point List
298
299 interface ModelCheckingPropertyDefinitions with
300 member this NoMalfunctionsWhenTrainHasNotArrived :
                strin g =301 let p_mal functions : string =
302 points
303 |> Seq .map ( fun p −> getAbstractionName p
                      point M alfunction)
304 \Rightarrow 5 \text{tring constant} " or "
305 let t arrivals string =306 t rains
307 |> Seq .map getAbstractionName
\Rightarrow Seq.map (|> train Arrived)
|> String concat " and "
310 sprintf "not E[not (\%s) U (final and not (\%s))];"
311 p_mal functions t _arrivals
312
313 member this NoCollision : string =
314 all_pairs_of_trains_at_diff_positions
\vert > \vert get Abstraction Name trains
316 \vert > sprintf "AG (\% s);"
317
318 member this All Trains A rrived : string =
319 t rains
320 |> Seq .map getAbstractionName
|> Seq map (|> train Arrived)
|> String concat " and "
|> sprintf "EF AG (\%s);"
324
325 member this NoDerailment : string =326 let positioning Implies No Train = fun
                   abstractionName \rightarrow327 let point is positioning = abstractionName
                      p o s i t i o n i n g
328 let no train detected =329 abs t rac tionName noTrainDetectedOnPoint
330 [ point\_is\_positioning; " implies ";
                      no train detected ]
|> String concat ""
332 points
333 |> Seq .map ( getAbstractionName >>
                   p o sitioning Implies N o Train)
334 \vert > \text{String concat} \vert and \n"
335 \vert > sprintf "AG (\%s);"
336
337 member this TrainsDetectedOnPoints string =
338 let trains At Point Implies Trains Detected = fun
                   (\text{train1}, \text{train2}, \text{point}) \rightarrow339 let train1 not on point =
```
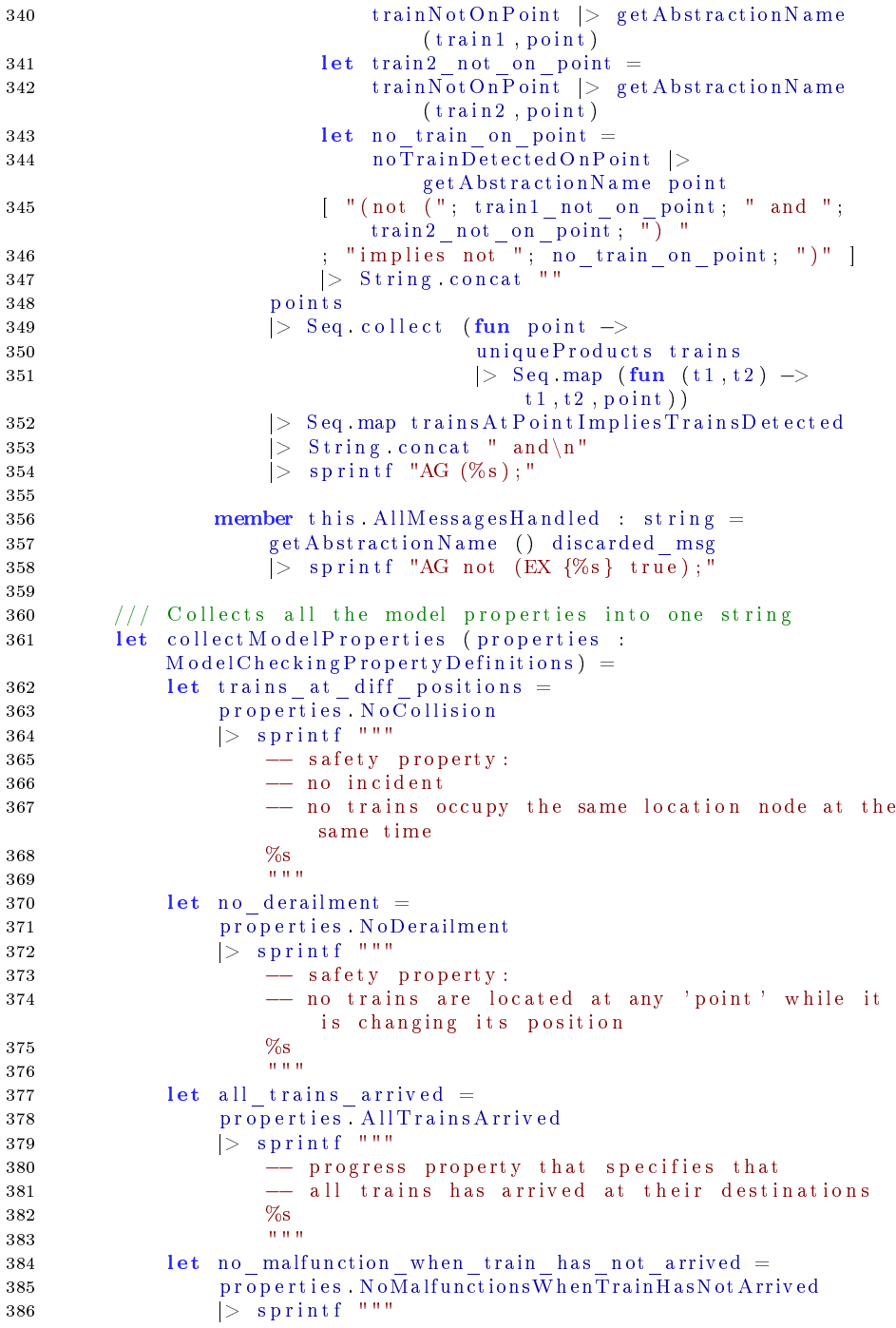

```
387 -- property that specifies that
388 -- there does not exist a final state where at
                    least one train has not arrived
389 -- and in all states leading to this final state,
                    no points have malfunctioned
390 %s
391 """
392 let trains detected on points =393 properties TrainsDetectedOnPoints
|> sprintf<sup>"""</sup>
395 --- property to verify that all trains are
                    correctly detected at points
396 \%s
397 """
398 let all messages handled =399 properties AllMessagesHandled
400 \vert > sprintf """
401 −− no signal is ever lost in the system
\frac{402}{10} % \frac{6}{10}403 """
404
405 [ trains at diff positions
406 ; no_derailment
407 ; trains_detected_on_points
408 ; all trains arrived
409 ; no malfunction when train has not arrived
410 ; all messages handled ]
411 |> String concat "\n"
412
413 // Functions for composing a UMC model
414 module UMCModelConstruction =
415 let private objects section objects =
416 modelO bjectInstantiation objects
417 |> sprintf "Objects\n %s"
418
419 let private abstractions section objects =
420 o bjects
421 |> Abstraction Definitions all abstraction declarations
422 \vert > sprintf "Abstractions \{\n\overline{\%}\n\}"
423
424 let private properties section objects =
425 ModelCheckingProperties (objects)
426 |> collect Model Properties
427
428 let composeModel : ModelGeneratorFunction = fun objects −>
429 [ train class
430 ; linear class
431 ; point class
432 ; objects section objects
433 ; abstractions section objects
434 ; properties section objects ]
435 \vert > \text{String } \text{concat } "\text{n"}
```
#### E.3.7 XMLExtraction.fs

```
1 namespace XMLExtraction
\overline{2}3 open FSharp . Data
4 open Utils
5 open Interlocking Model
6
7 /// Required types and extensions of existing types
8 [<AutoOpen>]
9 module Type Definitions =10 \vert < Literal >\vert11 let sample_xml_file = "sample.xml"
12 // Loading the type provider with a sample file
13 type RailwayXML = XmlProvider<sample xml file>
14
15 (* Modules and functions for more convenient access of
16 values extracted by the type provider *)
17
18 module XMLRule =19 let Id (route : RailwayXML Route) : string = route Id
20
21 module \text{TraceSet} module \text{TraceSet}22 let Id (track_section : RailwayXML . Track Section) : string
               = track section Id
23 let Type (track section : RailwayXML TrackSection) :
               string = track section Type
2425 module Neighbor =26 let Id ( n eighbor : Railway XML . N eighbor ) : string =
               neighbor Ref
27 let Side (neighbor : RailwayXML Neighbor) : string =
              neighbor Side
28
29 module MarkerBoard =
30 let Id (markerboard : RailwayXML Markerboard) : string =markerboard . Id
31 let Track (markerboard : RailwayXML . Markerboard) : string
              = markerboard . Track
32
33 module Condition =34 let Type (condition : Railway XML Condition) : string =
               condition Type
35 let Ref (condition : RailwayXML Condition) : string =
               condition Ref
36
37 type Point Position with
38 static member from String : string \rightarrow P oint P o sition =
              function
39 | " plus " −> Plus
40 | "minus" −> Minus
41
42 type RouteDirection with
43 static member from String : string \rightarrow RouteDirection =
              function
```

```
44 | "up" −> Up
45 | "down" −> Down
46
47 type LayoutSegment with
48 static member from String (id : string) : string ∗ string
            −> LayoutSegment =
49 function<br>50 | "linear"
50 | "linear", →> LinearLayoutSegment id
51 | " p oi n t " , "stem" −> PointStemLayoutSegment i d
52 | " p oi n t " , " pl u s " −> PointForkLayoutSegment ( id , Plu s )
53 | " p oi n t " , "minus" −> PointForkLayoutSegment ( id ,
               Minus )
54
55 [<AutoOpen>]
56 module BasicO bject Extraction =57 type ModelObjectsExtractionParameters =
58 { xml file path : string
59 train_ids : TrainIds
60 train length : int
61 routes : Routes }
62 // Extracts all trains, points and linears from xml file
63 let extractBasicModelObjectsFromXML :
         ModelO bject sExtraction Parameters \rightarrow ModelObjects =
64 fun parameters \rightarrow65 let xml = RailwayXML Load parameters xml file path
66 let linears : (LinearId * Linear) seq =
67 xml . Interlocking . Network . Track Sections
68 |> Seq . ch o o se
69 (fun track section \rightarrow70 match track_section Type with
71 | " linear " −>
72 Some (LinearId track section Id,
73 \{id = LinearId \; track \; section \; Id74 t rain = None } )
75 | _ −> None )
76 let points : (PointId ∗ Point) seq =
77 xml . Interlocking . Network . Track Sections
78 |> Seq . ch o o se
79 (fun track section \rightarrow80 match track_section . Type with
81 | "\text{point}" \rightarrow82 Some (Point Id track section Id,
83 \{id = PointId\ track\_section\ Id84 position = Plus })
85 | _ −> None )
86 let trains =87 List zip parameters train ids parameters routes
88 \vert\;> List map (fun (id , route) \rightarrow89 id , \{ id  = id ; route = route; length =
                          parameters train length })
90 let basic objects : ModelObjects =
91 \{\text{ trains} = \text{ trains} \geq \text{Map. of List}92 points = points > Map. of Seq
93 linears = linears |> Map. of Seq }
94 basic objects
```

```
95
96 [<AutoOpen>]
97 module LayoutExtraction =98 // Retrieves all connection pairs from a given xml file.
99 /// Assumes that the layout defined in the xml file is
          w ell −formed
100 let createLayoutFromXML (path string)
          Result <RailwayNetworkLayout, string > =
101 let xml = RailwayXML . Load path
102 let elements = xml Interlocking Network TrackSections
103 /// getting the adjacent neighbor type
104 // if its a linear then its straightforward
105 /// if its a point then we have to figure out if its the
             stem or one of the forks
106 let getNeighborType : string \rightarrow string \rightarrow\verb|Result| < Layout Segment, \verb|string| > =
107 fun from id to id \rightarrow resultFlow {
108 let ! element =
109 elements
110 |>\text{Seq.tryFind (TrackSection Id } \geq (=) \text{to id } )| function
112 | None −> E r r o r ( s p r i n t f "no t r a c k s e c t i o n with
                       id %s" to id)
113 | Some element \rightarrow Ok element
114 let ! from neighbor =115 element . Neighbors
116 |>\text{Seq tryFind (Neighbour. Id }>> (=) \text{from id } )| function
118 | Some n eighbor -> Ok n eighbor
119 None −> sprintf "could not find %s in
                       neighbors of %s" to id from id
120 |> Error
121 return LayoutSegment from String to id ( element . Type,
                 from neighbor Side) }
122
123 /// All connection pairs going from linear to other
124 let linears : Result<LayoutSegment * LayoutSegment,
             string > seq =125 let isLinearWithUpNeighbor : RailwayXML . TrackSection
                 \Rightarrow bool =
126 fun element -\geq127 let element is linear = element .Type = " linear "
128 let element_has_up_neighbor =
129 element. Neighbors |> Seq. exists (Neighbor. Side
                       >> (=)'''up'')130 (element is linear && element has up neighbor)
131
132 let getFromIdAndToId : RailwayXML . TrackSection ->
                 string * string =133 fun element \rightarrow134 let from id = element . Id
135 let neighbor = element Neighbors |> Seq find
                    ( Neighbor . Side \gg (=)"up")
136 let to id = n eighbor. Ref
137 from id, to id
```

```
139 let getLayoutElementPair
140 : string ∗ string →> Result<LayoutSegment *
                     Layout Segment, string > =141 fun (\text{from} \text{id}, \text{to} \text{id}) \rightarrow142 let from element = LinearLayoutSegment from id
143 let to element = getNeighborType from id to id
144 Result < , > map ( fun to el -> from element , to el )
                     to_element
145
146 elements
147 |> Seq filter isLinearWithUpNeighbor
148 |>\text{Seq map (getFromIdAndTold }>\text{getLayoutElementPair})149
150 let getLayoutElementPair
151 : string -> RailwayXML . Neighbor ->
                  {\tt Result} < Layout Segment \;\ast\; Layout Segment , \;\; \text{string} \geq \;=152 fun from id n eighbor ->153 let neighbor id = n eighbor. Ref
154 let from element =155 Layout Segment . from String from id (" point",
                     neighbor . Side)
156 getNeighborType from id neighbor id
|> Result < , > map (\overline{f}un to element -> from element,
                  to element)
158
159 // All connection pairs going from point to other
160 let points : Result<LayoutSegment * LayoutSegment, string>
              seq = seq \{161 for element in elements |> Seq. filter
                  (TrackSection Type > = (=)"point") do
162 let from id = element . Id
163 for neighbor in element Neighbors do
164 yield getLayoutElementPair from id neighbor }
165 [ linears; points]
|> Seq . concat
|> List of Seq
168 |> Result \leq , \leq sequence
|> Result\lt_{\_}, > map Map. of List
170
171 \vert < AutoOpen > \vert172 module RouteExtraction =
173 let extractRouteFragmentFromXML (path : string) (linear length
           : int) (route id : string)
174 : Result <Route, string > =
                                      resultFlow {
175 let xml = \text{RailwayXML Load path}176
177 let route = xml. Interlocking. Routetable. Routes
178 \Rightarrow Seq try Find (XMLRoute . Id \Rightarrow (=) route id)
179
180 let! (route : RailwayXML Route) =
181 xml . Interlocking . Routetable . Routes
182 |> Seq tryFind (XMLRoute Id >> (=) route id)
| function
```
138

```
184 | Some route −> Ok route
185 | None \rightarrow Error (sprintf "no route with id %s"
                    route id)
186
187 let markerboard src id : string = route. Source
188
189 let! (linear src id string) =190 xml Interlocking Network Markerboards
191 |> Seq.tryFind (MarkerBoard Id >>
                 (=) markerboard src_id )
|> function
193 | Some markerboard −> Ok markerboard . Track
194 | None −> E r r o r ( s p r i n t f "no markerboard f o r i d
                    %s " markerboard_src_id )
195
196 let points : (string * PointPosition) seq =
197 route Conditions
198 \vert > Seq filter (Condition Type \vert > (=)" point")
|> Seq.map (fun condition ->200 let pos = Option .get condition .Val<br>201 let id = condition .Ref
                        let id = condition. Ref
202 let point pos = P oint P o sition . from S tring
                           pos
203 ( id , point_pos ) )
204
205 // if the idexists as a point id then the id is a point
206 let tryGetPoint : string → (string * PointPosition)
              o ption =207 fun id \rightarrow points | > Seq try Find (fst > (=)id)
208
209 let vacancies : RouteSegments =
210 let routeElement : RailwayXML . Condition ->
                 Rootesegment =
211 fun condition \rightarrow212 let id = condition Ref<br>213 match tryGetPoint id w
                 match tryGetPoint id with
214 | Some (id, pos) -> PointRouteSegment (PointId id,
                 pos)<br>| None
215 | None −> LinearRouteSegment (LinearId id ,
                    linear length)
216 route Conditions
217 |> Seq. filter (Condition Type >> (=)"trackvacancy")
218 |> Seq.map routeElement
219 \vert List of Seq
220
221 let! (direction RouteDirection) =
222 xml . I n t e r l o c k i n g . Network . Markerboards
223 |> Seq.tryFind (MarkerBoard Id >>
                 (=) markerboard src id )
224 |> function
225 | None -> Error (sprintf "no markerboard with id
                    %s " markerboard_src_id )
226 | Some markerboard −>
227 markerboard . Mounted
228 |> RouteDirection from String
```

```
229 \vert > \mathrm{Ok}230
231 let first element = LinearRouteSegment ( LinearId
               linear src id, linear length)
232 let route elements = first element :: vacancies
233
234 return Route (route elements, direction) }
235
236 let extractRouteFragmentsFromXML (path : string) (train len :
           int) (route ids : string list)
237 : Result \langle \text{Route}, \text{ string} \rangle =238 let extractRouteFragment : string -> Result <Route, string >
               = fun route id \rightarrow239 extractRouteFragmentFromXML path train len route id
240 route ids
241 |> Seq .map extractRouteFragment
242 |> Result <_, _> reduce stitch RoutePair
243
244 \leq AutoOpen >
245 module ModelGenerationFromXML =246 type ModelGenerationParameters =
247 { modelGeneratorFunction : ModelGeneratorFunction
248 xml file path : string
249 routes : string list list }
250 let generateModelFromXML : ModelGenerationParameters −>
           Result < string, string > =251 fun parameters \Rightarrow result Flow {
252 let default train length = 2
253 let extractRouteFragments : string list \rightarrowResult < Route, string > =254 extractRouteFragmentsFromXML parameters.xml file path
                  d e fault train length
255 let! (routes : Route list) =
256 parameters routes
257 |> Result < _, _> t r av erse extract Route Fragments
258
259 let! (layout : RailwayNetworkLayout) = createLayoutFromXML
               parameters xml file path
260 let validateAndGenerate = validateAndGenerateModel
               parameters modelGeneratorFunction
261
262 let train ids = [0 \t\t\t\tSeq.length routes - 1]263 \vert> List .map (sprintf "%i" >> TrainId)
264
265 let ! model =266 \{ \ \mathrm{xml} \ \mathrm{file} \ \mathrm{path} = \mathrm{parameters} \ \mathrm{xml} \ \mathrm{file} \ \mathrm{path}267 train id s = t rain id s
268 train length = default train length
269 routes = routes }
270 |> extractBasicModelObjectsFromXML
271 |> validateAndGenerate layout
272
273 return model }
```
### E.3.8 ScriptTools.fs

```
1 namespace Scripting Tools
\overline{2}3 open Interlocking Model
4 open XMLExtraction LayoutExtraction
5 open UMC
6 open Utils
7 open System . IO
8
9 [<AutoOpen>]
10 module SimpleTypes =
11 type SimpleTrackSegment = LLinear of name : string
12 | LPointFork o f name : s t r i n g ∗
                              Point Position
13 | LPointStem of name : string
14 let (\lt{+}) (el1 : SimpleTrackSegment) (el2 :
          SimpleTrackSegment) = el1, el2
15 type SimpleLayout = ( SimpleTrackSegment ∗ SimpleTrackSegment )
          l i s t
16
17 type SimpleRouteElement =
18 | RLinear of name : string * length : int
19 | RPoint of name : string * position : PointPosition
20 type SimpleRoute = SimpleRouteElement list
21
22 type SimpleTrain =23 { id : string
24 ; length : int
25 ; route : SimpleRoute
26 ; route direction : RouteDirection }
27 type SimpleTrains = SimpleTrain list
28
29 type LayoutType = CustomLayout of SimpleLayout
30 | XMLLayout of path : string
31
32 type SimpleModelArgs =33 { trains : SimpleTrain list
34 : layout : LayoutType
35 ; show_stats : b o ol
36 ; output file : string option }
37
38 type Stats =39 { num_of_trains : int
40 ; train lengths : int list
41 ; route lengths : int list
42 ; total route sub segments : int
43 ; total linears : int
44 ; total points : int
45 ; shared points : int
46 ; shared linears : int }
47
48 type SimpleRouteElement with
49 static member Length (element : SimpleRouteElement) =
50 match element with
```
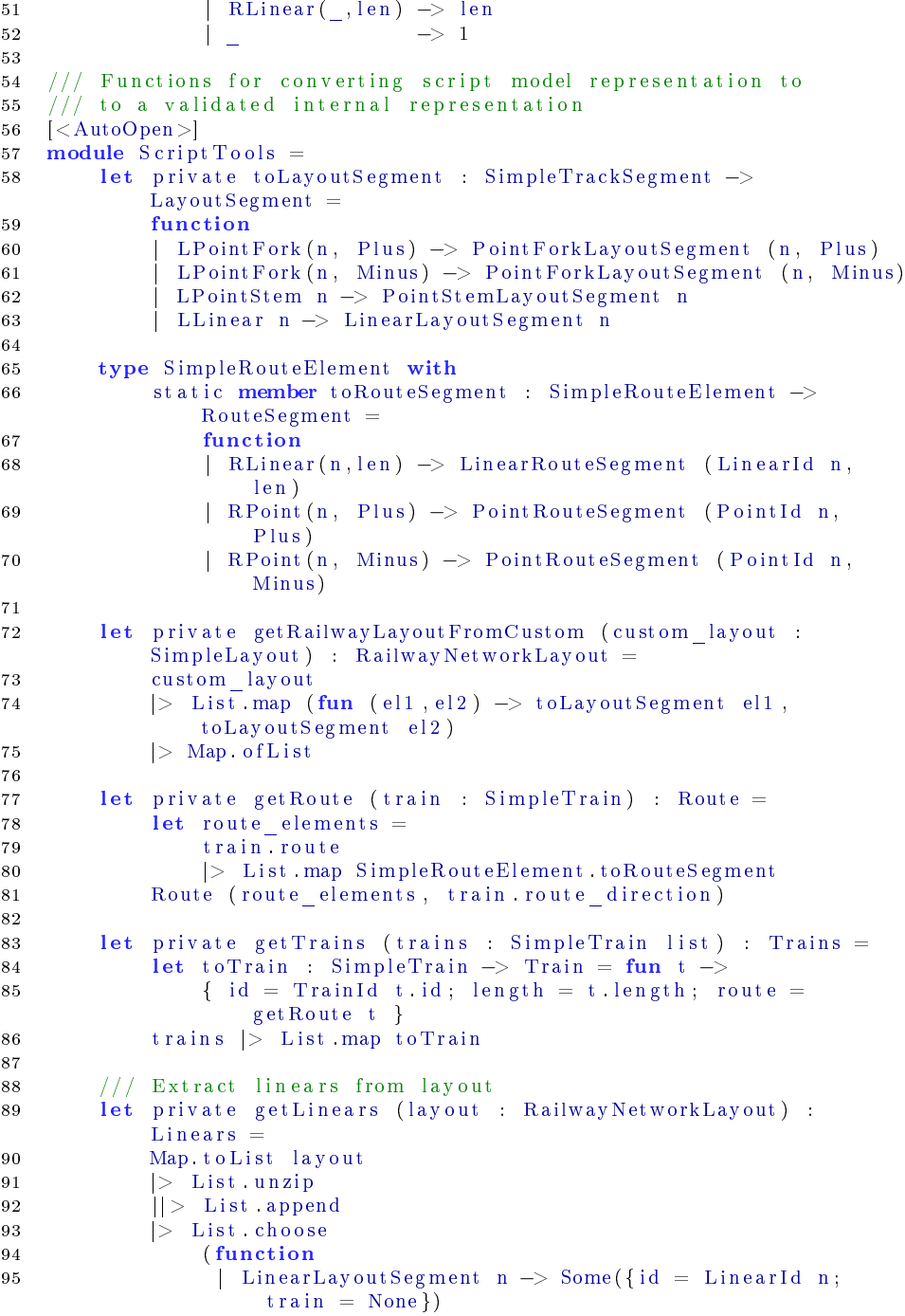

```
96 | _ −> None )
97 > Set of List
98 > Set to List
99
100 // Extract points from layout
101 let private get Points (layout : RailwayNetworkLayout) : Points
          =
102 Map. t o List layout
|> List unzip
|104 | | > List append
105 > List choose
106 ( function
107 | PointForkLayoutSegment (n, \Box)
108 | PointStemLayoutSegment n ->> Some({id = PointId n;
                  position = Plus)109 | _ −> None )
110 \vert > \text{Set} \cdot \overline{\text{of} \text{List}}|> Set to List
112
113 let private getObjects (trains : SimpleTrains) (layout :
          RailwayNetworkLayout )
114 : ModelObjects =
115 let train ids = trains |> List map (fun t -> Train Id t . id )
116 let trains map : Map\langleTrain Id , Train > =
117 List zip train_ids (get Trains trains)
|> Map. of L ist
119
120 let linears = getLinears layout
121 let linear ids = linears |> List map Linear id
122 let linears map : Map\ltLinearId, Linear> =
123 List z\overline{1p} linear ids linears
|> Map. of L is t
125
126 let points = get Points layout
127 let point ids = points |> List map Point id
128 let points map : Map\langle Point Id , Point > =
129 List zip point ids points
|> Map. of L ist
131 \{ \text{ trains} = \text{ trains} \text{ map}132 linears = linears map
133 points = points map }
134
135 // Pretty print the raw layout from an XML file
136 let printRawLayout (path : string) =137 let layout Segment ToSimple segment =
138 match segment with
139 | LinearLayoutSegment id −> LLinear id
140 | PointForkLayoutSegment ( id , pos ) −> LPointFork ( id ,
                 pos )
141 | PointStemLayoutSegment id −> LPointStem id
142 |> s p r i n t f "%A"
143
144 let layout = result Flow {
145 let! layout = createLayoutFromXML path
146 let output layout =
```

```
147 layout
148 > Map. t o L i s t
|> List map (fun (x,y) \rightarrow150 let x simple = layoutSegmentToSimple x
151 let y_simple = layoutSegmentToSimple y
152 s p r i n t f \%s \lt + \%s "
                              (x simple PadRight 24) y simple)
153 return output layout |>\supset String concat "\n" }
154 match layout with
155 | Ok layout_string -> printfn "%s" layout string
156 | Error msg -> printfn "ERROR: %s" msg
157
158 let private generateStats (trains : SimpleTrains) (layout :
          R \text{ a } ilwayNetworkLayout) : Stats =
159 let num of trains |> List length
160 let train lengths = trains |> List map (fun {length=len}
             \Rightarrow len)
161 let route_lengths = trains |> List.map (fun {route=r} ->
             List \operatorname{length} r)
162 let total route sub segments =
163 t rains
164 |> Seq .map
165 ( fun {\text{route} = \text{r} } \rightarrow166 Seq .map ( SimpleRouteElement . Length ) r |> Seq . sum)
167 > Seq. sum
168 let total linears = get Linears layout |> List length
169 let total points = get Points layout |> List length
170
171 let getPointNames = function RPoint(n, ) \rightarrow Some n | \rightarrowNone
|> Seq. choose |> Seq. choose
173 let shared points =174 uniqueProducts trains
|> Seq map (fun ({_{\text{route=rl}}}, {_{\text{route=rl}}}) ->176 let rl pot r1 \Rightarrow get PointNames \RightarrowS e \overline{t} . of S e qlet \ r2 \ point s = r2 \ | > \ getPointNames \ | >Set of Seq
178 Set . intersect r1 points r2 points )
|> Seq map Set count
180 > Seq. sum
181 let getLinearNames = function RLinear(n, ) \rightarrow Some n |
             −> None
182 |> Seq. choose
183 let shared linears =184 uniqueProducts trains
185 |> Seq map (fun ({route=r1}, {route=r2}) ->
186 let r1 linears = r1 |> getLinearNames |>
                          Set of Seq187 let r2 \text{linear} \geq 2 |> getLinearNames |>
                          Set of Seq
188 Set . intersect r1 linears r2 linears)
|> Seq map Set count
|> Seq sum
191 { num_of trains = num_of trains
```
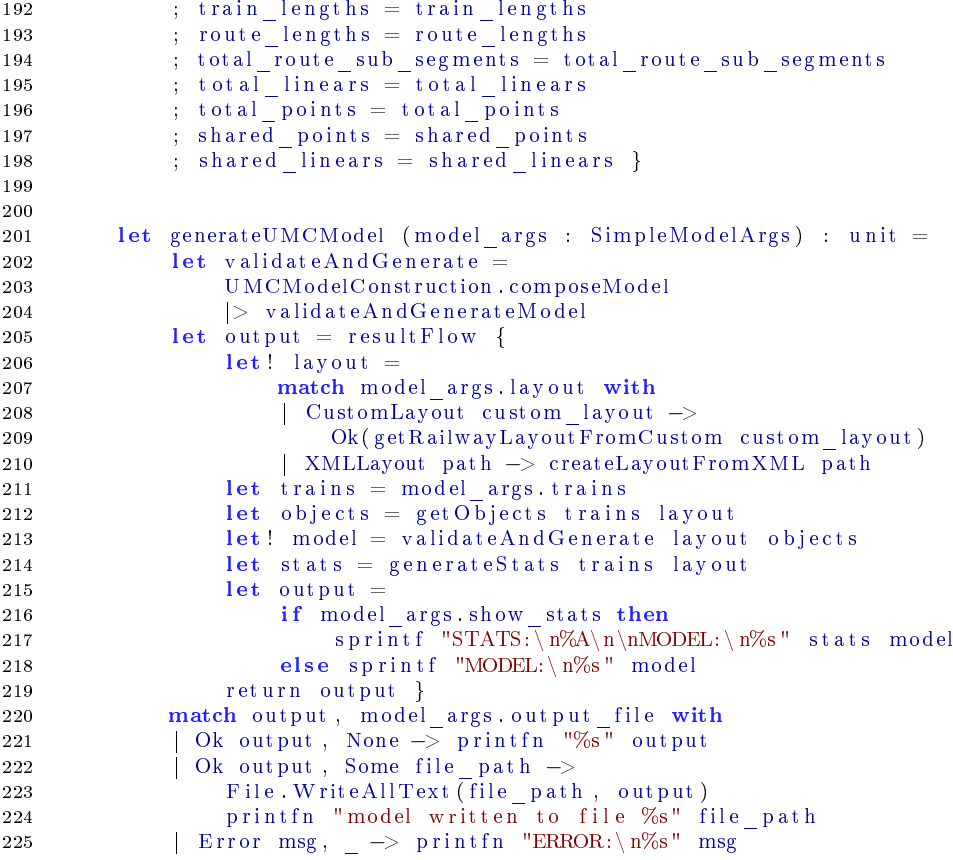

### E.3.9 MiniModelGenerator.fs

```
1 module MiniModelGenerator
2
3 open System . Text . Regular Expressions
4 open Interlocking Model
5 open UMC
6 open XMLExtraction
7 open Utils
8 open System
9 open System . IO
10
11 type ModelOutput = UMC12 | Raw // representing the raw F# objects
13
14 type ModelOutput with
15 static member from String (s : string) : Result<ModelOutput,
           \text{string} > =
16 match s ToLower () with
```

```
17 | "umc" −> Ok UMC
18 | "raw" −> Ok Raw
19 | _ −> E r r o r "wrong model type "
20
21 let parseltin arg =22 match Regex ("\lceil (^\sim \setminus [\setminus ] \rceil +"). Match arg with
23 \parallel m when m. Success && m. Value \lt \parallel "" \Rightarrow24 let parsed =25 m. Value S plit ', '
26 \Rightarrow Array filter ((\langle \rangle)^{n})27 > List of Array
28 if Seq length parsed > 029 then Ok parsed
30 else Error " error in itinerary argument no routes provided"
31 | -> Error "error in itinerary argument"
32
33 let parselnt arg =34 match Int 32 TryParse arg with
35 | t rue , x −> Ok x
36 | \rightarrow Error (sprintf "not an integer: %A" arg)
37
38 let getPath curr dir path arg =39 if File Exists path arg
40 then Ok path_arg
41 else
42 let full path = sprintf "%s/%s" curr_dir path_arg
43 if File Exists full path
44 then Ok full path
45 else Error (s) else s" and (s)" else s" else s" else s" else s" else s" else s" else s" else s" else s" else s" else s" else s" else s" else s" else s" else s" else s" else s" el
46
47 \left| \langle \mathop{\rm Ent}\nolimits r y \mathop{\rm Point}\nolimits \rangle \right|48 let main argy =49 let curr dir = Directory . Get Current Directory ()
50 if Array-length <math>argv < 4</math> then51 [ "Following arguments must be provided (in same order):"
52 " 1 . file -path of xml file "
53 " 2 . model type (umc | raw ) "
54 " 3. itinerary for train 1 in the form [r_1, r_2, \ldots]"
55 "4. itinerary for train 2 in the form [r<sup>-3</sup>, r<sup>-4</sup>, \ldots]"
56 " 5 . . . . " ]
57 |> String concat "\n"
58 \vert > \mathrm{print} fn "%s"
59 else
60 let model = resultFlow \{61 let! path = getPath curr_dict argv.[0]62 let! model_output_type = ModelOutput. from String argv. [1]
63 let ! routes =
64 [ 2 . . Array . length argv − 1]
65 |> Result\leq , \leq traverse
66 ( fun arg_id \Rightarrow resultFlow \{67 let! route = parseltin argv [arg_id]
68 return route \})69 let parameters =70 { { {modelGeneratorFunction} { =} { generateRawModel}71 xml_ file_path = path
```

```
72 routes = routes }
73 let ! model =74 match model_output_type with
75 | Raw -> generateModelFromXML parameters
76 | UMC −>
77 { parameters with modelGeneratorFunction =
                    UMCModelConstruction . composeModel }
78 |> generateModelFromXML
79 return model }
80 match model with
81 | Ok model -> printfn "%s" model
82 | Error err -> printfn "ERROR: \n\begin{array}{ccc}\n\end{array}n%s" err
83 0 // return an integer exit code
```
### E.3.10 Prelude.fsx

```
1 (∗
2 Loading the required files and assemblies for the scripts
3 ∗)
4
5 // required assembly for parsing xml files
6
7 \#r "../../ packages/FSharp.Data/lib/net40/FSharp.Data.dll"
8
9 (* loading required files *)
10 #load "Utils.fs"
11 #load "Interlocking Model.fs"
12 #load "UMCTrainClass.fs"
13 #load "UMCLinearClass.fs"
14 #load "UMCPointClass.fs"
15 \quad \text{\#load} "UMC. f s "
16 #load "XMLExtraction.fs"
17 #load "ScriptTools.fs"
18
19 open Scripting Tools
```
#### E.3.11 Script.fsx

A sample script for defining a model using the DSL scripting tools library.

```
1 (∗
2 Example script for generating a UMC model with a custom layout
3 ∗)
4
5 #load "Prelude.fsx"
6
7 (* importing required modules *)
8 open Interlocking Model
9 open Scripting Tools
10
11 (* Define the trains and routes to be used in the model *)
```

```
12 let trains : SimpleTrains =
13 \int \{ id = "1"14 length = 3
15 \qquad \qquad \text{route} = [ \quad \text{RLinear} (\text{name} = "1", \text{ length} = 3) ]16 ; RPoint (name = "1", position = Plus)
17 ; RLinear (name = "2", length = 2 )
18 ; RPoint(name = "2", position = Plus)19 ; RLinear (name = "4", length = 3) ]
20 route direction = Up }
21 \{ \text{id} = \sqrt[n]{2} \}22 length = 3
23 route = [ RLinear (name = "4", length = 3)
24 ; RPoint (name = "2", position = Minus)
25 ; RLinear (name = "3", length = 3) ]
26 route direction = Down } ]
27
28 (* Define the network layout in a 'left-to-right' fashion,
29 using '+\frac{1}{2}' to indicate connection between elements *)
30 let network_layout : SimpleLayout =<br>31 [ LLinear "1" \iff LPointStem "1"
31 [ <code>LLinear "1"</code> \iff <code>LPointStem "1"</code>
32 ; LPointFork ( "1" , Plu s ) <+> LLinea r "2"
33 ; LPointFork ( "1" , Minus ) <+> LLinea r "3"
34 ; LLinear "2" \iff LPointFork ("2", Plus)<br>35 ; LLinear "3" \iff LPointFork ("2", Minus
35 ; LLinear "3" \iff \text{LPointFork}('2", \text{Minus})<br>36 ; LPointStem "2" \iff LLinear "4" |
36 ; LPointStem "2" \langle + \rangle LLinear "4" ]
37
38 (* Generate model based on the definitions above *)
39 generateUMCModel \{ trains = trains
40 ; layout = CustomLayout (network layout)
41 ; show stats = t rue
42 ; output \overline{\text{u}} file = Some "mymodel. t x t" }
```
### E.4 Tests

This section defines a few unit tests and property based tests that all evaluates to true for the current source code.

#### E.4.1 Tests.Utils.fs

Testing selected functions from the Utils module.

```
1 namespace Tests Utils
2 open Utils
3
4 module cross Product Of Lists =5 open Xunit
6 open FsUnit Xunit
```

```
7 open FsCheck . Xunit
8
9 \vert \langle \text{Fact} \rangle \vert10 let ' simple test 1' () =
11 let result = \text{crossProductOfLists} [1;2] ["a";"b"] |>
              Set . of Seq
12 let expected = Set of List [1, "a" : 1, "b" : 2, "a" : 2, "b"]13 result > should equal expected
14
15 \vert < Property >
16 let ''length of cross product list is n**2, where n is the
          length of one of the input lists '17 \quad (xs \quad int \quad list) =18 let result =19 crossProductOfLists xs xs
|> List . of Seq
|> List length
22 let expected = float (List length xs) **2.0 |> int
23 result = expected
24
25
26 module uniqueProducts =27 open FsCheck
28 open FsCheck . Xunit
29
30 let sets bigger than two : Arbitrary <NonEmptySet<int >> =
31 Arb Default NonEmptySet\langle int \rangle()
32 |> Arb filter (fun x \rightarrow Set count x Get >= 2)
33 |> Arb filter (fun x \rightarrow Set count x Get \leq 12)
34
35 let n choose k n k =36 l \overline{et} rec \overline{f} actorial n =
37 match n with
38 | n when n = 0 \Rightarrow 139 | n when n = 1 \Rightarrow 140 \vert n \vert >> \text{factorial} (n-1) * n41 ( factual \, n / ( (factual \, k) * (factual \, (n - k))42
43 \vert < Property >
44 let \ell product elements are unique in each product \ell () =
45 Prop for All sets bigger than two ( fun xs \rightarrow46 List . of Seq xs . Get
47 |> uniqueProducts
\vert > Seq map (fun (e1, e2) \rightarrow e1 \langle > e2)
49 > Seq. reduce (\&\&)
50
51 //[<Property (Verbose = true) >
52 \vert < Property >]
53 let \intn choose k products produced \int () =
54 Prop for All sets_bigger_than_two (fun xs ->
55 let input = xs Get
56 let n = Set count input
57 let k = 258 let expected = n choose k n k
59 let result =
```

```
60 List.ofSeq input
 61 |> uniqueProducts
 |> Seq length
 63 expected = result)
 64
 65
 66 module Result =67 open Xunit
 68 open FsUnit . Xunit
 69
 70 [<Fact >]
 71 let ' simple success test of flow ' () =
 72 let result : Result int string > = result Flow {
 73 let ! x = Ok 42
74 \qquad \qquad \qquad \qquad \qquad \qquad \qquad \qquad \qquad \qquad \qquad \qquad \qquad \qquad \qquad \qquad \qquad \qquad \qquad \qquad \qquad \qquad \qquad \qquad \qquad \qquad \qquad \qquad \qquad \qquad \qquad \qquad \qquad \qquad \qquad \qquad 
 75 relurn x + y76 let expected : Result\langleint, string\rangle = Ok 45
 77 result > should equal expected
 78
 79 [<Fact >]
 80 let ' simple fail test of flow ' () =81 let result = result Flow {
 82 let x = 0k 42
 83 let! y = Error "wrong"84 return x + y }
 85 let expected : Result<int, string> = Error "wrong"
 86 result > should equal expected
 87
 88 \vert \langle Fact \rangle89 let ' simple success test of sequence ' () =90 let input = [0k 1; 0k 2; 0k 3]91 let expected = 0k [1;2;3]92 let {\sf rest} \ = \ {\sf Result} < \ , \ > \ {\sf sequence} \ {\sf input}93 r e s u l t |> sh ould e q u al e xpe c t ed
94
95 \vert \langle \text{Fact} \rangle \vert96 let ' simple fail test of sequence' () =97 let in put = [Ok 1; Error "wrong"; \nok 3]98 let expected : Result<int list, string> = Error "wrong"
 99 let {\sf rest} \ = \ {\sf Result} < \ , \ > \ {\sf sequence} \ \ {\sf input}100 result > should equal expected
101
102 [\langle \text{Fact} \rangle]103 let ' simple success test of traverse ' () =104 let input = [1 \tcdot 5]105 let expected : Result int list, string > = Ok [1 . . 5]
106 let result =107 in put
108 |> Result \leq , \geq t raverse
109 ( function
110 | n when n = 0 \rightarrow Error "wrong"
111 \vert n \vert >> \mathrm{Ok} \vert n \vert112 result > should equal expected
113
114 \vert <Fact >]
```

```
115 let ''simple fail test of traverse '' () =116 let input = [0 \tcdot . 5]117 let expected : Result<int list, string> = Error "wrong"
118 let result =
119 in put
120 |> Result\leq, \geq. t r av er s e
121 (function
122 | n when n = 0 → Error "wrong"
123 | n \rightarrow Ok n)
124 result |> should equal expected
125
126 module maybe =127 open Xunit
128 open FsUnit . Xunit
129
130 \vert <Fact >]
131 let ' simple success test of maybe flow ' () =132 let result : int option = maybe {
133 let x = Some 42134 let : v = Some 3135 return x + y }
136 let expected : int option = Some 45
137 result > should equal expected
138
139 [<Fact >]
140 let 'simple fail test of maybe flow ( ) =141 let result : int option = maybe {
142 l e t ! x = Some 42
143 let! y = None144 return x + y }
145 let expected : int option = None
146 result > should equal expected
```
#### E.4.2 Tests.InterlockingModel.fs

Testing selected functions from the InterlockingModel module.

```
1 namespace Tests Interlocking Model
2 open Utils
3 open Interlocking Model
4
5 module RouteConstruction =
6 open FsCheck
7 open FsCheck . Xunit
8
9 /// Generate integers bigger than zero
10 let int\_bigger\_than\_zero =11 Arb generate <NonNegativeInt >
12 |>\, Gen where ( fun i -> i Get > 0)
13
14 /// Generator of random routes
```

```
15 let routeGen : Gen<Route> =
16 let route s =
17 let direction = Arb.generate<RouteDirection>
18 let linear segment id (1 : NonNegativeInt) =
19 LinearRouteSegment (LinearId id, l. Get)
20 let point segment id p =21 Point\overline{\text{R}}outeSegment (PointId id, p)
22 let segment id =23 [ Gen.map (linear_segment id) int_bigger_than_zero
24 ; Gen map (point segment id)
                   Arb. generate \langle Point Position > |
|> Gen on e of
26 let segments =27 [ for id in \begin{bmatrix} 1 & . & s \end{bmatrix} |> Seq map string \rightarrow segment id ]
28 |> Gen. sequence
29 Gen. map2 (fun s d → Route(s,d)) segments direction
30 Gen sized route
31 let validRouteArb : Arbitrary <Route> =
32 Arb . fromGen routeGen
33 |> Arb filter
34 (fun (Route (segments , _)) \rightarrow35 let first is linear \equiv36 match Seq . head segments with
37 | LinearRouteSegment → true
38 | \rightarrow false
39 let last is linear =
40 match Seq last segments with
41 | LinearRouteSegment _ −> t r u e
42 \vert \quad \rightarrow \text{ false}43 first is linear
44 & last is linear )
45
46 [<Property >]
47 let "route split in half and stitched with stitchRoutePair
         y i e l d s same route \lq\lq\lq\lq\lq\lq\lq () =
48 Prop for All valid Route Arb
49 ( fun route \rightarrow50 let (Route (all_segments, dir)) = route
51 let half = (List length all segments) / 2
52 let segments1 = List.take half all segments
53 let segments2 = List skip (h\text{al} f - 1) all segments
54 let route1 = Route (segments1, dir)
55 let route2 = Route (segments2, dir)
56 let result = stitchRoutePair route1 route2
57 match result with
58 | Ok result route -> result route = route
59 Error msg −> raise (System . ArgumentException (msg)))
60
61 // gen route from layout and verify Routes
62 // gen length constrained routes and checkLengthConstraints
```
# Appendix F

# Experiment Scripts

This chapter contains the scripts used to generate the models used as experiments in the Experiments chapter.

# F.1 SimpleTwoTrains.fsx

Generates 10 models with an increasing number of stations, where the first model have one station and the last have ten stations.

```
1 #\text{load} "Prelude.fsx"
2
3 open Interlocking Model
4 open Scripting Tools
5
6 let basic layout (names : string list) =
7 let [\overline{11}; p2; 13; 14; p5; 16] = names
8 [ LLinear 11 \leftrightarrow LPointStem p2<br>9 \div LPointFork(p2, Plus) \leftrightarrow LLinear 13
          \frac{1}{2} : LPointFork (p2, Plus) \iff LLinear 13
10 ; LPointFork (p2, Minus) <+> LLinear 14<br>11 ; LLinear 13 <+> LPointFork
11 ; LLinear 13 < +> LPointFork (p5, Plus)<br>
12 ; LLinear 14 < +> LPointFork (p5, Minus
12 ; LLinear 14 \langle + \rangle LPointFork (p5, Minus)
13 : LPointStem p5 \langle + \rangle LLinear 16 ]
14
15 let generateLayout (N \text{ int}) : SimpleLayout =
```

```
16 let layouts = seq {
17 for n in [0, N-1] do
18 let start = n * 5 + 119 let end' = start + 520 let layout = \begin{bmatrix} \text{start} & \text{end} \end{bmatrix}|> L ist map string
22 \vert basic layout
23 y ield layout }
24 List of Seq layouts
25 |> List concat
26
27 let generateRoute layout map ( segment : SimpleTrackSegment ) ( pos :
      P oint P osition ) =28 let rec loop segment = seq {
29 yield segment
30 let next segment = layout map |> Map. tryFind segment
31 match next_segment with
32 | Some segment ' \rightarrow33 match segment ' with
34 | LPointStem n -> yield! loop (LPointFork(n, pos))
35 \vert LPointFork (n, ) \rightarrow yield ! loop (LPointStem n)
36 | \rightarrow yield ! loop segment '
37 | None \rightarrow () }
38 loop segment
39
40 let generate Trains (t1 length : int) (t2 length : int) (layout :
      SimpleLayout) : SimpleTrians =
41 let layout map = Map. of List layout
42 let route \overline{1} =
43 generateRoute layout map ( LLinear "1" ) Plus
|> List of Seq
|> List map (function
\begin{array}{|l|} \hline \end{array} | LLinear n \Rightarrow RLinear(n, t1_length)
47 \vert LPointStem n | LPointFork (n, ) \rightarrow RPoint (n,
                          Plus)48 let route2 =
49 generateRoute layout map ( LLinear "4" ) Minus
50 > List of Seq
51 > List map (function
52 | LLinear n −> RLinear (n, t 2 length )
53 | LPointStem n | LPointFork(\overline{n},\overline{n}) \rightarrow \text{RPoint}(n,Minus ) )
54 > List rev
55 \int {id = "1"; length = t1 length; route = route1;
          route direction = Up}
56 ; {id = "2"; length = t2_length; route = route2;
          route direction = Down\} ]
57
58 for i in [1.10] do
59 let layout = generateLayout i
60 let trains = generate Trains 2 2 layout
61 let output file = sprintf
          "../../UMCModels/SimpleTwoTrains/model%i.umc" i
62 generateUMCModel { trains = trains
63 ; layout = CustomLayout layout
```
 $64$  ; show stats = t rue  $65$   $:$  output  $file = Some output file$ }

## F.2 BranchManyTrains.fsx

Generates four models with an increasing number of trains, where the first model have two trains and the last have four trains.

(The script can easily be adjusted to generate more models with more trains. However, as already mentioned in the Experiments chapter, a model even with just four trains can take many hours to model check)

```
1 #\sqrt{\frac{1}{n}} Prelude. fsx"
2
3 open Interlocking Model
4 open Scripting Tools
5
6 let branchLayout xs =7 let rec loop xs = seq {
8 match xs with
9 |\;| \; | \; x \; ; y \; | \; \Rightarrow10 let \text{prev} = x + y11 let prev id = string prev
12 yield LPointFork (prev id, Plus), LLinear (string x)
13 yield LPointFork (prev_id, Minus), LLinear (string y)
14 \vert xs when List length xs > 2 ->
15 let current id = xs |> Seq sum |> string
16 let half = (List length xs) / 2
17 let xs left = xs |> List take half
18 let xs right = xs |> List skip half
19 let stem_left id = x s left |> Seq sum |> string
20 let stem right id = x sright |> Seq sum |> string
21
22 yield LPointFork ( current id , Plus ) , LPointStem
                 stem left id
23 yield! loop xs left
24 yield LPointFork ( current id , Minus ) , LPointStem
                 stem_right_id
25 yield! loop xs_right
26 | \rightarrow () }
27 let tail = xs |> loop |> List of Seq
28 let stem_id = xs |> Seq sum |> string
29 let head = LLinear "0", LPointStem stem id
30 head tail
31
32 let getRouteTrace layout map start end' =33 let rec loop prev route =34 match layout_map |> Map. tryFind prev with
35 | Some(LLinear n) when (LLinear n) = (LLinear end') \Rightarrow36 RLinear (n, 2) : : route
37 | Some(LLinear n) \rightarrow
```

```
38 (RLinear(n, 2) :: route)|> loop (LLinear n)
40 | Some ( LPointStem n) −>
41 let result left =42 // (LPoint Fork (n, Plus) :: route) > loop43 (RPoint (n, Plus) :: route)
\vert > \vert \text{loop} \vert (\text{LPointFork}(n, \text{Plus})) \vert45 let result right =46 // (LPointFork(n, Minus) :: route) > loop47 (RPoint (n, Minus) :: route)
48 |> loop (LPointFork (n, Minus))
49 match result left, result right with
50 | x : : xs , [ ] −> x : : xs
51 | [ ] , y : y s \Rightarrow y : y s52 | \_ \rightarrow |53 |\quad Some(LPointFork (n, pos)) \rightarrow54 // (LPointStem n :: route) |> loop
55 (RPoint (n, pos) :: route)
56 |> l o o p ( LPointStem n)
57 | None −> [ ]
58 loop (LLinear start) [RLinear (start, 2)]
59
60 let dualBranch (levels : int) (num trains : int) =
61 let size = int (2.0** (float level s))62 let [xs; ys] = [1..2*size] > ListchunkBySize size63 let right = branchLayout ys
64 let left = branchLayout xs |> List .map (\text{fun } (x, y) \rightarrow y, x)65 let layout = \left\lfloor \left\lfloor \frac{1}{2} \right\rfloor + \left\lfloor \frac{1}{2} \right\rfloor \right\rfloor List concat
66 let layout map = Map of L ist layout
67 let getRouteInLayout = getRouteTrace layout map
68 let trains =
69 List zip xs ys
|> List map
71 ( fun (11, 12) \rightarrow72 let \text{lin 1 = string }1173 let \ln 2 = \sin \frac{\pi}{2} 12
74 let route = getRouteInLayout lin1 lin2
75 {id=lin 1; lengt h =2; route=route;}route direction=Down})
76 |> List take num_trains
|> List of Seq
78 layout, trains
79
80 for i in [2.4] do
81 let layout, trains = dualBranch 2 i
82 let output file = sprintf
          " . . / . . / UMCModels/ManyTrains2/model%i . umc" i
83 generateUMCModel { trains = trains
84 : layout = CustomLayout layout
85 ; show_stats = true
86 ; o u t p u t _ fil e = Some o u t p u t _ fil e }
```
# APPENDIX  $G$

# XML sample

This chapter contains an example of a concrete XML file which is used by the developed system.

The file is referred to as *sample.xml* because it is used by the  $F#$  type provider to bootstrap the knowledge about the types stemming from XML files with similar layouts.

The XML file was originally created by Linh H. Vu, and has been obtained from the RobustRailS research project[\[Col,](#page-216-0) [Hax\]](#page-216-1) repository.

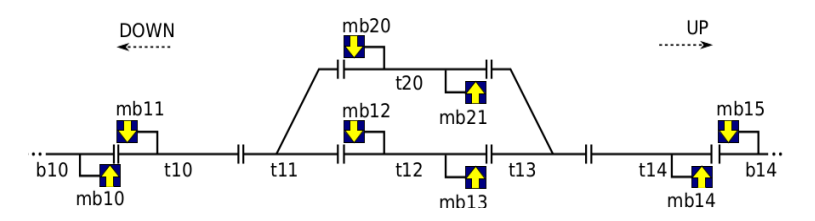

Figure G.1: The network represented in the XML file

```
1 \langle ?xml \;versio \; n = "1.0" \; encoding = "UTF-8" ? \rangle
```

```
2 \quad \text{<} \text{xmi} : XMI \text{xmi} : version=" 2 .4 .1"
```

```
{\bf xmlns:} {\bf xmi}{=}{\bf "} {\bf \bar h}{\bf t}{\bf p} : / /www.omg.org / {\bf spec/} {\bf XML/} 2 . 4 . 1 ">
```

```
3 <xmi : Documentation exporter="DK-IXL" exporterVersion="0.1"/>
```

```
4 <interlocking id="mini" version="0.1">
5 <network id="mininetwork">
6 \langle\text{traceSection id}=\text{"b10"}\text{ length}=\text{"100"}\text{ type}=\text{"linear"}7 \langleneighbor ref="t10" side="up"/>
8 \langle trackSection >
9 \langle\text{trackSection}|\text{ id}=\text{``t10''}|\text{length}=\text{``87''}|\text{type}=\text{''}||\text{linear''}\rangle10 \langle neighbor ref="b10" side="down"/>11 \langleneighbor ref="t11" side="up"/>
12 \langle \rangle track Section >
13 <trackSection id="t11" length="26" pointMachine="spskt11"
                 type="point">14 \langle neighbor ref="t10" side="stem"/>
15 \langleneighbor ref="t12" side="plus"/>
16 \langle neighbor ref="t20" side="minus"/>
17 \langle \rangle t r a c k S e c t i o n >18 \langle\text{trackSection}|\text{ id}=\text{"t12"}\text{ length}=\text{"3783"}\text{ type}=\text{"linear"}19 \langleneighbor ref="t11" side="down"/>
20 \langleneighbor ref="t13" side="up"/>
21 \langle trackSection >
22 <trackSection id="t13" length="81" pointMachine="spskt13"
                 type="point">23 \langleneighbor ref="t12" side="plus"/>
24 \langle neighbor ref="t20" side="minus"/>
25 \langleneighbor ref="t14" side="stem"/>
26 \langle \rangle trackSection >27 \langle\text{trackSection} \text{ id} = \text{``t14'' length} = \text{``128'' type} = \text{"linear"}28 \langleneighbor ref="t13" side="down"/>29 \langleneighbor ref="b14" side="up"/>
30 \langle trackSection >
31 <trackSection id="b14" length="128" type="linear">
32 \langle neighbor ref="t14" side="down"/>
33 \langle \rangle track Section >
34 <trackSection id="t20" length="76" type="linear">
35 <br>\n<br>\n<math>\text{neighbor} \text{ref} = \text{"t11"} \text{ side} = \text{"down"} /></math>36 \langle neighbor ref="t13" side="up"/>
37 \langle trackSection >
38 <markerboard distance="50" id="mb10" mounted="up"
                  {\rm tr} \, {\rm a} \, {\rm c} \, {\rm k}="b10"/>
39 <markerboard distance="50" id="mb11" mounted="down"
                 \text{trace } k = 10" />
40 <markerboard distance="50" id="mb12" mounted="down"
                 {\rm tr} \, {\rm a} \, {\rm c} \, {\rm k} ="{\rm tr} \, 1 \, 2" />
41 <markerboard distance="50" id="mb13" mounted="up"
                 t r a c k=" t 1 2 " />
42 <markerboard distance="50" id="mb14" mounted="up"
                  \text{trace } k = 14''/43 <markerboard distance="50" id="mb15" mounted="down"
                  trac k="b14"44 <markerboard distance="50" id="mb20" mounted="down"
                 {\rm tr} \, {\rm a} \, {\rm c} \, {\rm k} = " {\rm tr} \, 2 \, 0 " />
45 <markerboard distance="50" id="mb21" mounted="up"
                 {\rm tr} \, {\rm a} \, {\rm c} \, {\rm k} ="{\rm tr} \, 2 \, 0" />
46 \langle network>47 <routetable id="miniroutetable" network="mininetwork">
48 < route id="r_1a" source="mb10" destination="mb13" dir="up">
```

```
49 \langle condition type='point' val='plus' ref='t11'/>
50 <condition type='point' val='minus' ref='t13'/>
51 \langle condition type='signal ' ref = 'mb11' />
52 \langle \text{condition type} = 'signal' \text{ ref} = 'mb12' / \rangle53 <condition type='signal' ref='mb20'/><br>54 <condition type='trackyacancy' ref='t
         \langle condition type='trackvacancy ' ref='t10 '/>
55 \langle condition type='trackvacancy' ref='t11'/>
56 \langle condition type='trackvacancy ' ref='t12 '/>
57 <condition type='mutualblocking' ref='r_5b'/>
58 <condition type='mutualblocking' ref='r_7_'/>
59 <condition type='mutualblocking' ref='r 6\overline{b}'/>
60 <condition type='mutualblocking' ref='r^-5a' />
61 <condition type='mutualblocking' ref='r<sup>-2a'</sup>/>
62 <condition type='mutualblocking' ref='r_1b'/>
63 <br>
64 <br>
64 <br>
65<sup>t</sup> = condition type='mutualblocking' ref='r<sup>-2</sup>b'/>
         <condition type='mutualblocking' ref='r<sup>-2b'</sup>/>
65 <condition type='mutualblocking' ref='r4'/>
66 \langle route><br>67 < route io
       \langleroute id="r_1b" source="mb10" destination="mb13" dir="up">
68 \langle condition type='point' val='plus' ref='t11'/><br>69 \langle condition type='signal' ref='mb11'/>
         <condition type='signal ' ref ='mb11' />
70 \langle \text{condition type} = ' \text{signal'} \text{ref} = 'm \text{b} 12' / \rangle71 \langle condition type='signal' ref='mb15'/>
72 \langle \text{condition type} = ' \text{signal'} \text{ref} = ' \text{mb20'}'/\rangle73 \langle condition type='signal' ref='mb21'/>
74 <condition type='trackvacancy' ref='t10'/>
75 \langle condition type='trackvacancy' ref='t11'' />
76 \langle condition type='trackvacancy' ref='t12' />
77 <condition type='mutualblocking' ref='r_5b'/>
78 \langle condition type='mutualblocking' ref='r<sup>-6b'</sup>
79 \langle condition type='mutualblocking' ref='r<sup>-2b'</sup>/>
80 <condition type='mutualblocking' ref='r<sup>-6a'</sup>/>
81 <condition type='mutualblocking' ref='r<sup>-2a'</sup>/>
82 \left\langle condition type='mutualblocking' ref='r_8_'/>
83 <condition type='mutualblocking' ref='r<sup>-3'</sup>'/>
84 \leq condition type='mutualblocking' ref='r<sup>-7'</sup>'/>
85 <condition type='mutualblocking' ref='r<sup>-5a'</sup>/>
86 <condition type='mutualblocking' ref='r<sup>-1a'</sup>/>
87 \langle route>
88 <route id="r_2a" source="mb10" destination="mb21" dir="up">
89 \langle condition type='point' val='minus' ref='t11'/>
90 \langle condition type='point' val='plus' ref='t13' />
91 \langle condition type='signal' ref='mb11'/>
92 \langle condition type='signal ' ref='mb12'/>
93 \langle \text{condition type} = ' \text{signal'} \text{ref} = 'mb20' / \rangle94 \langle \text{condition type} = \text{'trackvacancy'} \text{ ref} = \text{'t10'} \rangle95 \langle condition type='trackvacancy ' ref='t11'/>
96 \langle condition type='trackvacancy ' ref='t20 '/>
97 <condition type='mutualblocking' ref='r_6a'/>
 98 < condition type='mutualblocking' ref='r_7_' />
 99 < condition type='mutualblocking' ref='r_3_' />
100 <condition type='mutualblocking' ref='r<sup>-1</sup>2b'/>
101 <condition type='mutualblocking' ref='r^-5b'/>102 <condition type='mutualblocking' ref='r<sup>-6b'</sup>/>
103 \langlecondition type='mutualblocking' ref='r<sup>-8</sup>'
```

```
104 <condition type='mutualblocking' ref='r_1a'/>
105 <condition type='mutualblocking' ref='r<sup>-1b'</sup>/>
106 \leq / route>
107 \langle coute id="r_2b" source="mb10" destination="mb21" dir="up">
108 \langle condition type='point' val='minus' ref='t11' />
109 \langle \text{condition type} = \text{'signal'} \text{ref} = \text{'mb11'} \rangle110 \langle \text{condition type} = \text{'signal'} \text{ref} = \text{'mb12'} \rangle111 \langle \text{condition type} = 'signal' \text{ ref} = 'mb13' / \rangle112 \langle \text{condition type} = \text{'signal'} \text{ref} = \text{'mb15'} \rangle113 \langle \text{condition type} = ' \text{signal'} \text{ref} = 'm\text{b20'} \rangle114 \langle condition type='trackvacancy ' ref='t10 '/>
115 \langle condition type='trackvacancy' ref='t11'/>
116 \langle condition type='trackvacancy' ref='t20'/>
117 \langle condition type='mutualblocking' ref='r 6b'/>
118 \langle \text{condition type} = \text{'mutualblocking'} \text{ref} = \text{'r}^{-5b'} \rangle119 <condition type='mutualblocking' ref='r<sup>-7</sup>' />
120 <condition type='mutualblocking' ref='r<sup>-5a'</sup>/>
121 <condition type='mutualblocking' ref='r<sup>-3</sup>'/>
122 <condition type='mutualblocking' ref='r^{-4}'/>
123 \langle \text{condition type} = \text{mutualblocking} \rangle ref = \frac{1}{6a}, \langle \rangle124 <condition type='mutualblocking' ref='r^-1b' />
125 <condition type='mutualblocking' ref='r<sup>-2a'</sup>/>
126 <condition type='mutualblocking' ref='r<sup>-1a'</sup>/>
127 \langle route>
128 <route id="r_3_" source="mb12" destination="mb11" dir="down">
129 \langle \text{condition type} = \text{point} \rangle val ='plus' ref ='t11'/>
130 \langle condition type='signal' ref='mb10' />
131 \langle \text{condition type} = 'signal' \text{ ref} = 'mb20' / \rangle132 \langle condition type='trackvacancy' ref='t11'/>
133 \langle condition type='trackvacancy ' ref='t10 '/>
134 <condition type='mutualblocking' ref='r_5a'/>
135 <condition type='mutualblocking' ref='r^-6b' /><br>136 <condition type='mutualblocking' ref='r^-7 '/>
136 <condition type='mutualblocking' ref = r137 \langle condition type='mutualblocking' ref='r<sup>-1</sup>a'/>
138 <condition type='mutualblocking' ref='r<sup>-1b'</sup>/>
139 \langlecondition type='mutualblocking' ref='r<sup>-15</sup>/>
140 <condition type='mutualblocking' ref='r<sup>-1a'</sup>/>
141 \langle route>
142 \le croute id="r_4_" source="mb13" destination="mb14" dir="up">
143 \langle condition type='point' val='plus' ref='t13'/>
144 \langle \text{condition type} = \text{signal'} \text{ref} = \text{mb15'} \rangle145 \langle \text{condition type} = ' \text{signal'} \text{ref} = 'm \text{b} 21' / \rangle146 \langle \text{condition type} = \text{'tracking} \rangle ref='t13'/>
147 \langle condition type='trackvacancy' ref='t14'/>
148 <condition type='mutualblocking' ref='r_6b'/>
149 <condition type='mutualblocking' ref='r^-5a' />
150 \langlecondition type='mutualblocking' ref='r<sup>-6a</sup>'/>
151 <condition type='mutualblocking' ref='r<sup>-5b'</sup>/>
151 \leq condition type='mutualblocking' ref='r 8''
153 \langlecondition type='mutualblocking' ref='r<sup>-1a</sup>'/>
154 <condition type='mutualblocking' ref='r<sup>-2b'</sup>/>
155 \langle route>
156 <route id="r_5a" source="mb15" destination="mb12" dir="down">
157 \langle \text{condition} \space^{\top} \text{type} = \text{'point} \rangle val = 'minus' ref = 't11' />
158 <condition type='point' val='plus' ref='t13'/>
```

```
159 \langle \text{condition type} = ' \text{signal'} \text{ref} = 'm \text{b} 13' / \rangle160 \langle \text{condition type} = \text{'signal'} \text{ref} = \text{'mb14'} \rangle161 \langle \text{condition type} = 'signal' \text{ ref} = 'mb21' / \rangle162 \langle condition type='trackvacancy' ref='t14' />
163 <condition type='trackvacancy' ref='t13'/><br>164 <condition type='trackvacancy' ref='t12'/>
          \langlecondition type='trackvacancy ' ref='t12 '/>
165 \langle condition type='mutualblocking' ref='r 6b' />
166 <condition type='mutualblocking' ref='r<sup>-5b'</sup>/>
167 \langle condition type='mutualblocking' ref='r<sup>-6a'</sup>/>
168 \langle condition type='mutualblocking' ref='r<sup>-8</sup>_'/>
169 <condition type='mutualblocking' ref='r<sup>-3-'</sup>/>
170 <condition type='mutualblocking' ref='r<sup>-1a'</sup>/>
171 <condition type='mutualblocking' ref='r_4_'/>
172 <condition type='mutualblocking' ref='r<sup>-2b'</sup>/>
173 <condition type='mutualblocking' ref='r_1b' /><br>174 </route>
       \langle route>
175 <route id="r_5b" source="mb15" destination="mb12" dir="down">
176 \langle condition type='point' val='plus' ref='t13' />
177 \langle condition type='signal' ref='mb10'/>
178 \langle condition type='signal' ref='mb13'/><br>179 \langle condition type='signal' ref='mb14'/>
          \langle condition type='signal ' ref ='mb14'/>
180 \langle condition type='signal' ref='mb20'/>
181 \langle condition type='signal' ref='mb21'/>
182 \langle condition type='trackvacancy' ref='t14'/>
183 \langlecondition type='trackvacancy' ref='t13'/>
184 \langle condition type='trackvacancy' ref='t12'/>
185 \langle condition type='mutualblocking' ref='r 7'
186 \langlecondition type='mutualblocking' ref='r<sup>-6b</sup>'/>
187 <condition type='mutualblocking' ref='r<sup>-6a'</sup>/>
188 <condition type='mutualblocking' ref='r^{-8}_'<br>189 <condition type='mutualblocking' ref='r^{-1}a'
189 \langlecondition type='mutualblocking' ref='r<sup>-1a'</sup>/>
190 <condition type='mutualblocking' ref='r<sup>-2b'</sup>/>
191 <condition type='mutualblocking' ref='r^-1b' />
192 <condition type='mutualblocking' ref='r<sup>-4</sup>'/>
193 <condition type='mutualblocking' ref='r<sup>-5a'</sup>/>
194 \langle condition type='mutualblocking' ref='r<sup>-</sup>2a'/>
195 \langle route>
196 < route id="r 6a" source="mb15" d estination="mb20" d i r = "down">
197 \langle condition type='point' val='plus' ref='t11' />
198 \langle condition type='point' val='minus' ref='t13'/>
199 \langle \text{condition type} = ' \text{signal'} \text{ref} = 'm b 13' / \rangle200 <condition type='signal' ref='mb14'/>
201 \langle \text{condition type} = \text{'signal'} \text{ref} = \text{'mb21'} \rangle202 \langle condition type='trackvacancy' ref='t14'/>
203 <condition type='trackvacancy' ref='t13'/>
204 \langle condition type='trackvacancy' ref='t20'/>
205 <condition type='mutualblocking' ref='r_8_'/><br>206 <condition type='mutualblocking' ref='r_6b'/>
206 < <code>condition type='mutualblocking' ref='r_6b'/></code>
207 < condition type='mutualblocking' ref='r_7_'/>
208 < <code>condition type='mutualblocking' ref='r_2a'/></code>
209 <condition type='mutualblocking' ref='r<sup>-1b'</sup>/>
210 <condition type='mutualblocking' ref='r<sup>-4</sup>'/>
211 <condition type='mutualblocking' ref='r_5b'/>
```
212 <condition type='mutualblocking' ref='r\_5a'/><br>213 <condition type='mutualblocking' ref='r\_2b'/>

 $\langle$  condition type='mutualblocking' ref='r<sup>-2b'</sup>/>

```
214 \langle route>
215 <route id="r 6b" source="mb15" d estination="mb20" d i r = "down">
216 \langle \text{condition} \overline{\text{type}} = \text{'point'} \quad \text{val} = \text{'minus'} \quad \text{ref} = \text{'t13'} \rangle217 \langle \text{condition type} = ' \text{signal'} \text{ref} = 'mbl0' / \rangle218 \langle \text{condition type} = 'signal' \text{ ref} = 'mb12' / \rangle219 \langle \text{condition type} = \text{'signal'} \text{ref} = \text{'mb13'} \rangle220 \langle \text{condition type} = \text{'signal'} \text{ref} = \text{'mb14'} \rangle221 \langle \text{condition type} = \text{'signal'} \text{ ref} = \text{'mb21'} \rangle222 \langle \text{condition type} = \text{'trackvacancy'} \text{ref} = \text{'t14'} \rangle223 \langle \text{condition type} = \text{trace} \times \text{trace} \times \text{ref} = \text{tr} \times \text{er} \times \text{ref}224 \langle condition type='trackvacancy' ref='t20'/>
225 <condition type='mutualblocking' ref='r 8 \frac{1}{2}226 <condition type='mutualblocking' ref='r<sup>-3-'</sup>/>
227 <condition type='mutualblocking' ref='r<sup>-5a</sup>'/>
228 \langle \text{condition type} = \text{'mutualblocking'} \text{ref} = \text{'r}^{-2b'} \rangle229 \langle condition type='mutualblocking' ref='r<sup>-1b'</sup>/>
230 <condition type='mutualblocking' ref='r<sup>-4</sup>'/>
231 <condition type='mutualblocking' ref='r<sup>-1a'</sup>/>
232 <condition type='mutualblocking' ref='r<sup>-5b'</sup>/>
233 \langle \text{condition type} = \text{mutualblocking} \rangle ref = \frac{1}{6a} \langle \rangle234 <condition type='mutualblocking' ref='r<sup>-2a'</sup>/>
235 \langle route>
236 <route id="r_7_" source="mb20" destination="mb11" dir="down">
237 \langle \text{condition}^{\top} \overline{type} = \text{'point'} \quad \text{val} = \text{'minus'} \quad \text{ref} = \text{'t11'} \rangle238 \langle \text{condition type} = ' \text{signal'} \text{ref} = ' \text{mb} 10' / \rangle239 \langle \text{condition type} = 'signal' \text{ ref} = 'mb12' / \rangle240 \langle condition type='trackvacancy' ref='t11'/>
241 \langle \text{condition type} = \text{trackvacancy} \rangle ref = \text{'t10'} />
242 \langle condition type='mutualblocking' ref='r_2a'/>
243 <condition type='mutualblocking' ref='r<sup>-1a'</sup>/>
244 \langle condition type='mutualblocking' ref='r<sup>-</sup>2b'/>
245 \langle \text{condition type} = \text{'mutualblocking'} \text{ref} = \text{'r}^{-5b'} \rangle246 <condition type='mutualblocking' ref='r<sup>-1b'</sup>/>
247 \leq condition type='mutualblocking' ref='r<sup>3</sup> '/>
248 <condition type='mutualblocking' ref='r_6a'/>
249 \langle route>
250 <route id="r 8" source="mb21" destination="mb14" dir="up"251 \langle condition type='point' val='minus' ref='t13' />
252 <condition type='signal' ref ='mb13' />
253 \langle \text{condition type} = 'signal' \text{ ref} = 'mb15' / \rangle254 \langle condition type='trackvacancy' ref='t13'/>
255 \langle condition type='trackvacancy' ref='t14'/>
256 <condition type='mutualblocking' ref='r_6a'/>
257 \langle \text{condition type} = \text{'mutualblocking'} \text{ref} = \text{'r}^{-}6b \rangle / \rangle258 \langle condition type='mutualblocking' ref='r<sup>-1b'</sup>/>
259 <condition type='mutualblocking' ref='r^-5b'/>260 \leq condition type='mutualblocking' ref='r 4' \frac{1}{2} />
261 <condition type='mutualblocking' ref='r<sup>-5a'</sup>/>
262 \langle condition type='mutualblocking' ref='r_2a'/>
263 \langle route>
264 < / routetable>
265 < / interlocking>
266 \langle x \text{mi} \rangle XMI
```
## Bibliography

- [BRA13] EDWIN BRADY. Idris, a general-purpose dependently typed programming language: Design and implementation. Journal of Func $tional$   $Programming$ ,  $23:552-593$ ,  $9.2013$ .
- [CEN11] CENELEC European Committee for Electrotechnical Standardization. EN  $50128:2011$  - Railway applications - Communications, signalling and processing systems – Software for railway control and protection systems, 2011.
- [CH11] Koen Claessen and John Hughes. Quickcheck: a lightweight tool for random testing of haskell programs. Acm Sigplan Notices,  $46(4):53-64$ , 2011.
- [Col] Multiple Collaborators. About RobustRailS. [http://www.](http://www.robustrails.man.dtu.dk/About-the-project) [robustrails.man.dtu.dk/About-the-project.](http://www.robustrails.man.dtu.dk/About-the-project) [Online; accessed November-2016].
- [Fan12] Alessandro Fantechi. Distributing the Challenge of Model Checking Interlocking Control Tables. In Leveraging Applications of Formal Methods, Verification and Validation. Applications and Case Studies, pages 276-289, 2012.
- [Fol15] Andreas Foldager. A graphical domain-specific language for railway interlocking systems, et grafisk domænespecifikt sprog for jernbanesikringsanlæg, 2015.
- [Hax] Anne E. Haxthausen. RobustRailS research project. [http://](http://www.imm.dtu.dk/~aeha/RobustRailS/index/) [www.imm.dtu.dk/~aeha/RobustRailS/index/.](http://www.imm.dtu.dk/~aeha/RobustRailS/index/) [Online; accessed November-2016].
- [Hax14] Anne E. Haxthausen. An Institution for Imperative RSL Specications. In Shusaku Iida, José Meseguer, and Kazuhiro Ogata, editors,  $Specification, Algebra, and Software. Essays Dedicated to Kokichi Fu$ tatsugi, number 8373 in Lecture Notes in Computer Science, pages 441464. Springer, 2014.
- [HP00] Anne E. Haxthausen and Jan Peleska. Formal Development and Verification of a Distributed Railway Control System. IEEE Transaction on Software Engineering,  $26(8):687-701$ ,  $2000$ .
- [maa] Open Source multiple authors. Fscheck. [https://fscheck.github.](https://fscheck.github.io/FsCheck/) [io/FsCheck/.](https://fscheck.github.io/FsCheck/) [Online; accessed 17-October-2016].
- [mab] Open Source multiple authors. Fsharp.data. [http://fsharp.github.](http://fsharp.github.io/FSharp.Data) [io/FSharp.Data.](http://fsharp.github.io/FSharp.Data) [Online; accessed 17-October-2016].
- [mac] Open Source multiple authors. Nuget. [https://www.nuget.org/.](https://www.nuget.org/) [Online; accessed 17-October-2016].
- [mad] Open Source multiple authors. Xunit testing framework. [https:](https://github.com/xunit/xunit) [//github.com/xunit/xunit.](https://github.com/xunit/xunit) [Online; accessed 17-October-2016].
- [Maza] Franco Mazzanti. UMC 3.3 User Guide. [http://fmt.isti.cnr.it/](http://fmt.isti.cnr.it/umc/V4.2/umc.html) [umc/V4.2/umc.html.](http://fmt.isti.cnr.it/umc/V4.2/umc.html) [Online; accessed 10-October-2016].
- [Mazb] Franco Mazzanti. Umc web tool. [http://fmt.isti.cnr.it/umc/V4.](http://fmt.isti.cnr.it/umc/V4.2/umc.html) [2/umc.html.](http://fmt.isti.cnr.it/umc/V4.2/umc.html)
- [Maz09] Franco Mazzanti. Designing uml models with umc. Technical report, Technical report, Technical Report 2009-TR-43, Istituto di Scienza e Tecnologie dell'Informazione "A. Faedo", CNR, 2009.
- [mInB16] Danish magazine "Ingeniøren" and German newspaper "Bild". "forkert nødopkald fra togleder var skyld i fatal tysk togulykke", 2016. [http://ing.dk/artikel/](http://ing.dk/artikel/forkert-noedopkald-fra-togleder-var-skyld-i-fatal-tysk-togulykke-183119) [forkert-noedopkald-fra-togleder-var-skyld-i-fatal-tysk-togulykke-183119](http://ing.dk/artikel/forkert-noedopkald-fra-togleder-var-skyld-i-fatal-tysk-togulykke-183119) and [http://www.bild.de/news/inland/](http://www.bild.de/news/inland/zugunglueck-bad-aibling/der-tragische-zweite-fehler-des-fahrdienstleiters-45095250.bild.html) [zugunglueck-bad-aibling/der-tragische-zweite-fehler-des-fa](http://www.bild.de/news/inland/zugunglueck-bad-aibling/der-tragische-zweite-fehler-des-fahrdienstleiters-45095250.bild.html)hrdienstleiters-45 [bild.html,](http://www.bild.de/news/inland/zugunglueck-bad-aibling/der-tragische-zweite-fehler-des-fahrdienstleiters-45095250.bild.html) accessed: March 2016.
- [Pao10] Marco Paolieri. Modellazione di un sistema di interlocking distribuito tramite lo strumento umc. 2010.
- [PGS16] Tomas Petricek, Gustavo Guerra, and Don Syme. Types from data: Making structured data first-class citizens in  $f#$ . 2016.
- [PS14] Tomas Petricek and Don Syme. The f# computation expression zoo. Lecture Notes in Computer Science (including Subseries Lecture Notes in Artificial Intelligence and Lecture Notes in Bioinformatics), 8324:3348, 2014.
- [TV09] Gregor. Theeg and Sergej. Vlasenko. Railway signalling and interlocking : international compendium. Eurailpress, 2009.
- [VHP16] Linh Hong Vu, Anne E. Haxthausen, and Jan Peleska. Formal modelling and verification of interlocking systems featuring sequential release. *Science of Computer Programming*, pages  $-$ , 2016.
- [Wika] Wikipedia. Mars climate orbiter. [https://en.wikipedia.org/wiki/](https://en.wikipedia.org/wiki/Mars_Climate_Orbiter) [Mars\\_Climate\\_Orbiter.](https://en.wikipedia.org/wiki/Mars_Climate_Orbiter)
- [wikb] wikipedia. Monads. [https://en.wikipedia.org/wiki/Monad\\_](https://en.wikipedia.org/wiki/Monad_(functional_programming)#Continuation_monad) [\(functional\\_programming\)#Continuation\\_monad.](https://en.wikipedia.org/wiki/Monad_(functional_programming)#Continuation_monad)
- [Wikc] Wikipedia. Therac-25. [https://en.wikipedia.org/wiki/](https://en.wikipedia.org/wiki/Therac-25) [Therac-25.](https://en.wikipedia.org/wiki/Therac-25)